$n^{\circ}$  197 – novembre 1994

**ANU** 

en savoir plus sur<br>la fabrication des circuits imprimés

The Car AMP (II):<br>le convertisseur

17

silicon-d

l'électronique créative

chargeur de otom eb ehethod

**veilleur de nuit:** simulateur aléatoire de présence

le phénomène isplal:<br>de phénomène isplal:<br>de créer ses propres composants isplal :<br>platine d'expérimentation pour isplal 1016

votre disquette ou votre disque dur à semi-conducteurs

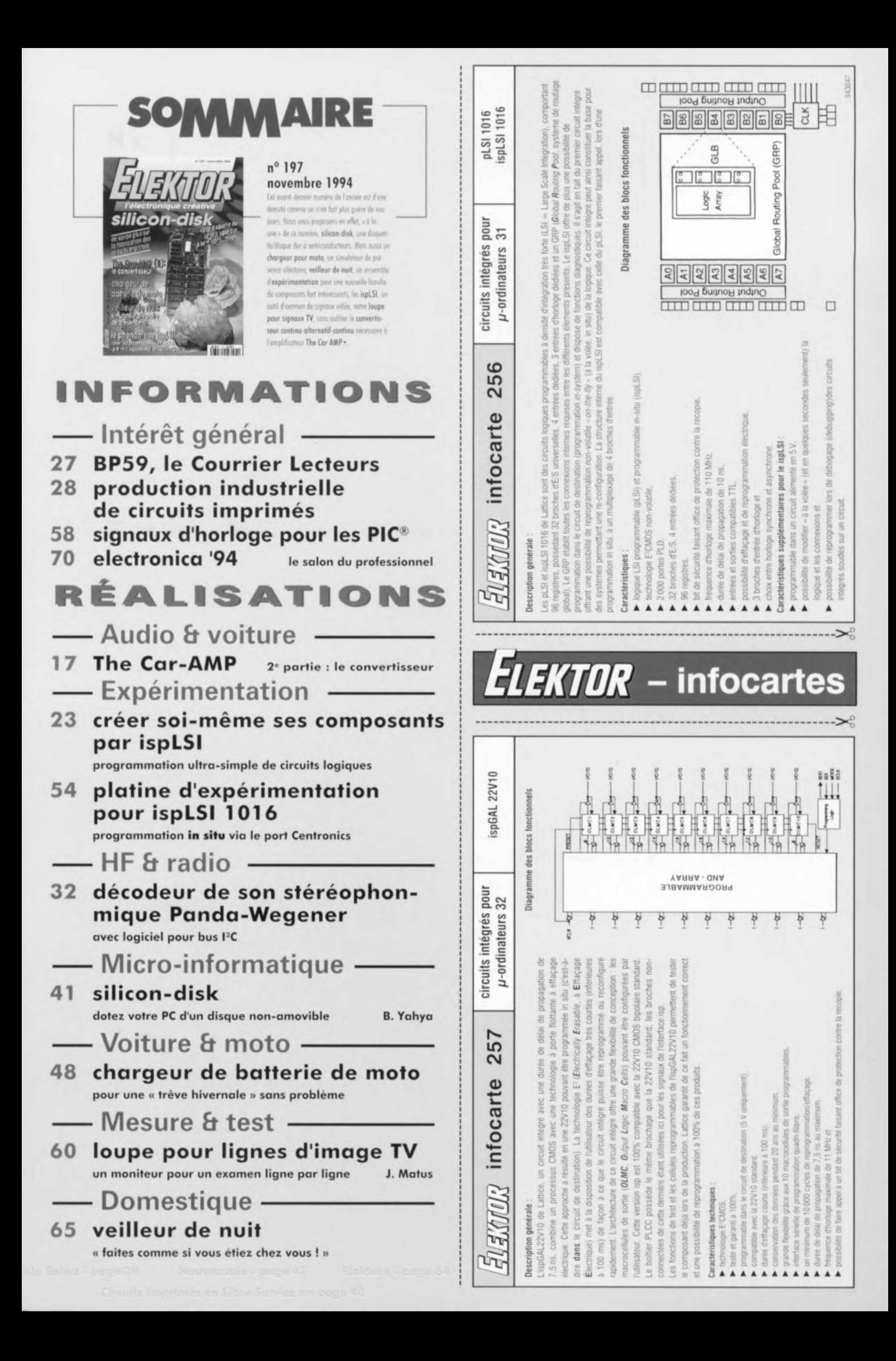

 $\rightarrow$  $\epsilon$  $\geqslant$ 

 $\circlearrowright$  $\sqrt{2}$  $\leq$  $\circ$  $\begin{array}{ccc} & & & \end{array}$ :J  $(1)$  $\Rightarrow$  $(n,n)$ 

# **The Car-AMP**

**2e** *partie: le convertisseur*

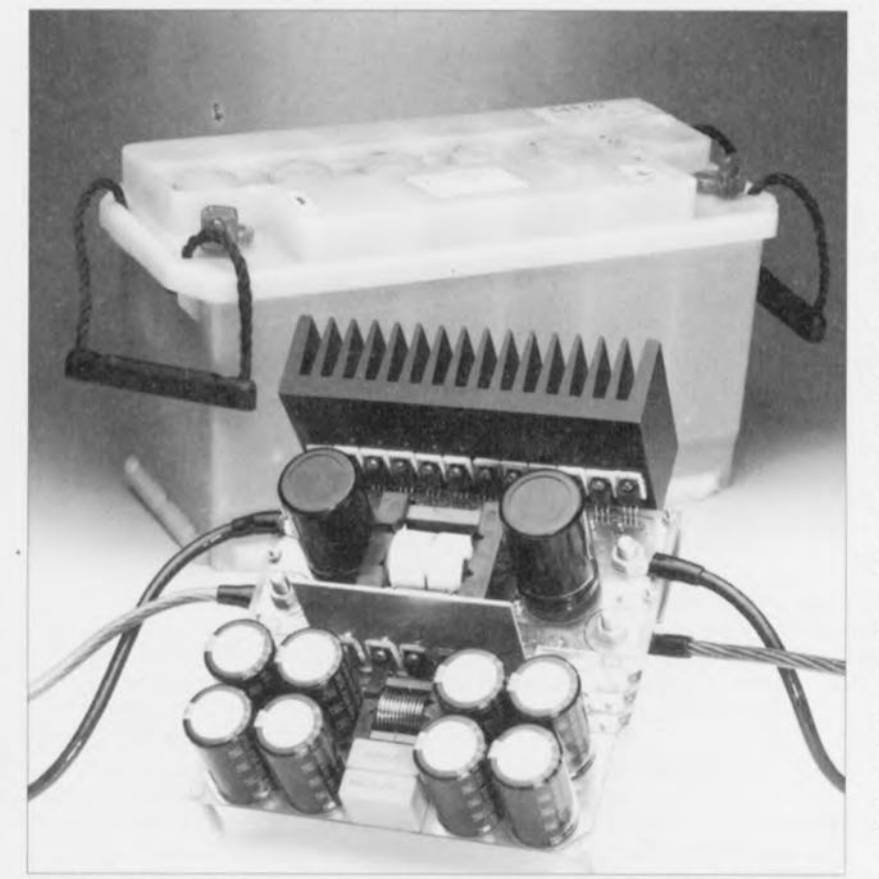

**Si, le premier article, publié dans le numéro d'octobre et consacré à l'amplificateur de The Car-AMP, avait sans doute comme fil d'Ariane la description de l'électronique, les paragraphes à venir feront inévitablement penser plus à de l'électrotechnique de puissance qu'à de la dentelle audio. Ceci ne devrait pourtant guère vous étonner: le convertisseur est en effet destiné à rehausser la tension de 12 V fournie par la batterie de la voiture jusqu'à ce que l'on dispose d'une tension symétrique de** 2 x **40 V bien pesés. Il faut en outre que le convertisseur fournisse un courant d'intensité suffisamment élevée pour «satisfaire» deux amplificateurs de sortie d'une puissance de 200 W chacun.**

**Le convertisseur décrit dans cet article n'a pas le moindre problème pour respecter ce cahier des charges; il faut remarquer cependant qu'il exige une batterie de voiture en parfait état. La modulation simultanée des deux canaux stéréo se traduit par une dissipation de quelque 50 ampères!**

Il n'est pas inimaginable que certains d'entre nos lecteurs ayant l'habitude de commencer par feuilleter leur revue d'électronique préférée avant de se consacrer au détail et qui donc ont vu (rapidement) les schéma; ct les photos accompagnant cet article, aient quelque peu pâli: le montage, objet

de cet article, ne peut indubitablement pas être classé dans la catégorie des réalisations de caractère banal. Il s'agit cn rait d'une combinaison alimentation/convertisseur de forte puissance dont le concept et la réalisation n'ont pas accepté le moindre compromis, Bien que le résultat soit

un convertisseur de performances exemplaires, sa *«* fabrication » demande un effort certain de tous ceux qui envisagent de le réaliser.

Eh oui, le diièmmc est simplc : on requiert de la puissance ou l'on n'en a que faire ! Nous avons supposé que tous nos lecteurs, ayant « dévoré » l'article consacré à l'amplificateur, ne soru guère intéressés par une notion aussi vague que « puissance musicale de crête ». Nous pensons qu'il faudra disposer d'un certain nombre (élevé) de watts réels. Ceci implique qu'il faudra consacrer à l'alimentation autant d'attention (voir plus) qu'à -la réalisation de l'amplificateur lui-même. Certes, on pourra opter pour une approche sensiblement plus modeste mais ccci n'est que peu réaliste. Si l'alimentation est trop « maigrichonne », on sc verra inévitablement confomré. dans le cas d'une modulation simultanée des deux canaux de l'amplificateur, à une chute de la tension d'alimentation ct partant à un effondrement de la puissance de sortie. Distorsion et compression seront les conséquences inéluctables ct il ne sera plus question d'une réelle « haute fidélité », Le fait de vouloir disposer de 200 « vrais» watts par canal implique une approche très sérieuse et une réalisation robuste,

La puissance nominale requise pour  $2 \times 200$  W est de 600 W environ. Le convertisseur que nous allons décrire dans les paragraphes à suivre fournit, sans le moindre problème, une puissance continue de 6S0 W et dispose, grâce à la présence d'une capacité de lissage rebondie de  $2 \times 40000 \,\mu\text{F}$ , d'une réserve de crête imposante. Nous sommes en outre arrivés à obtenir un rendement de *H6r;,* valeur plus qu'honorable nous semble-t-il.

Dans le cas d'une modulation maximale, la consommation, nous l'avons mentionné plus haut. grimpe cependant à une valeur de quelque 50 A. Ccci explique pourquoi le circuit imprimé ainsi que toutes les connexions requises pour ce projet se caractérisent par une extrême robustesse. Les pistes cuivrées largement dimensionnées ct les câbles de connexion d'une section de 25 mm! sont une garantie de bon fonctionnement du convertisseur, même sous la charge la plus importante,

## **Le concept**

Bien que la tension d'alimentation de la quasi-totalité des amplificateurs pour voitures vendus dans le commerce ne soit pas stabilisée, nous

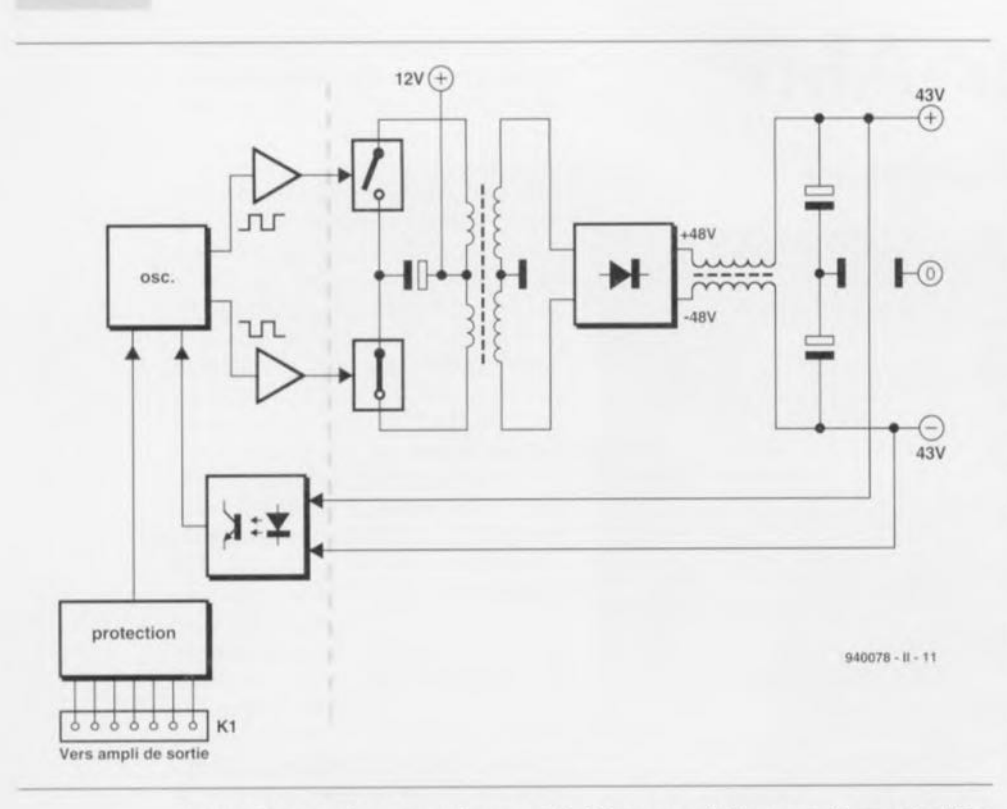

Figure 1. L'astuce de ce convertisseur est le fait que nous faisions appel à une régulation de largeur d'impulsion pour maintenir la tension générée à une valeur constante. La ligne pointillée divise ce synoptique en deux parties : l'électronique de régulation et de protection d'une part et l'électronique de puissance de l'autre. On retrouve cette subdivision également dans le schéma électronique.

avons opté, délibérément, pour une combinaison alimentation/convertisseur fournissant une tension de sortie stabilisée. Bien que ceci se traduise par une électronique légèrement plus complexe, cela aura l'avantage de permettre d'alimenter l'amplificateur à l'aide d'une tension insensible aux variations de la tension de bord de la voiture. Une tension d'alimentation bien stable constitue de plus une meilleure référence pour la réalisation d'une protection fiable. Par ailleurs, pour éviter de se retrouver confronté à une (voire plusieurs) échantillonneur-bloqueur boucle(s) de masse, tous les sous-ensembles de protection et de couplage à réaction sont réalisés par l'intermédiaire d'opto-coupleurs.

N'allons pas trop vite en besogne cependant! Il nous faudra commencer par nous intéresser du schéma synoptique (légèrement simplifié) du convertisseur représenté en figure 1. On découvre ici une partie des éléments standard que l'on retrouve dans n'importe quel convertisseur. La double combinaison de la self. du condensateur et de l'interrupteur (au centre du schéma) sert à générer une tension alternative à partir de la tension de 12 V fournie par la batterie. La commande des deux interrupteurs se fait, au travers de 2 tampons, par un oscillateur. Rien de très particulier jusqu'à présent ! La self du générateur de tension alternative

prend ici la forme d'un transformateur de façon à ce que l'on dispose, au secondaire, d'une tension alternative quatre fois plus élevée que la (double) tension de la batterie. Toujours rien d'extraordinaire n'estil pas!

C'est maintenant que les choses se corsent ! Tandis que la quasi-totalité des convertisseurs (pour ampli de voiture) se contentent tout simplement de redresser et de lisser la tension alternative, nous allons un peu plus loin. Afin de créer une marge de tension suffisamment grande pour une bonne stabilisation, nous transformons la tension à une valeur plus élevée que les  $\pm$ 43 V requis et éliminons ensuite l'excédent à l'aide d'un transformateur-abaisseur de tension. Après avoir été tamponnée, une partie de la tension de sortie ainsi obtenue est réinjectée, par l'intermédiaire d'un opto-coupleur, dans l'oscillateur. Ce dernier utilise cette information pour adapter en conséquence la largeur des impulsions qu'il produit. Si la tension de sortie est trop faible la largeur d'impulsion deviendra plus grande; si par contre la tension de sortie est trop élevée l'oscillateur diminuera la largeur de ses impulsions.

Nous avons donc affaire ici à une alimentation stabilisée où la stabilisation de la tension de sortie se fait à l'aide d'une régulation en largeur

d'impulsions. Dans le « métier » un tel ensemble est connu sous le nom de convertisseur symétrique (ou, en bon franglais, de *push-pull-converter*).

La figure 1 comporte en outre, pour être complète, un bloc baptisé « protection », ce bloc constituant un sousensemble d'une importance capitale pour notre montage. En fonction de l'erreur qu'il constate, ce bloc de l'électronique relâche les relais de sortie des amplificateurs et/ou bloque l'oscillateur du convertisseur.

La ligne verticale pointillée subdivise le synoptique en deux parties : d'une part la régulation et la protection et de l'autre l'électronique de puissance. On retrouve cette subdivision tant dans le schéma électronique que sur la platine.

## **Le SG3525A**

Le coeur « pulsant » de notre régulation de largeur d'impulsions est un circuit intégré qui constitue, dans ce domaine d'applications spécifique, un vrai standard industriel. Il s'agit du SG3525A, un circuit intégré à 16 broches intégrant, outre un oscillateur, un sous-ensemble de « temps mort » réglable, une mise sous tension progressive (soft-start), un générateur de tension de référence de 5.1 V. un amplificateur d'erreur (error-amplifier), un système d'arrêt (shutdown) et des étages de commande de sortie.

La figure 2 montre la structure interne du SG3525A. Le dit circuit intégré se caractérise par sa très grande universalité. Son entrée SYNC (broche 3), que nous n'utilisons pas dans ce montage, permet par exemple de faire appel à une horloge externe ou de synchroniser toute une série de ces circuits intégrés. La broche 7, DISCHARGE, permet de régler, sur une plage relativement large, la durée du « temps mort ». Pour faire appel à l'option du softstart il suffit d'implanter un unique condensateur de temporisation.

L'entrée SHUTDOWN, broche 10, remplit, comme nous verrons plus tard, une fonction très importante. Le signal présent sur cette entrée influe et sur le softstart et sur les étages de sortie. L'applications d'impulsions brèves sur la broche 10 se traduisent, via le bloc PWM LATCH, par un arrêt immédiat. En cas de présence de signaux de shutdown plus longs, on a, automatiquement, (re)mise en fonction sans appel de courant. Si la tension d'entrée se situe sous le niveau normal, les mêmes fonctions seront activées également à partir du générateur de manque de tension (U.V. LOCKOUT); les sorties resteront inactives et le condensateur de softstart restera déchargé. On fait appel, de façon à éviter toute instabilité (jitter) de la fonction U.V. LOC-KOUT, à une hystérésis de 500 mV.

Un détail intéressant est le verrou (latch) pris en aval du comparateur (COMP.). Si, pour une raison ou une autre, l'impulsion à modulation de largeur  $(PWM = Pulse Width$ Modulation) est interrompue, ce verrou « intermédiaire » garde les sorties à l'état inactif pour le reste de la période. À chaque impulsion d'horloge le verrou est remis à zéro.

L'étage de sortie prend la forme de portes NON/OU (NOR) à 4 entrées. suivies d'étages de sortie symétriques (push-pull) capables de fournir 200 mA plus que largement.

### Le circuit de régulation

Intéressons-nous maintenant au schéma électronique de la figure 3. La partie gauche de ce schéma comporte le SG3525A (IC1), découplé de façon très efficace de la tension de batterie à l'aide des résistances R6 à R8 et des condensateurs C5 à C9. Compte tenu de la stabilité requise. cette approche ne constitue certainement pas un luxe superflu. La section de sortie possède même sa propre connexion d'alimentation (broche 13) qui est découplée, elle, à l'aide du réseau R6/C9.

La résistance R5 et le condensateur. C3 définissent à une valeur de 110 kHz la fréquence de travail de l'oscillateur. Le « temps mort », normalement réglable par l'intermédiaire d'une résistance prise à la broche 7, a été ajusté à sa durée la plus courte par suppression pure et simple de la résistance de réglage R2 (qui ne figure donc ni sur le schéma ni dans la liste des composants).

La valeur du condensateur C1 détermine la durée de la mise sous tension progressive (softstart). Cette capacité définit également l'intensité du courant de mise en fonction du convertisseur. Il faut ajouter, pour être exact, que c'est la vitesse de charge de C1 qui détermine l'intensité du courant de mise en fonction. Ceci demande donc un dimensionnement très précis d'autant plus que plus tard, après transformation et redressement, il faudra charger une capacité de lissage de  $80\,000\,\mu$ F au total à une tension de 43 V. Si l'on donne au condensateur C1 une valeur de  $4.7 \mu$ F, l'intensité du courant lors du

softstart sera de 20 A environ. IC1 dispose, nous l'avons déjà mentionné, d'une tension de référence interne de 5.1 V. Il est admis de « charger » cette tension avec une intensité de 20 mA au maximum et c'est avec plaisir que nous faisons appel à cette possibilité. De nombreux diviseurs de tension et autres sous-circuit font appel à ces 5,1 V comme tension d'alimentation. Même l'amplificateur d'erreur fonctionne autour de cette tension de 5.1 V. Les condensateurs C2 et C33 sont requis pour obtenir la stabilité requise. C33 limite la largeur de bande de l'amplificateur d'erreur en boucle ouverte.

Grâce au principe de conversion (avec convertisseur-abaisseur symétrique) mis en oeuvre ici il n'est pas nécessaire que le signal de réinjection servant au système de régulation ait le moindre rapport avec la masse; il suffit donc, pour ce faire, de mesurer la tension de sortie totale (de  $+43$  V à  $-43$  V). Si l'on réinjecte cette tension, via un opto-coupleur, l'isolation optique permet de la relater par rapport au point de masse du régulateur. Sachant cependant que les opto-coupleurs possèdent un coefficient de température extrêmement élevé, la pratique est sensiblement plus compliquée que la théorie. Outre cette caractéristique défavorable ces composants présentent en outre une dispersion importante dans leur de taux de transfert de courant (current transfer ratio).

On retrouve dans la régulation, en vue de compenser tout cela, une réinjection locale prenant la forme de IC2, un double opto-coupleur. IC2a introduit une réinjection vers l'entrée de IC2b du courant de sortie de IC2b courant qu'a amplifié le transistor T1. Il s'agit donc d'un genre de couplage à réaction de courant. Malgré la compensation effectuée de cette façon il peut s'avérer nécessaire, dans des cas exceptionnels, de devoir adapter la valeur de la résistance R9 et de l'ajustable P1. Nous reviendrons plus tard à ce sujet.

Comme nous allons le voir en détail plus tard, le circuit de protection des amplificateurs commande l'entrée de mise hors-fonction (shutdown) de IC1. Le passage à l'état actif de cette entrée se traduit immédiatement par un blocage de l'étage de sortie correspondant et, au bout d'un certain temps, par la décharge du condensateur C1 à l'aide d'une source de courant interne. Dans le cas d'une erreur persistante l'alimentation passe en permanence à l'état de veille. Après correction de l'erreur on aura, à nouveau, mise sous tension progressive.

Bien que la section de sortie de ICI soit capable de fournir un courant de 200 mA, la commande directe des transistors MOSFET, faisant office de commutateurs de puissance. aurait pour résultat des pertes sensibles. La capacité de grille importante combinée à ce courant de sortie limité ralentiraient sensiblement le processus de commutation. Ceci explique pourquoi nous avons pris en série sur les broches 11 et 14 de IC1 de tampons additionnels qui prennent la forme des transistors T8 à T11. Le courant maximal que l'on peut commuter est maintenant de 1,5 A. L'idée (évidente au premier abord) qu'un courant d'une intensité plus élevée encore permettrait de réduire encore plus les pertes ne tient pas debout dans la pratique. Bien au contraire même : l'énergie supplémentaire dissipée dans ce caslà dans les différents composants concernés, réduirait le rendement.

### L'électronique de puissance

En partant des tampons T8 à T11 nous croisons la ligne pointillée de la figure 3 et arrivons à l'électronique de puissance du circuit. On pourra subdiviser cette électronique en deux parties, à savoir le générateur de tension alternative avec la partie transformation d'une part et l'alimentation

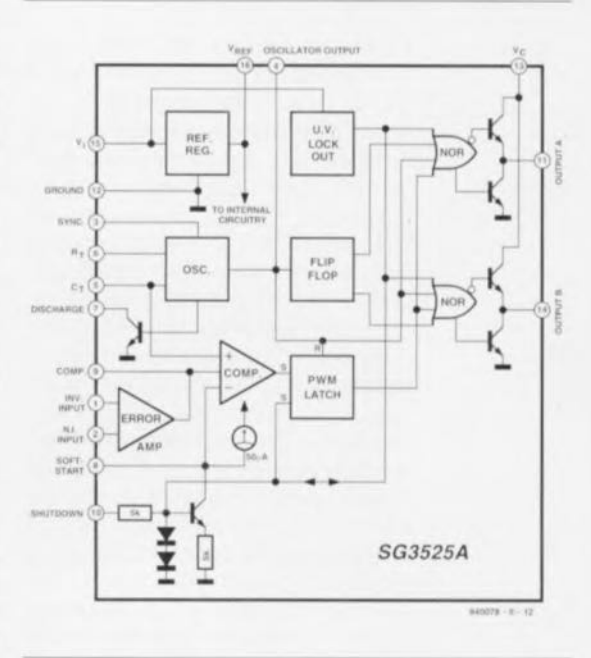

Figure 2. Structure interne du circuit intégré principal de l'électronique de régulation de largeur d'impulsion. Les différents dispositifs de protection attaquent l'entrée d'arrêt (shutdown).

proprement dite de l'autre.

Le générateur de tension alternative prend la forme d'un convertisseur symétrique qui se compose du transformateur Tri, de 2 condensateurs électrolytiques spéciaux, C18 et C19, et de 2 commutateurs sous forme de 2 fois 6 transistors MOS-FET de puissance (T12 à T23). Nous nous intéresserons de plus près, dans l'un des paragraphes à suivre, au transformateur. Contentons-nous, pour le moment. de dire qu'il augmente d'un facteur 4 la tension alternative de 24 V<sub>cc</sub> appliquée à son enroulement primaire.

De par la fréquence de commutation utilisée de 110kHz, les pertes inévitables, la durée de vie et - finalement - les températures pouvant régner dans une voiture, il est impossihle de faire appel, pour C18 et CI9, à des condensateurs électrolytiques standard. Ces composants auront vite fait de grimper à une température extrêmement élevée et le risque qu'ils explosent est loin d'être imaginaire. C'est pour cette raison que nous faisons appel à des exemplaires du type Sikorel, destinés à ce type d'application, Les courants entrant en ligne de compte dans notre circuit sont très éprouvants pour les commutateurs, Le transistor MOSFET BUZII est le composant idéal pour ce travail «durdur ». Pour obtenir une résistance de commutation aussi faible possible ct pour sc mettre à l'abri de tout problème de puissance nous avons pris 6 MOSFET en parallèle pour chacun des 2 commutateurs.

En aval du côté secondaire du transformateur Tr1 les diodes D1 à D8 procèdent au redressement de la tension d'alimentation principale. C'est à dessein que nous avons opté pour 2 ponts de redressement pris en parallèle: primo, pour réduire l'intensité du courant traversant chacun des enroulements secondaires (moins de pertes de cuivre) et secundo pour diminuer de moitié les crêtes de courant traversant les diodes et en outre pour réduire un peu les tensions de seuil. Cette approche a une influence positive sur le rendement du circuit. Pour garantir une bonne répartition du courant les deux ponts de redressement sont couplés thermiquement par montage de part ct d'autre du même radiateur. Le convertisseur-abaisseur est du type symétrique. Son côté positif se compose de l'enroulement primaire de Tr2 ct de la diodc D9, le côté négatif de l'enroulement secondaire de Tr2 associé à la diode DIO. Ces 2 diodes sont montées sur le même radiateur que les 2 ponts de redres-

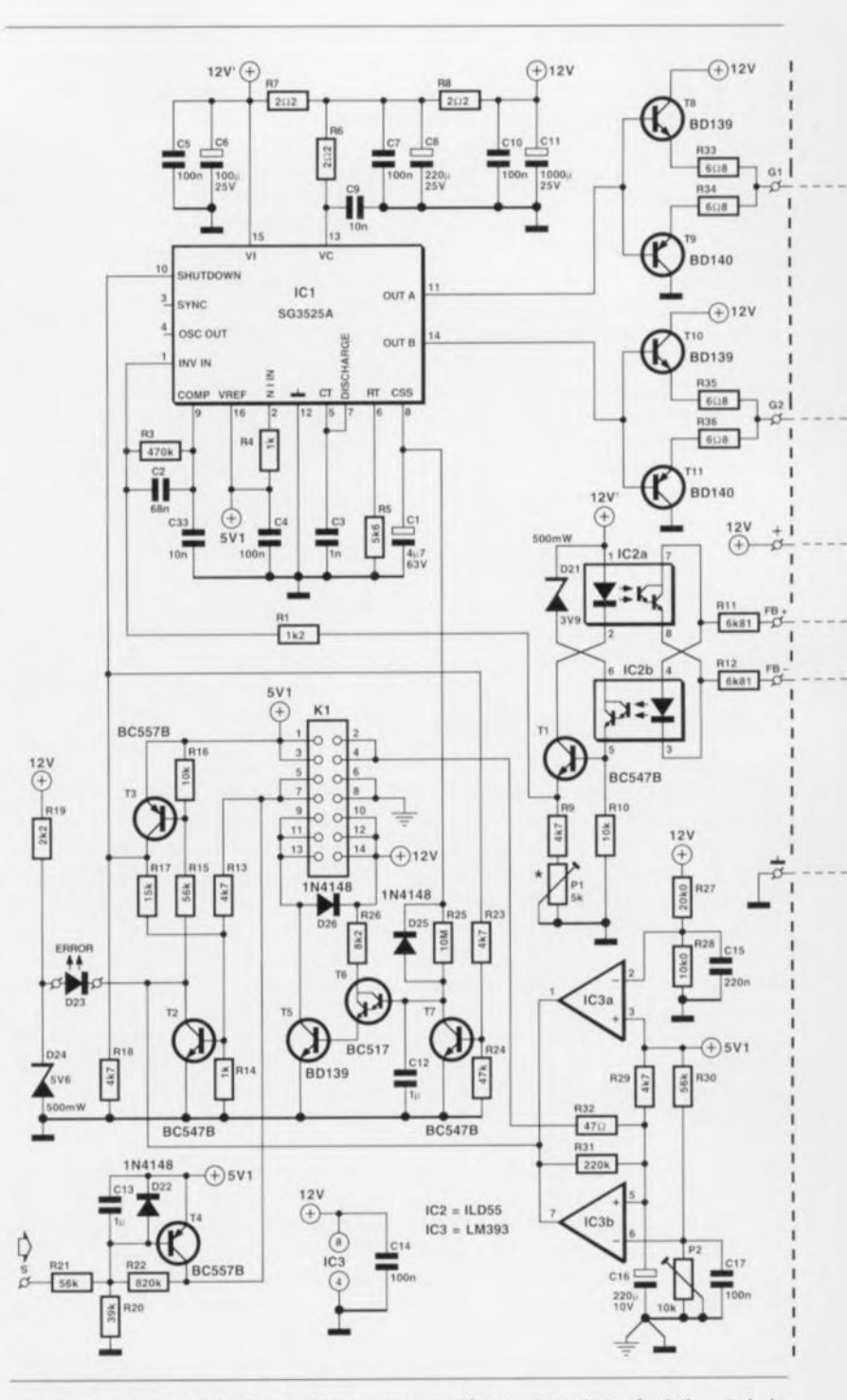

Figure 3. La partie gauche de ce schéma comporte l'électronique de la régulation et de la protection, celle de droite le circuit de puissance du convertisseur. Tr1 est un transforma-

sement. Vu que la tension présente sur l'enroulement véhiculant du courant en cas de charge de l'une des moitiés de l'alimentation est égaiement présente aux bornes de l'autre enroulement, nous parlons, dans le cas de Tr2, explicitement d'un transformateur ct non pas d'une self.

Deux condensateurs MKT de  $10 \mu$ F (C21 et C26), aux caractéristiques HF excellente, effectuent un premier lissage de la tension d'alimentation. 4 condensateurs électrolytiques de 10 000  $\mu$ F, pris en parallèle sur C21 et C26, se chargent ensuite du vrai travail. Toutes les quatre sorties

43 V possèdent leur propre fusible de  $3.15$  Å à action temporisée (F1 à F4) limitant de façon relativement précise la puissance des amplificateurs de sortie à une valeur de 200 W dans  $4 \Omega$ . Théoriquement, il faudrait faire appel à des fusibles de 3,54 A. Il est plus judicieux cependant d'utiliser des fusibles de 3,15 A !

Les amplificateurs de puissance, décrits dans l'article du mois dernier, fonctionnent avec une tension d'alimentation rehaussée ( $\pm$ 46,6 V) pour l'amplificateur de tension. Les amplificateurs ont été conçus de façon à ce qu'il soit impossible de surmoduler

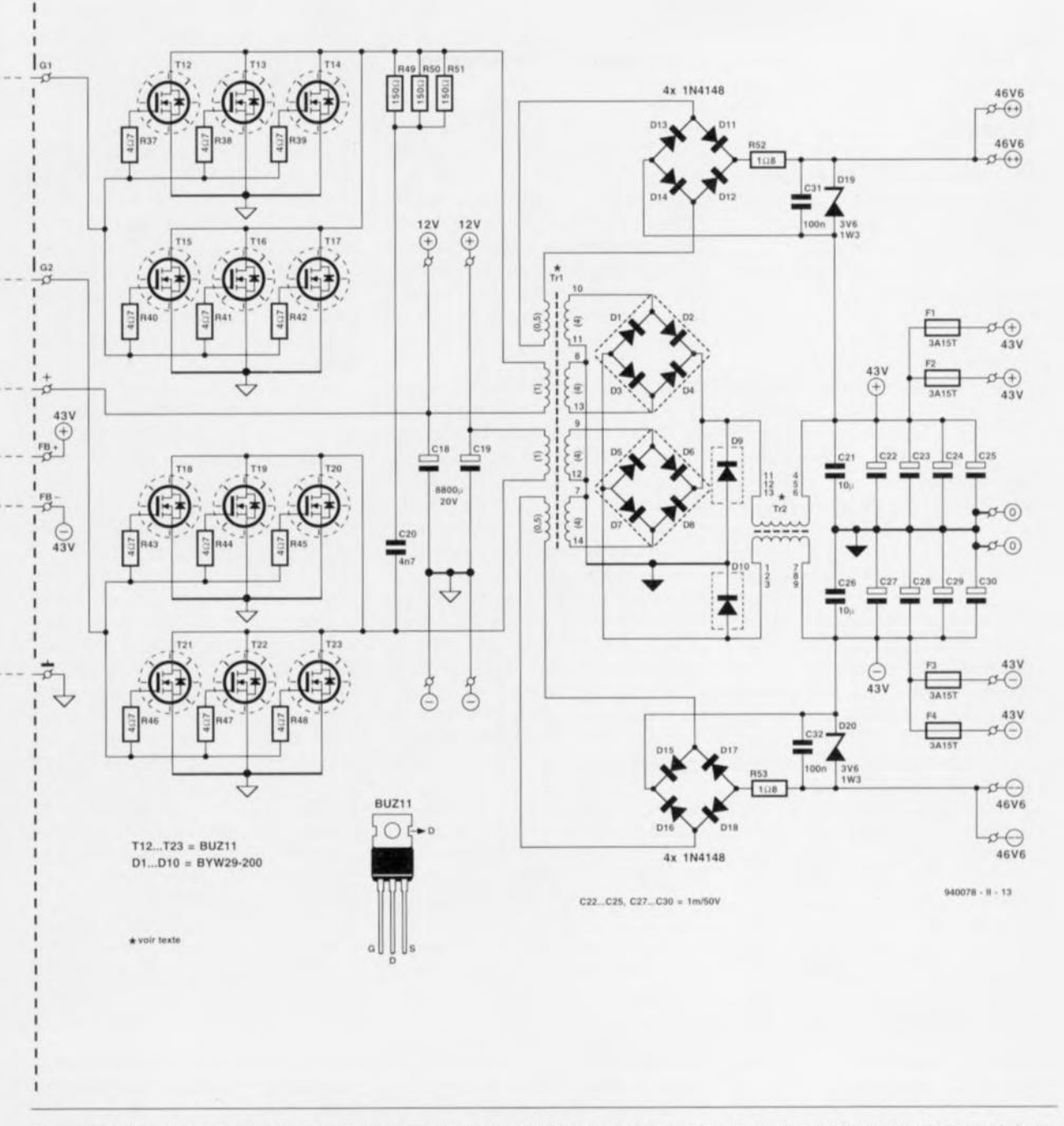

teur spécial (à réaliser soi-même). La fréquence de commutation élevée impose de faire appel, pour les condensateurs C18 et C19, à des types Sikorel. Les deux commutateurs prennent la forme de deux séries de six transistors MOSFET de puissance (T12 à T23).

les émetteurs-suiveurs dans le cas d'une tension auxiliaire rehaussée qui varie avec la tension d'alimentation principale de  $\pm$ 43 V pour l'amplificateur de courant. C'est pour cette raison que l'on dérive ces tensions auxiliaires d'un enroulement additionnel de Tr1. On génère ainsi, avec un minimum de pertes, deux tensions à séparation galvanique que l'on peut additionner sans le moindre problème à la tension de  $\pm$ 43 V. Les 2 enroulements additionnels fournissent chacun une tension de 6 V environ. Les deux ponts D11 à D14 et D15 à D18 redressent ces tensions pour l'alimentation positive et négative respectivement. La stabilisation à une valeur de 3,6 V de ces tensions est l'affaire d'une diode zener (D19, D20). Les condensateurs C31 et C32 découplent une éventuelle distorsion HF. Il existe, côté amplificateurs, un découplage additionnel qui prend la forme d'une résistance et d'un condensateur électrolytique.

#### La circuiterie de protection

Nous avons, lors de la description du circuit de régulation, indiqué déjà que la protection est reliée à l'entrée d'arrêt (shutdown, broche 10) de IC1. Dans ce paragraphe nous allons nous intéresser au détail du fonctionnement de cette protection.

La circuiterie de protection du Car-AMP se compose de 5 parties. Trois de ces sous-ensembles se trouvent sur la platine de l'amplificateur de sortie, deux sur celle du convertisseur. On pourrait dire, à strictement parler, qu'il existe une sixième, voire une septième protection même: les fusibles primaires et secondaires.

Les amplificateurs possèdent une protection contre un courant trop important, contre la présence d'une

21

tension continue aux sorties et contre une surchauffe des radiateurs.

Les deux premiers sous-ensembles pour les deux canaux sont reliés, via quatre opio-coupleurs pris en parallèle, au circuit de protection (par l'intermédiaire des broches 1, 3, 5 et 7 de l'embase K1).

Deux transistors BD139, utilisés ici comme diodes, font office de capteur de température et seront montés sur le radiateur de l'amplificateur de sortie. l.cs deux capteurs (un pour chaque canal bien évidemment) sont pris en parallèle via l'embase KI (broches  $2, 4, 6$  et  $8$ ) et la tension à leurs broches est comparée. par l'intermédiaire du comparateur IC3b, à une valeur de référence (ajustable via P2). La résistance R32 associée au condensateur Cl6 sc charge d'un filtrage de distorsions éventuelles et évite ainsi que la protection n'entre en fonction trop rapidement.

La résistance R31 introduit une certaine hystérésis de façon à ce que la température des radiateurs ait à baisser d'un demi degré environ avant une nouvelle mise en fonction. Dans la pratique il faudra régler la protection thermique de façon à ce qu'elle entre en fonction lorsque les radiateurs atteignent une température de 65 à 70°C. On aura, si l'un des radiateurs reste froid tandis que l'autre « s'échauffe », décalage de cc point d'activation. Ccci est dû au fait que le coefficient de température des transitions-PN prises en parallèle change dans ces conditions. Au pire des cas (un capteur tout froid) le point d'activation se décale de 70°C vers 85°C. Il est cependant, sachant que le;, 2 radiateurs des étages de sorties sc réchauffent mutuellement. quasiment impossible de se trouver dans une telle situation.

Il faudra tenir compte, lors du réglage de PZ, du fait que la tension sur la broche 5 de IC3 est plus élevée de quelque  $47 \text{ mV}$  que la tension aux bornes des transistors-capteurs (ceci est dû à la chute de tension aux bornes de la résistance R32). Si donc la température ambiante est de 25°C et que l'on veut régler le point d'activation à 70°C, la différence en tension entre les broches 5 et 6 de IC3b devrait être de 90 mV (la broche 6 étant négative par rapport à la broche 5 si le radiateur se trouve à la température ambiante).

IC3 intègre deux comparateurs. Nous avons utilisé l'un de ces sousensembles pour la protection thermique. Le second comparateur, IC3a, fait office de détecteur de tcnsion de batterie trop élevée. Il compare, par l'intermédiaire du diviseur de tension R27/R28, la tension de batterie avec la tension de référence de 5,1 V. L'ensemble a été dimcnsionné de façon à ce que le convertisseur soit mis hors-fonction si la tension de batterie est supérieure ù 15 V. Du fait que les sorties de IC3 sont du type à collecteur ouvert, nous avons pu les interconnecter sans le moindre problème. Le signal de sortie combiné des comparateurs est appliqué ensuite au point de convergence de tous les signaux de protection, à savoir le circuit centré sur les transistors T2 et T3.

Dans le cas présent nous ne faisons appel qu'au transistor T3 qui « relie » les signaux de comparateur à l'entrée d'arrêt de IC1. Ceci n'est pourtant pas la tâche unique de T3. Associé au transistor T2 il constitue un trigger de Schmitt discret transformant les signaux de provenance des optocoupleurs des amplificateurs de sortie en un signal de commutation bien défini utilisable par l'entrée d'arrêt de ICI. En présence d'un courant suffisamment important les opto-coupleurs entraînent. via la résistance R13, un basculement du trigger de Schmitt. De par l'hystérésis introduite par R17, une situation d'erreur résultera soit en une mise hors-fonction de l'alimentation soit en un abaissement du rapport cyclique. Toutes les circonstances résultant en une mise hors-fonction de l'alimentation se traduisent par l'illumination, via T2, de la LED D23. Ce dernier composant fait donc office de dispositif lumineux de signalisation d'erreur.

Le sous-ensemble réalisé autour du transistor T4 a une double fonction. Il sert de système de mise en et horsfonction du convertisseur. Le transistor T4 détecte en outre une tension d'alimentation trop faible. Cc petit circuit est dimensionné de façon à ce que son point d'activation se situe à  $10.8$  V environ. Dès lors que l'on se trouve confronté ù une tension de  $10.8$  V il est quasiment certain que la batterie est «vide ». Si l'on prend la précaution de connecter l'entrée « S» (PC5) à un point du véhicule ne présentant la tension de bord que lorsque la clef de contact sc trouve **en** position « accessoires », on évite que **le con** cnisscur **ne** «xlrainc . **la** batterie sans que l'on ne le veuille. Si le convertisseur se trouve en mode de « veille » (stand-by) le flux de courant se limite à 35 mA seulement; n'importe quelle batterie de voiture peut supporter cette consommation

pendant des semaines ! On notera qu'il faudra éviter d'écouter de la musique trop longtemps moteur à l'arrêt. Le risque n'est pas imaginaire de ne plus pouvoir démarrer le moteur après l'écoute d'une cassette ou d'un autre disque audionumérique.

Il nous reste qu'à expliquer la dernièrc partie de la protection : le circuit centré sur les transistors T5 à T7. Cc sous-ensemble commande les rclais de sortie des amplificateurs de puissance. Le condensateur C12 joue ici un rôle important. Les relais de sortie ont une double fonction: primo, n'établir le contact entre les haut-parleurs ct l'amplificateur qu'après un certain délai d'établissement et, secundo, couper immédiatement de la liaison entre les amplificateurs et les haut-parleurs dans le cas d'une situation d'erreur.

Intéressons-nous d'abord à la temporisation de connexion. Nous obtenons le délai requis par le simple fait que le condensateur C12 ne trouve sa charge qu'un certain temps après la mise en fonction du convertisseur. La charge du condensateur sc déroule ù partir de CI et via la « grande» résistance R25. Le résultat est donc qu'il faudra au moins quelques secondes avant que C12 ne soit chargé. Si la tension aux bornes de C12 est **arrivée au niveau** requis **les** transistors T5 et T6 deviennent conducicurs ct excitent. via l'embase KI, les relais des étages de sortie. Compte tenu de l'intensité du courant d'excitation des relais et en vue d'augmenter la fiabilité du circuit les broches 9, Il ct 13. de même que les broches 10, 12 et 14 de K1 sont prises en parallèle.

La fonction de protection des relais (coupure immédiate en cas d'erreur) est commandée par la sortie d'arrêt de ICI. Si cette sortie devient active de sorte que le transistor T7, commandé via la résistance R23, passe à l'état conducteur et décharge d'un seul coup d'un seul le condensateur C<sub>12</sub>. Le résultat est donc un blocage immédiat des transistors T5 et T6 et le relâchement des relais. La diode D25 garantit que le condensateur CI2 ne peut jamais être chargé lorsque C1 est déchargé.

Cc dernier paragraphe sert de conclusion à la description du schéma du convertisseur. Sachant d'autre part que la description de la réalisation pratique est relativement complexe, nous lui consacrerons un article spécifique dans le numéro du mois de décembre 1994.  $\blacksquare$ 

La famille des composants ispLSI comporte, pour le moment, 4 rcjctons. Comme nous le disions dans l'introduction, l'abréviation ispLSI signifie *ill systcn: programmohle I.SI.* Ce n'est pas sans raison que le fabricant de ces composants, Lattice pour ne pas le nommer, a choisi cette abréviation: en effet il est possible de procéder à la programmation des dits composants alors qu'ils sont déjà implantés dans le montage dont ils constituent l'intelligence. Il existe une seconde série de ces composants, dont la dénomination s'est vue réduite à un pLSI; il s'agit d'une version de production servant à la fabrication de séries importantes de composants identiques. Ces derniers composants ne se laissent pas programmer in situ. La seconde partie de la dénomination, LSI, signifie bien entendu le classique Large Scale Integration, c'est-à-dire intégration à grande échelle, ce qui met l'accent sur la densité importante de l'intégration des dits composants.

Les 4 composants ispLSI se différencient en particulier au niveau des G LB *iGeneric Logic Blocks* = blocs de logique générique). Le composant le plus « petit » de la famille comporte 16 de ces blocs, le plus « nanti » en intègre 48. Les circuits intégrés disposent de circuitcric logique, de registres, de cellules d'E/S, de circuits d'horloge divers, d'un GPR *iGlobu! Routlng Pool)* ct d'un ORP (Output Routing Pool).

Le tableau 1 indique les sousensembles constitutifs des 4 composants de la famille ispLSI. Les quelques chiffres illustrent bien les caractéristiques différenciant un circuit intégré de l'autre. Le GRP assure l'interconnexion des différents sous-ensembles du circuit intégré, La figure 1 vous propose le synoptique de la structure d'un ispLSI 1032

### Le bloc de logique générique (GLB)

Un BLG (Bloc de Logique Générique) comporte 18 entrées. 4 sorties et possède 4 registres du

# , ., ., .<br>...... **créer** soi-même **ses composants par** *ispLSI*

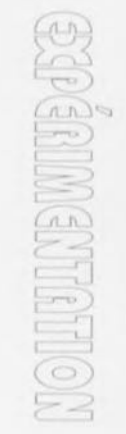

**23**

*programmation ultra-simple de circuits logiques*

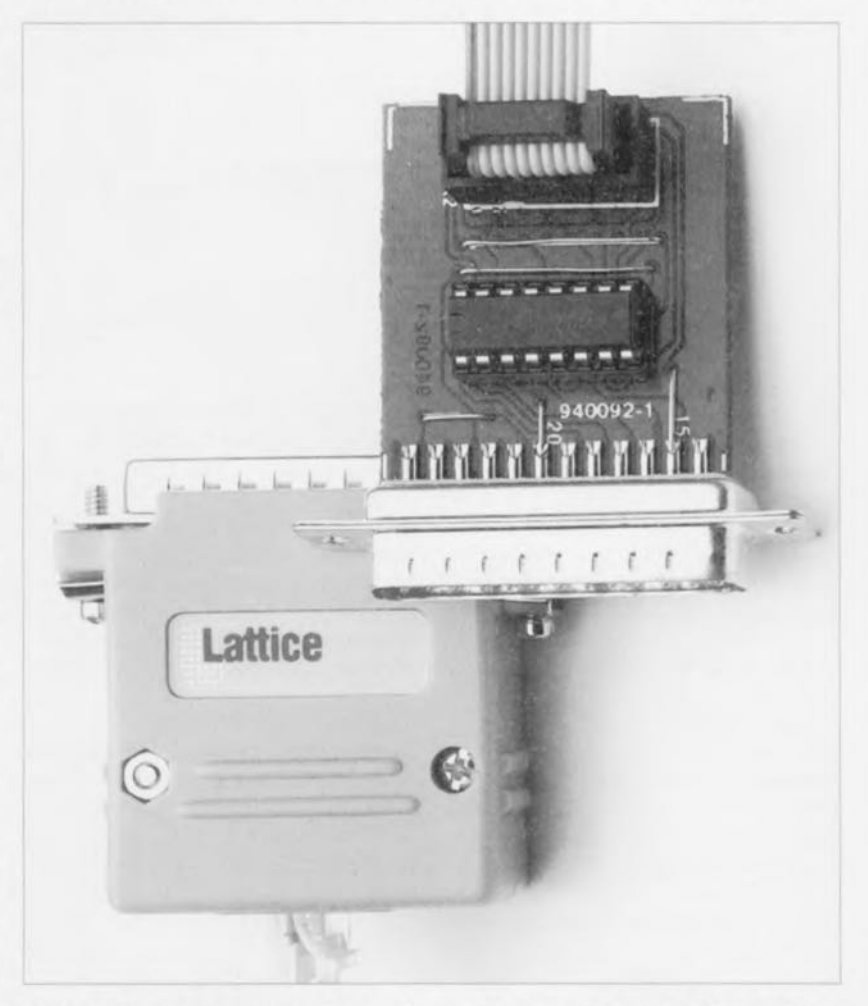

Pouvoir programmer soi-même ses composants logiques présente un certain nombre d'avantages, surtout lorsque cette faculté n'implique pas de gros investissements, L'objectif de cet article est de montrer comment il est possible, lorsque l'on dispose d'un PC, de programmer très aisément les composants ispLSI *(in* system

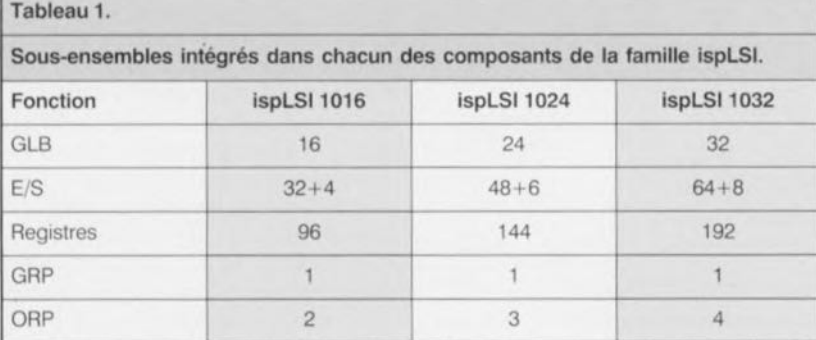

*programmable L* S*1)* de Lattice. Il devient ainsi possible à tout un chacun de concevoir lui-même ses propres composants numériques et cela à un coût très abordable, Nous allons, dans cet article, nous intéresser d'un peu plus près à la structure des composants ispLSI.

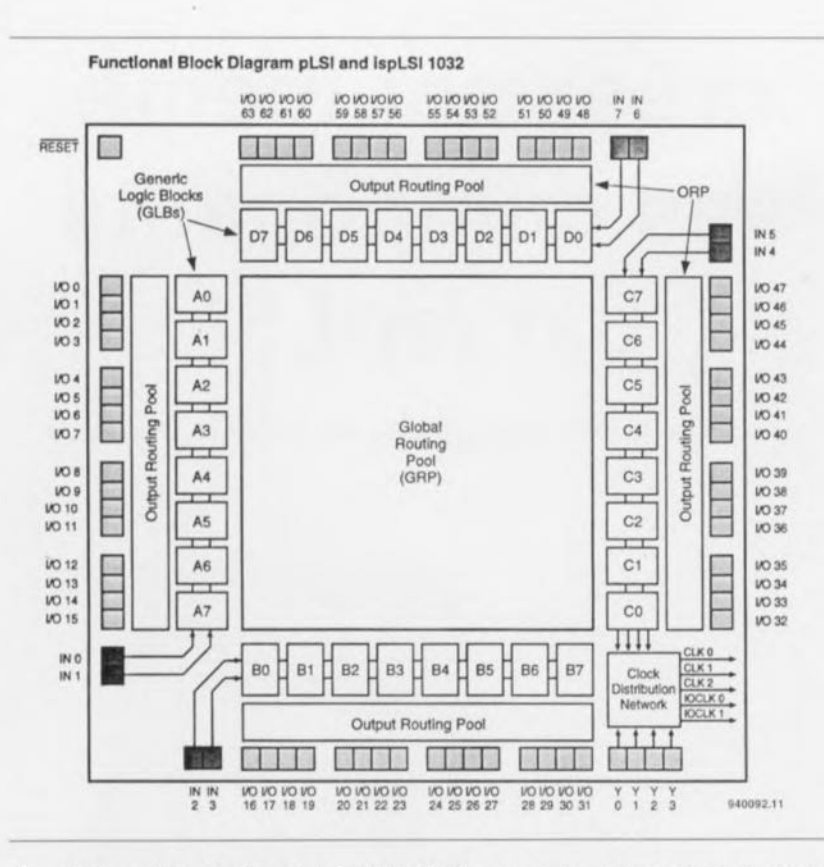

Figure 1. Synoptique fonctionnel du ispLSI 1032. Plus le numéro de type est grand, plus le nombre de fonctions logiques intégré dans le dit circuit est grand. Le ispLSI 1016, par exemple, ne comporte que la moitié des blocs représentés ici. When the concernance dates

type D et la logique nécessaire et suffisante permettant l'implémentation de près de 90% de toutes les fonctions logiques sur 4 bits courantes.

scope la structure interne d'un BLG se laisse subdiviser en une matrice ET *(AND array).* une matrice de partage de terme de produit MPTP ( $PTSA =$ *Product Term Sharing Array* en anglais), des macro-cellules logique de sortie (OLMC = *Output Logic* 

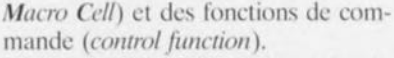

Le croquis de la figure 2 rend, très schématiquement bien entendu, la disposition fonctionnelle des diffé-Si l'on prend un scapel et un micro- rents logiques intégrés dans un BLG.

#### Matrice **ET ct MPTI'**

La matrice ET, figure 2, interconnecte les différents signaux d'entrée aux 20 termes de produit qu'il est possible d'utiliser dans le BLG. Ces 20 termes de produit naissent des

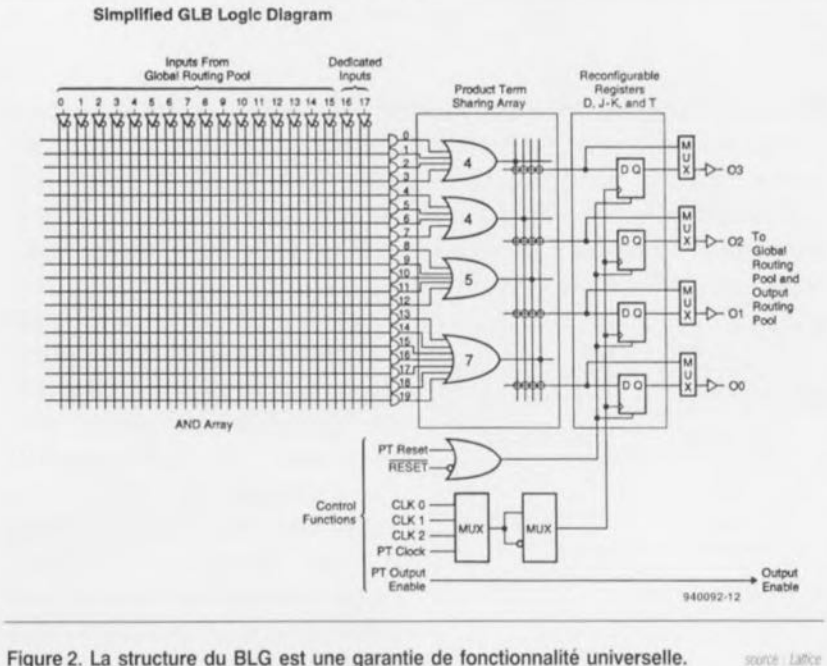

Figure 2, La structure du BLG est une garantie de fonctionnalité universelle.

signaux présents sur les 18 entrées du BLG ct des fusihlcs programmés dans la matrice ET. On peut ensuite, par le biais de portes OU, procéder <sup>à</sup> une addition (sommation) logique de 4, 5, voire 6, de ces termes de produit. Le MPTP se charge ensuite de combiner les sorties des portes OU et/ou les termes de produit aux sorties du BLG requises.

Il est même possible de déterminer, à l'aide d'un terme de produit, l'état d'une sortie. Les signaux de sortie des BLG sont alors disponibles pour un traitement additionnel effectué par le GRP et le ORP. Il est possible, au cas où la vitesse de travail est un facteur prépondérant, de relier directement les sorties des MPTP à la sortie. Cette technique permet d'éviter les retards introduits par le MPTP et la porte OU EXclusif *(EXOR)* prise en **série avec lui.**

#### Les MCLS

Les sorties des BLG sont des macrocellules logiques de sortie (OLMC  $=$ *Output Logic Moero-Cel!* en anglais) et celles-ci comportent 4 bascules D (D flipflop) avec portes OU EXclusif aux entrées. On peut faire appel à ces portes OU EXclusif pour réaliser des fonctions logiques. Il est cn outre possible, de par la présence des dites portes. de transformer une bascule bistablc en bascule J/K ou bascule T.

La puissance du MPTP est telle que l'on peut obtenir pratiquement n'importe quelle combinaison de propriétés. C'est très exactement ce qu'illustre l'exemple de la figure 3. On utilise, dans le cas de la sortie O3, la porte OU EXclusif. alors que la sortie O2 utilise, pour 4 termes, la fonction de bypass. La sortie O1 n'utilise qu'une des 5 entrées dont dispose la porte OU EXclusif. La sortie 00 combine, pour finir, les 4 termes de produit restants avec 7 termes de produit à l'entrée de la porte OU, le résultat de cette opération étant une fonction logique de Il termes de produit.

#### Fonctions de commande

Les signaux nécessaires à la commande des BLG proviennent du sous-ensemble de commande. Le signal d'horloge synchrone destiné aux registres arrive de l'une des 3 sources possibles présentes dans le Réseau de distribution d'horloge (CD = *Clock Distribution Network).* On peul également disposer d'un signal d'horloge asynchrone via PTI2 dans le BLG. Le signal de remise à zéro du BLG arrive de l'entrée GR  $(Global$  *Reset* = remise à zéro générale) ou des entrées PTI2 ou PTI3

du dit sous-ensemble. Le signal de validation de sortie (Output Enable) des cellules d'E/S qui constituent une partie intégrale d'un BLG. peut être appliqué par l'intermédiaire de l'entrée PTI9. S'il est impératif que le dit signal intègre une fonction logique, le terme correspondant n'est pas disponible pour d'autres fonctions dans le cadre du BLG.

#### **Les cellules** d'E/S

Les composants comportent plusieurs connexions d'E/S à la fonctionnalité universelle. Ces connexions sont reliées aux cellules d'E/S configurables à volonté, en bascule bistable (flip-flop) ou verrou par exemple.

On retrouve en figure 4 l'architecture de cette structure. Il est possible, à l'aide du multiplexeur intégré, d'inverser sans problème la polarité du signal OE (Output Enable). Les **. signaux** donnant naissance **au** signal OE peuvent, depuis l'ORP, avoir deux provenances. On dispose, à l'intention toute spéciale des applications ne tolérant pas de retard, du signal ORP arrivant via le by-pass.

L'examen de la figure 4 permet également de constater que chaque cellule d'E/S possède au choix à l'entrée une fonction soit de bascule bistable  $(R = Register)$  ou de verrou  $(L =$ *Latch*). Le signal correspondant, baptisé bien évidemment R/L permet le choix entre ces 2 options. Après avoir passé par cette fonction de stockage le signal d'entrée va directement au GRP *(Global Rooting Pool).* Il est possible. dans lé cas d'entrées combinatoires, de court-circuiter, à l'aide d'un multiplexeur, la dite fonction de stockage.

Les 2 signaux d'horloge. IOCLK 0 et 10CLK 1, peuvent, au choix, produire un déclenchement sur un Ilanc montant ou descendant. Le signal Global Rcsct, n'a ricn de géographique. Il sert à effectuer une remise à zéro (initialisation) de chacune des cellules d'E/S lors de l'application de l'alimentation. Dès que l'on force l'entrée de remise à zéro (Reset) externe au niveau bas, toutes les cellules d'E/S sont forcées, elles aussi, au niveau bas.

En cas d'inutilisation de l'une ou l'autre broche d'E/S on a activation automatique d'une résistance de rappel au niveau logique haut (pull *up*). Cette précaution permet d'éviter le flottement de certaines broches voire une production de leur part de bruit et/ou une consommation inutile de courant.

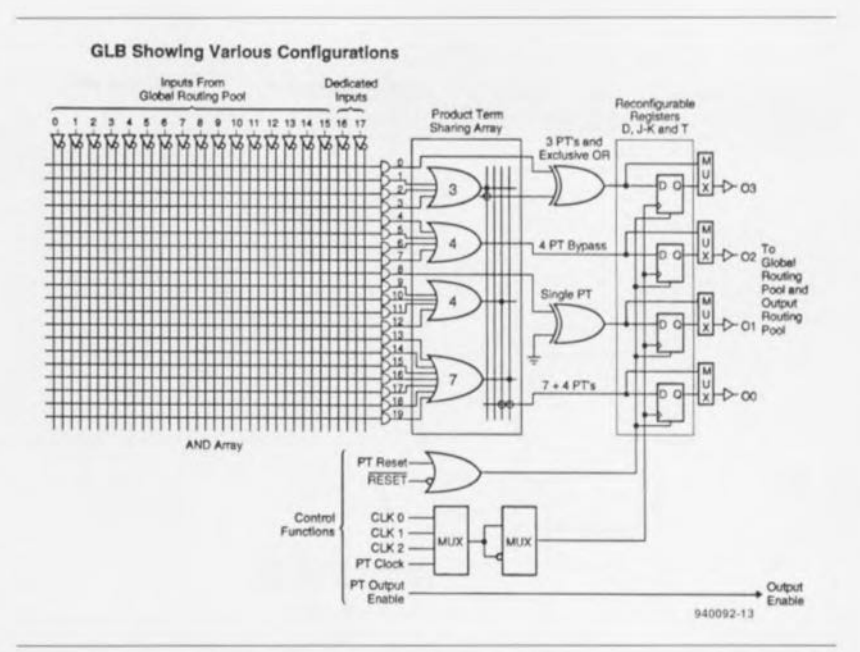

Figure 3. On voit clairement ici comment se fait le choix des différentes configurations à **l'intérieur du BLG. o. ,** *U* 

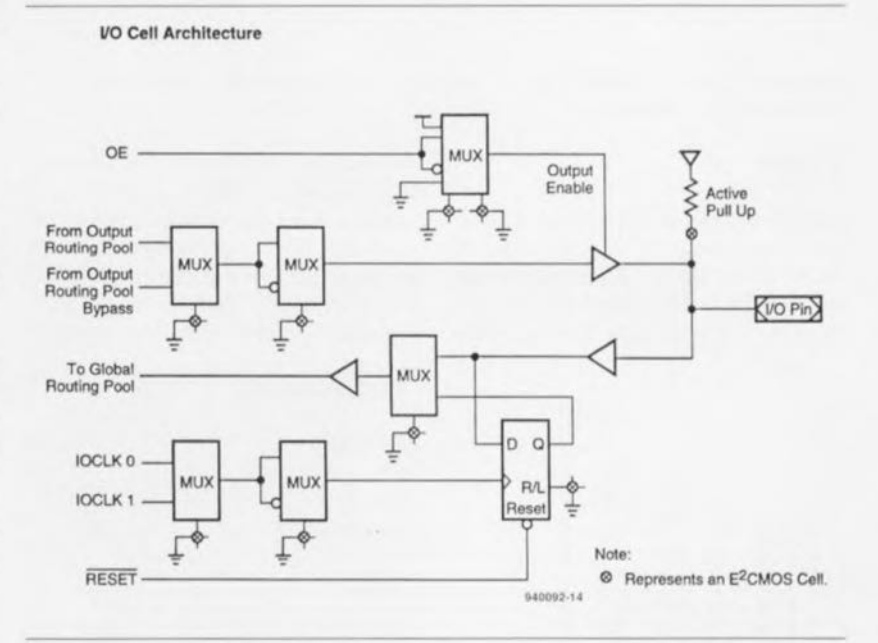

Figure 4. La structure d'une cellule d'E/S. Il est possible d'adapter les fonctions tant de t'entrée que de la sortie. **1996 : la sortie de la sortie. 1996 : la parte de la sortie.** 1996 : 1996 : 1996 : 1996 : 1996 : 1996 : 1996 : 1996 : 1996 : 1996 : 1996 : 1996 : 1996 : 1996 : 1996 : 1996 : 1996 : 1996 : 1996

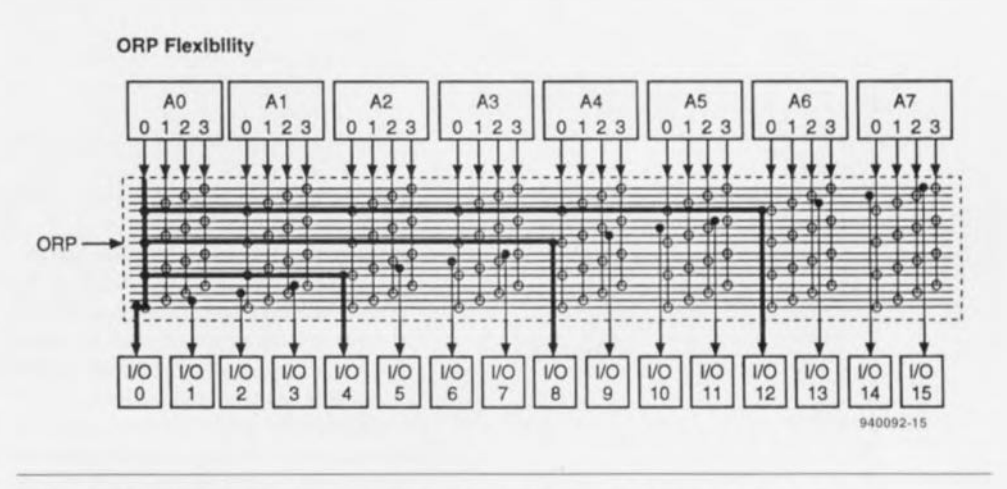

Figure 5. On comprend mieux, à l'examen de ce croquis, la raison de la flexibilité de l'ORP.

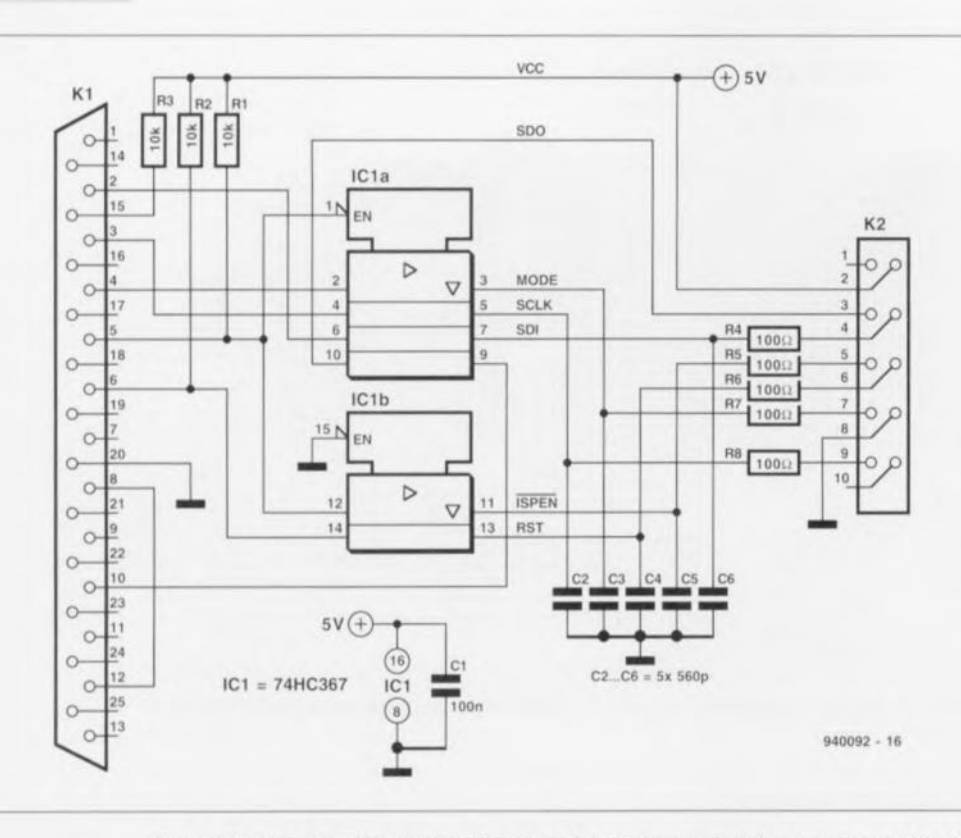

Figure 6. Schéma de l'électronique nécessaire à la programmation des composants ispLSI à l'aide d'un PC ordinaire.

#### L'ORP

L'ORP (Output Routing Pool) remplit un certain nombre de fonctions. Il s'agit, entre autres, de transférer les signaux BLG vers les broches adéquates, l'attribution flexible des

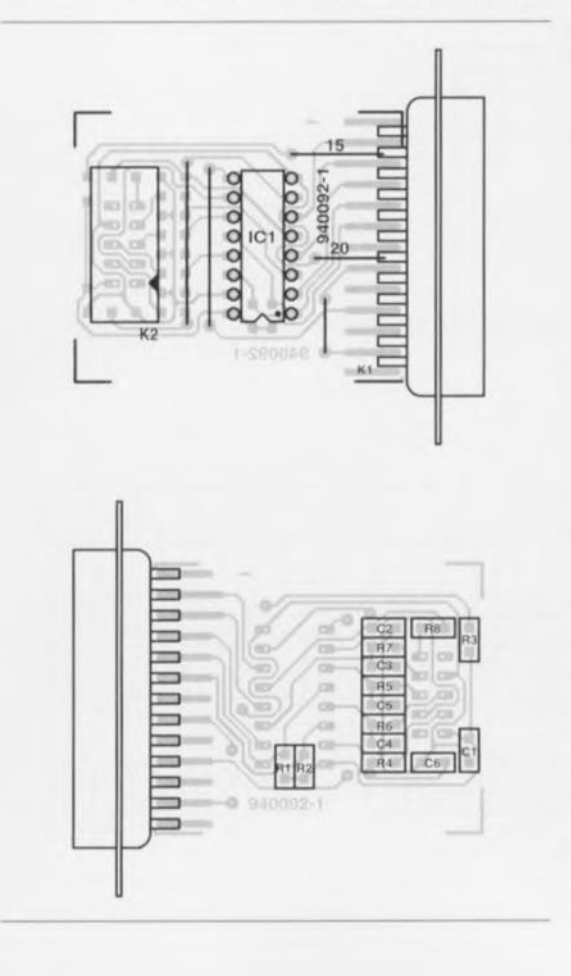

broches de connexion et l'évitement (by-pass) de certaines fonctions en vue d'une augmentation sensible de la vitesse. 8 BLG et 16 broches d'E/S utilisent un ORP commun. L'ORP est de ce fait l'un des composants importants du Megablock - constitué

#### Liste des composants

Résistances :  $R1.R2 = 10 k\Omega$  (CMS)  $R3 = 10 k\Omega$  (CMS) R4 à R8 =  $100 \Omega$  (CMS)

#### Condensateurs :

 $C1 = 1$  nF (CMS) C2 à  $C6 = 560$  pF (CMS)

Semi-conducteurs :  $IC1 = 74HC367$ 

#### Divers:

 $K1 =$  connecteur sub D femelle à 25 broches  $K2 =$  connecteur auto-dénudant à 10 contacts pour câble plat morceau de câble plat de 150 cm au maximum embase autosécable SIL à 8 contacts

Figure 7. Représentation de la sérigraphie de l'implantation des composants de la platine dessinée pour cette réalisation. Il ne faut pas être étonné de retrouver ici 2 sérigraphies vu qu'il s'agit d'une platine simple face dotée de composants normaux côté « composants » et de composants CMS côté « pistes ». La sérigraphie du haut est celle du côté « composants », celle du bas représentant le côté « pistes ».

de l'ORP, de 16 cellules d'E/S, de 8 BLG, de 2 entrées dédiées et d'une connexion OE, dont il existe plusieurs exemplaires dans un circuit intégré.

L'ispLSI 1016 comporte 2 Megablocks, l'ispLSI 1024 3, l'ispLSI 1032 4 et l'ispLSI 1048 pas moins de 6.

L'exemple illustré en figure 5 montre la technique de transfert du signal de sortie GLB A0 vers les lignes d'E/S 0, 4, 8 et 12. Cette technique est également utilisée pour le transfert d'autres signaux en provenance des BLG. Le dispositif permettant de « court-circuiter » l'ORP (ORP bypass) rend de très grands services lors de la définition des trajets de signaux les plus courts possibles. Il faut cependant éviter de trop faire appel à cette technique de dérivation sous peiner de bloquer le reste de l'ORP.

#### Programmer soi-même

En raison de l'évolution incroyablement rapide de l'ensemble de la branche de l'électronique il est devenu possible de programmer (configurer) soi-même de la logique programmable. Les composants ispLSI de Lattice prouvent même que cela est possible sans exiger des investissements monstrueux. Mieux encore, la totalité de l'électronique de programmation nécessaire à la programmation de cette famille de composants se résume à un unique tampon-TTL/circuit de commande de ligne (line driver) entouré de quelques composants passifs.

La figure 6 vous propose la totalité du schéma du programmateur d'ispLSI. Cet « instrument » vient se brancher sur le port Centronics (parallèle) de l'ordinateur. Le câble d'interconnexion véhicule 8 signaux jusqu'à l'embase dédiée dont doit impérativement disposer la platine sur laquelle se trouve la logique à programmer.

Nous vous proposons en figure 7 la représentation de la sérigraphie de l'implantation des composants du circuit imprimé dessiné pour cette réalisation. Il vous faudra le graver et le percer vous-même cf. le dessin des pistes correspondant dans les pages C.I. en libre-service au centre du magazine. L'implantation ne devrait pas poser de problème vu le faible nombre de composants concernés. Il suffit de respecter la sérigraphie et, pour IC1, de ne pas se tromper de polarité. On relie ensuite le connecteur au câble, vérifie l'absence de court-circuit ou de mauvaise soudure avant de relier le montage au PC.

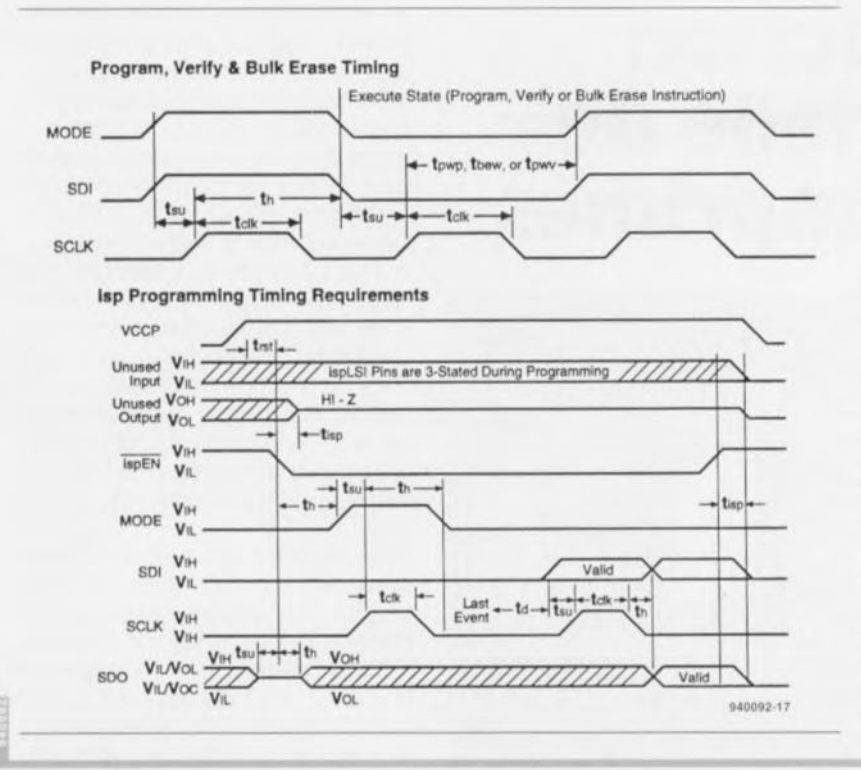

Qui dit programmation dit bien évidemment logiciel. Les routines nécessaires pour la génération des signaux de programmation corrects sont données dans les manuels de Lattice. Les programmes en question sont écrits en C et facilement convertibles, à l'aide d'un compilateur, en code-machine correct. Nous donnons, en figure 8, un chronodiagramme de façon à permettre de se faire une idée du type de signaux produits par le logiciel. Notons à l'intention de ceux qui auraient acquis le Starter Kit de Lattice, disponible auprès des distributeurs de cette marque, ainsi que de SELECTRO-NIC, qu'il ne leur est pas nécessaire de réaliser le circuit donné en figure 5, vu que celui-ci fait partie intégrante du Starter Kit. н

Figure 8. Ce chronodiagramme visualise les signaux à générer pour obtenir une programmation correcte des composants ispLSI.

GIRGUITS IMPRIMÉS EN LIBRE SERVICE

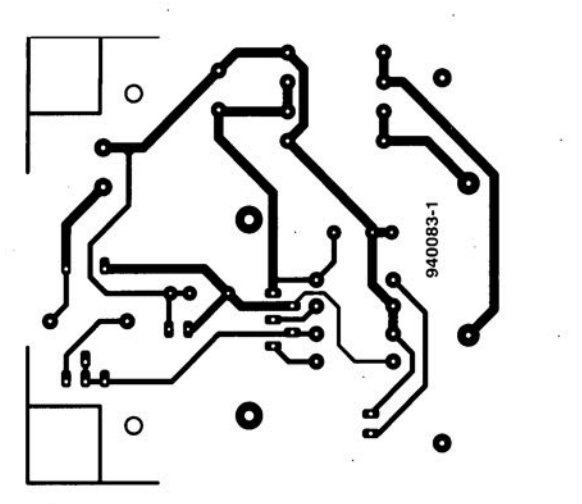

**40**

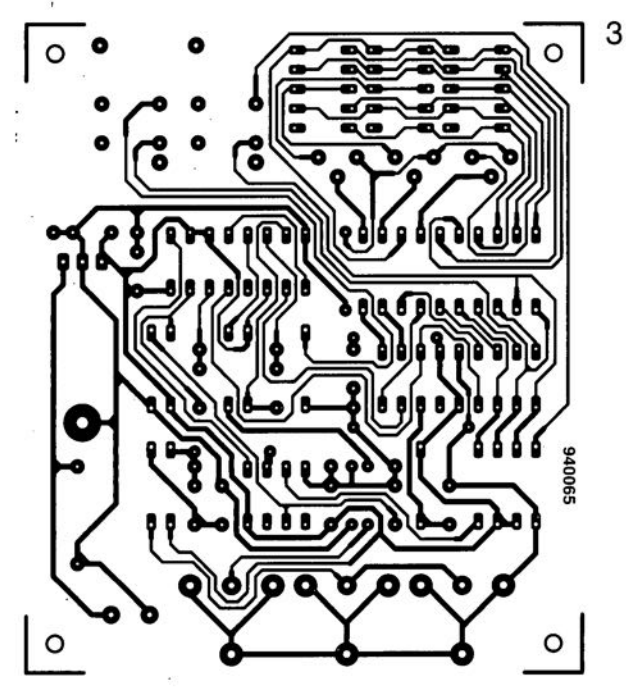

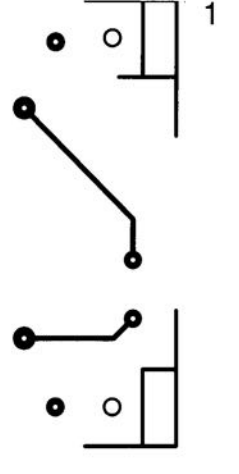

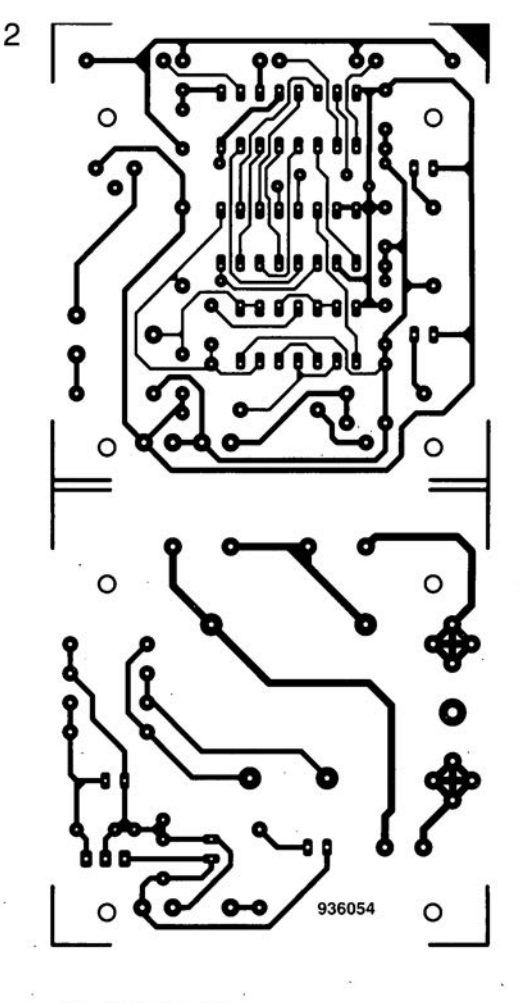

chargeur de batterie de moto

2 veilleur de nuit

1

3 loupe pour lignes d'image TV

4 platine d'expérimentation pour ispLSI 1016

5 créer soi-même ses composants par ispLSI (côté pistes)

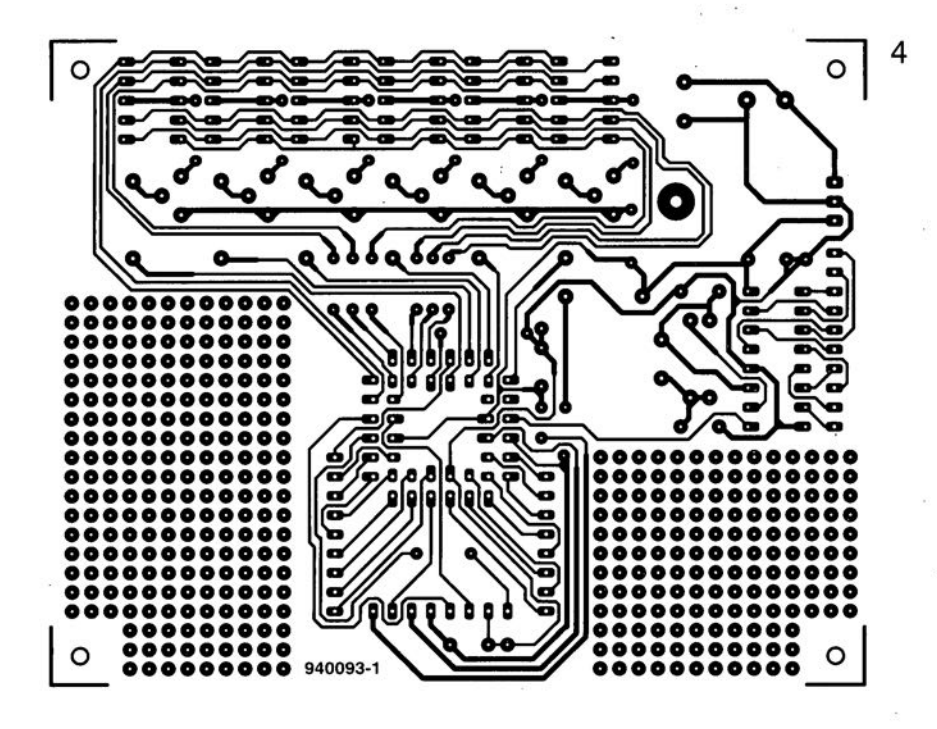

5

Seules des questions ou des remarques présentant un intérêt général pour les lecteurs d'Elektor et concernant des montages publiés dans Elektor au cours des 2 dernières années peuvent entrer en ligne de compte pour une éventuelle réponse. La rédaction se réserve le droit de procéder à une sélection des lettres ou d'en raccourcir le contenu. Vu l'abondant courrier nous arrivant chaque semaine, il n'est malheureusement pas possible de répondre à toutes les lettres et nous est totalement impossible de répondre aux souhaits et demandes d'adaptation ou d'information additionnelle concernant des projets décrits dans ce magazine.

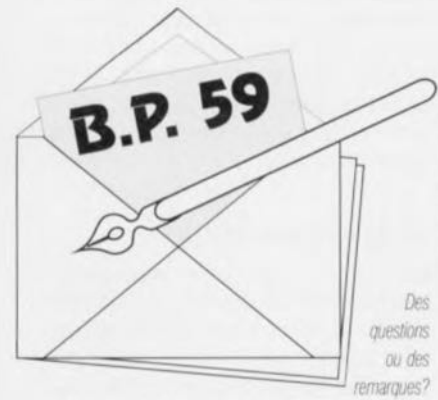

Elektor service «Courrier Lecteurs» BP 59 59850 Nieppe

Le BS170 est l'un des transistors MOSFET les plus utilisés dans les montages décrits dans Elektor, pour des fonctions de commutation en particulier. Nous avons eu plusieurs lettres de lecteurs dont le montage comportant un BS170 ne fonctionnait pas. À plusieurs reprises il apparût, après quelques recherches et tests de vérification que le FET implanté n'était pas un BS170 mais un BS170P. Ce FET se singularise par rapport au BS170 originel non seulement par le suffixe P mais également par une inversion des broches de drain et de source. Après consultation d'un certain nombre de recueils de fiche de caractéristiques il s'avera que ce type de composant existe bien et qu'il est fabriqué, entre autres, par Ferranti et Zetex. Attention donc lors de votre prochain achat de BS170... S'il devait s'agir d'un BS170P il n'y a aucune raison de le jeter, il suffit de lui faire effectuer une rotation de 180° avant de l'implanter à

l'endroit prévu. Le montage devrait alors fonctionner normalement. (La rédaction)

#### Signaux d'un générateur

J'ai réalisé un générateur de fonctions décrit voici quelques années dans Elektor. L'appareil en question fonctionne correctement. J'ai cependant un petit problème. Lorsque je fournis un signal rectangulaire à un intégrateur (réseau RC) ou à un différentiateur (réseau CR) je ne trouve pas de signal de sortie. La sortie fournit un courant d'intensité suffisante, ce n'est pas la que se trouve le problème. Pourriez-vous m'expliquer ce qui se passe? C. Wyns

Votre lettre ne nous apprend rien sur la technique de mesure de la tension de sortie que vous utilisez. Si vous avez fait appel à un multimètre ordinaire - placé en calibre tension alternative - il se peut que la plage de fréquences du multimètre ait été trop étroite pour lui permettre de mesurer quoi que ce soit à la sortie de l'intégrateur ou du différentiateur. Dans les 2 réseaux en question le signal disponible en sortie dépend des valeurs attribuées au condensateur et à la résistance du réseau. En ce qui concerne l'intégrateur, en cas de présence d'un condensateur de capacité relativement importante il ne reste, en sortie, que fort peu du signal ayant la fréquence fondamentale du signal rectangulaire. Une diminution du condensateur aura pour conséquence une croissance et de la tension de sortie et des harmonique d'ordre le plus élevé. Dans le cas du différentiateur on aura présence en sortie de petites impulsions en aiguille qu'un multimètre positionné en calibre tension alternative ne pourra pas non plus mesurer. On peut alors opter pour un condensateur de capacité plus grande de sorte qu'un pourcentage moindre des fréquences graves sera bloqué. Si l'on branche un oscilloscope à la sortie de l'intégrateur et du différentiateur on devrait voir netternent les formes d'ondes. Sachant que le générateur de fonctions fournit une tension alternative rectangulaire symétrique, il ne sert à rien de brancher un multimètre en calibre tension continue à la sortie de cet appareil. La valeur moyenne du

signal et la valeur différentielle que l'on en dérive sont toutes deux nulles. (La rédaction)

#### Tensions d'alimentation plus élevées pour résonateur CC

Il peut arriver qu'une application nécessite l'utilisation d'un résonateur mais que la tension d'alimentation disponible est supérieure à la tension de service nominale du résonateur CC (5 ou 12V). Il se peut aussi que l'on veuille réduire quelque peu le niveau sonore d'un tel dispositif. On pense immédiatement que la solution consiste à prendre une résistance de limitation de courant en série avec le résonateur. Il apparait cependant qu'alors l'électronique interne du résonateur ne fonctionne plus correctement : il en devient même muet. La solution à ce problème consiste à prendre un condensateur de 10 µF en parallèle sur le résonateur. Simple, il suffisait d'y penser. (La rédaction)

BS170 - Attention

## **production industrielle de circuits imprimés**

**du dessin au produit: un chemin long, raide et caillouteux**

**28**

**Excellon Automation** 

CAUTION

<sup>1</sup> *FJ*  $\mathbb{Z}$  $\left(\frac{1}{\epsilon}\right)$  $\sqrt{2}$  $\sim$   $\sim$  $\sqrt{\sqrt{v}}$  $(d_0,$ 

Mois après mois, depuis plusieurs lustres déjà, Elektor vous propose, pour la grande majorité des réalisations décrites dans ce magazine, un circuit imprimé dont la qualité de dessin dépasse, et cela est admis sans la moindre discussion de par le monde, celle des platines industrielles. L'une des questions les plus fréquemment posées concerne la technique de fabrication de nos circuits imprimés. Nous allons, dans cet article consacré à la fabrication industrielle de platines, soulever un pan du voile et vous emmener dans le saint des saints pour vous dévoiler les différentes étapes que doit parcourir notre platine avant d'être jugée digne d'être mise entre vos mains.

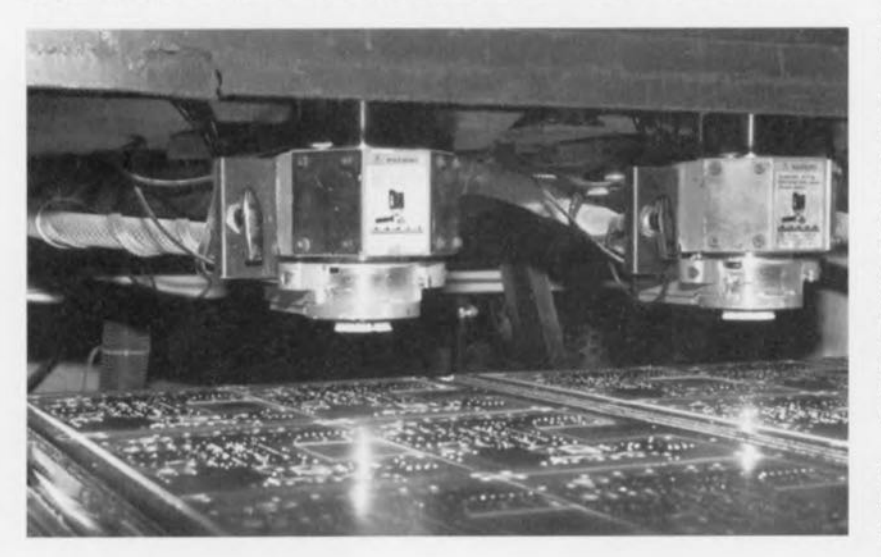

Il y a bien longtemps que l'on utilise les platines - que l'on connaît également sous la dénomination de câblage imprimé - pour l'établissement de connexions électriques correctes et fiables entre les différents composants électroniques constituant un montage. La platine remplit une seconde fonction très importante elle aussi, à savoir servir de support aux composants électroniques pour donner à l'ensemble du circuit une certaine rigidité mécanique. C'est en fait l'arrivée des semi-conducteurs qui a donné l'élan à l'utilisation des circuits imprimés, vu qu'auparavant les composants étaient montés dans un cadre et interconnectés à l'aide de morceaux de fil de cuivre isolé.

Notre magazine utilise depuis sa naissance, voici quelque 18 ans, le circuit imprimé. Tout au début, le dessin des platines était une affaire manuelle à 100%, de même que leur reproduction d'ailleurs. Il s'agit aujourd'hui d'un processus de production très exigeant, à la pointe de la technologie, extrêmement ardu ne serait-ce en particulier qu'en raison des exigences sévères que la protection de l'environnement pose à l'industrie. Nous allons, au cours de cet article, suivre étape après étape le cheminement de nos circuits imprimés double face dans l'usine qui les produit. Nous faisons appel pour cela aux services d'une société belge, Scaldian Electronics Works, sise à Hamme (8). à une vingtaine de kilomètres d'Anvers.

## La première étape

La « matière première » nécessaire à tout fabricant de platines est un ordre de production accompagné d'un certain nombre de fichiers Gerber. Un fichier Gerber est normalement le résultat final du processus de conception et de dessin d'un circuit électronique. Nos ingénieurs utilisent OrCAD pour la saisie de schémas et Ultiboard pour le dessin des circuits imprimés. On commencera donc par la saisie du schéma à l'aide de OrCAD.

Une fois le processus de saisie de schéma terminé, on génère la liste d'équipotentielles *(netlist).* Cette liste énumère les composants utilisés et leurs interconnexions respectives. À partir de cette liste d'équipotentielles l'opérateur chargé du dessin du circuit imprimé peut se mettre à l'ouvrage. Après avoir importé les composants dans Ultiboard on les positionne, le plus logiquement possible sur la platine. C'est au cours de cette étape que l'on détermine la position des

Figure 1. Le perçage des circuits imprimés est automatisé à 100%. La machine traite plusieurs platines simultanément.

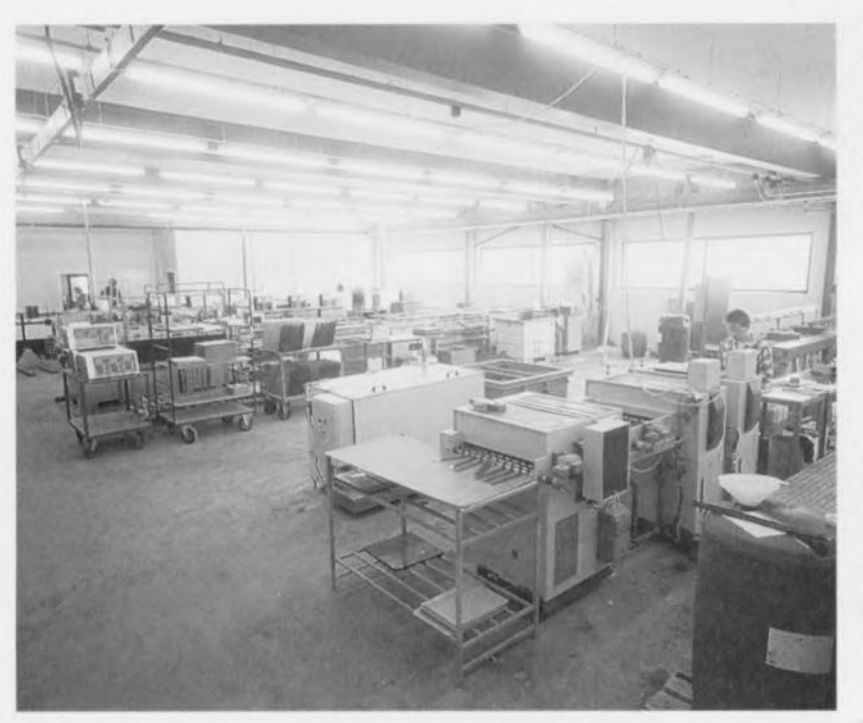

Figure 2. La plaque de cuivre nue est recouverte, par laminage, d'un film photosensible de très faible épaisseur.

connecteurs, surtout lorsqu'il s'agit de connecteurs gravés sur la platine, par exemple s'il s'agit d'une platine encartable dans un PC.

Une fois que l'on a attribué à chaque composant la place qui lui revient, il faut établir le réseau de pistes nécessaire. Bien que l'on puisse générer ce réseau automatiquement à l'aide d'un programme d'auto routage *(au/orou/er)* il n'en reste pas moins une bonne dose de correction (esthétiques et techniques) manuelle. De par l'importation de la liste d'équipotentielles le programme « sait » quelles sont les liaisons à établir. De ce fait, le risque d'une interconnexion erronée, voire de l'oubli d'une interconnexion, devient extrêmement faible. En effet, au cours du processus de dessin, le programme signale à l'opérateur lorsqu'il se produit une erreur de ce genre, voire refuse catégoriquement d'exécuter une opération illicite (au vu des règles qu'il connaît).

Une fois ce processus mené à bonne fin, l'ordinateur peut, à partir de toutes les informations dont il dispose, générer les dessins des pistes (recto-verso le cas èchèant), du masque de soudage, de la sérigraphie de l'implantation des composants, sans oublier le plan de perçage des trous, métallisés ou non selon qu'il s'agit d'une platine double face à trous métallisés ou simple face. Le fichier Gerber du dessin des pistes comporte toutes les informations concernant les liaisons. On a un fichier Gerber par face de circuit imprimé - voire par couche dans le cas d'une platine multi-couche. Un

autre fichier Gerber fournit l'information concernant le masque de soudage, le dit masque recouvrant la totalité de la platine à l'exception des endroits où doivent se faire les soudures. Cette technique protège la platine contre les facteurs (climatiques) extérieurs. La sérigraphie visualise quant à elle la position de chacun des composants et leur dénomination. Cette information aussi est rassemblée dans un fichier Gerber. Le dernier fichier Gerber à mentionner est celui du plan de perçage des trous. Ce fichier indique les positions exactes des trous à percer ainsi que le diamètre du foret à utiliser. Un fichier de rapport indique pour finir le nombre de trous percés par chacun

des forets utilisés ainsi que le diamètre de chacun d'entre eux.

### **En route vers l'usine**

Ce n'est qu'une fois que l'on dispose de tous les fichiers Gerber nécessaires que l'on peut envoyer un ordre de production au fabricant de platines. Une fois la commande arrivée chez le fabricant celui-ci lance bien évidemment le processus de fabrication qui ne dure pas moins de quelque 4 semaines.

On peut s'imaginer qu'au cours de cet intervalle de temps il y a sans doute un bon nombre d'opérations à faire, Cette supposition est parfaitement correcte, vu que la production d'une platine double face tout ce qu'il y a de plus classique ne comporte pas moins de quelque 15 étapes. Les multi-couches, on peut aller jusqu'à 32 couches dans une épaisseur de 3,2 mm, nécessitent quant à eux un nombre d'étapes encore plus important.

Après inspection du matériel fourni par le client, le fabricant commence par faire des fils dits diase. Ces films bruns transparents sont utilisés tout au long du processus de fabrication. Les films originaux éventuellement fournis par le client ou ceux générés à partir des fichiers Gerber restent précautionneusement à l'abri dans les archives, servant le cas échéant de référence. Les films diase connaissant une certaine usure en cours d'utilisation il n'est pas exclus qu'il faille, en cours de processus, en refaire des nouveaux.

Le matériau de base utilisé pour les platines Elektor est en règle générale un support epoxy (Fr4) recouvert d'une couche de cuivre de 17 µm. Il est possible, en fonction de besoins spéci-

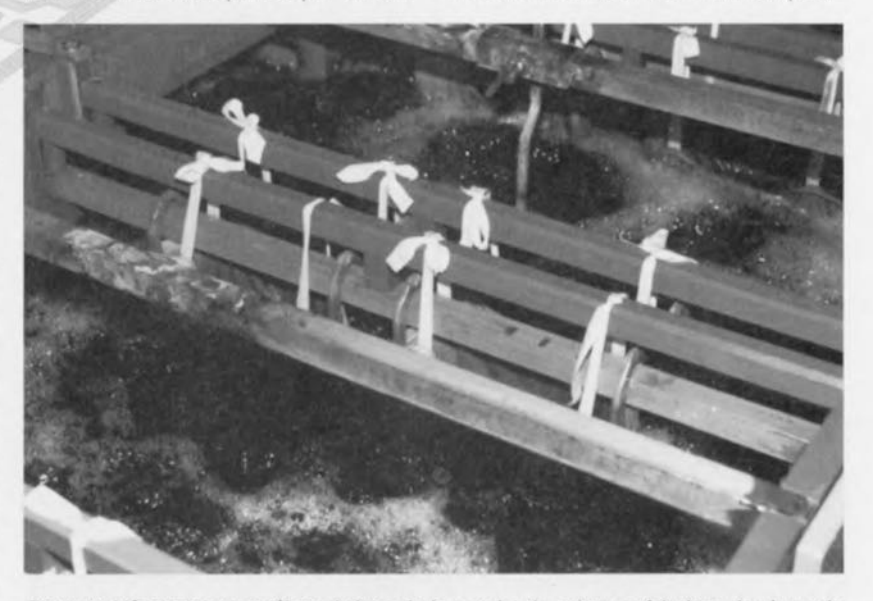

Figure 3. L'épaississement électrolytique de la couche de cuivre se fait dans des bacs de dimensions imposantes. Les vapeurs nées au cours de ce processus sont aspirées pour être évacuées, les métaux solubilisés sont extraits des résidus chimiques liquides (par une société de recyclage).

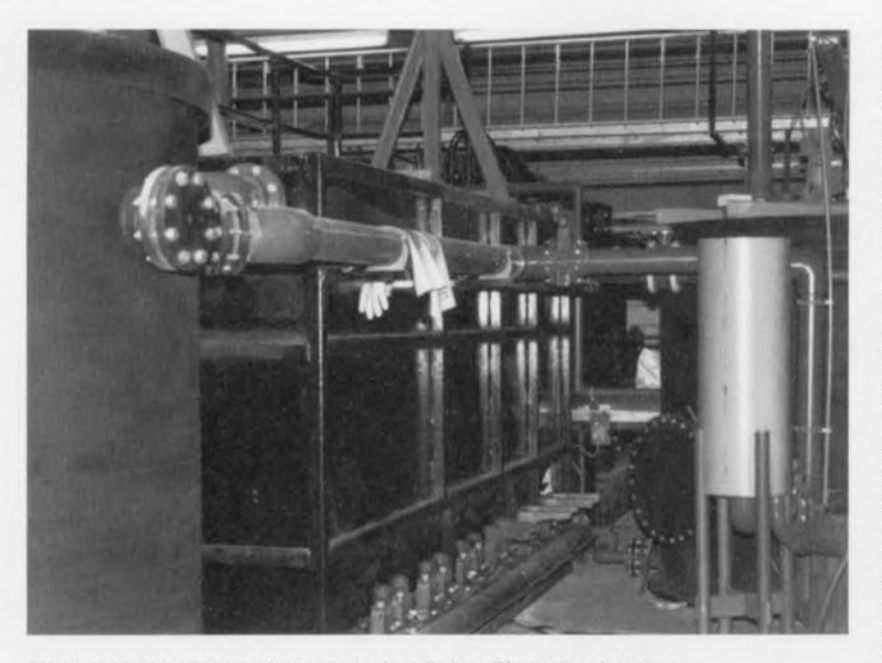

Figure 4. L'usine dispose de sa propre installation d'épuration des eaux.

tiques, d'opter pour d'autres types de matériaux et des couches de cuivre d'épaisseur différente (35, 70, 105  $\mu$ m). La première phase du processus de fabrication peut démarrer: le percement des premiers trous. On perce tous les orifices à métalliser ainsi que tous les trous non métallisés de diamètre inférieur à 3 mm.

En vue d'accélérer ce processus on superpose alors plusieurs circuits imprimés avant de procéder à leur perçage simultané. En fonction de l'épaisseur des platines utilisées on empile 2, 4 ou 6 circuits imprimés. L'automate de perçage des trous traite simultanément 3 de ces « paquets » de platines. Le nombre de platines produites simultanément peut croître rapidement vu que l'on utilise des plaques de matériau de grande taille et de format standard sur laquelle on peut disposer un certain nombre de platines. Ce format standard est conservé jusqu'à la fin du processus de production. Ce n'est qu' en fin de production que l'on sépare, par fraisage, les différentes platines « pressées » sur cette plaque-mère.

Après percement des trous la platine est recouverte recto-verso, par laminage, d'un film photosensible. On expose les 2 couches photosensibles avant de

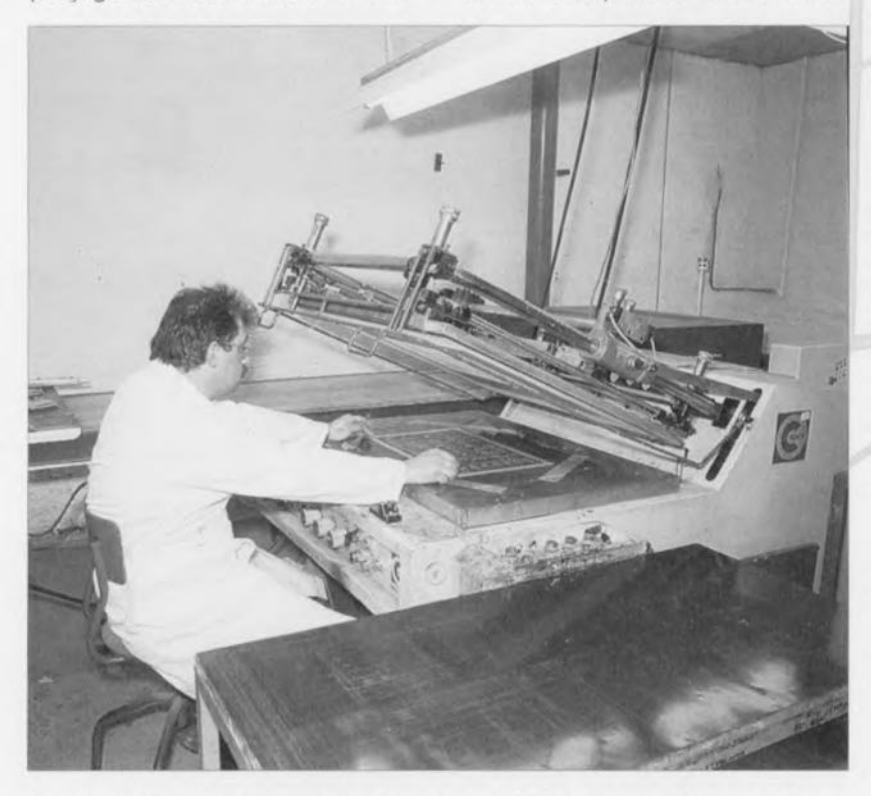

Figure 5. On superpose, par procédé sérigraphique, le texte de la sérigraphie sur le masque vers l'installation d'épuration où elle est de soudure. recyclée jusqu'à présenter les caracté-

les développer. Partout où l'on veut maintenir la couche de cuivre on a disparition, après développement, du film (à l'inverse de ce qui se passe si l'on fabrique son circuit imprimé soimême). Partant, les endroits devant être gravés restent recouverts par le film de protection.

À l'aide d'un processus chimique on recouvre les parties exposées de la platine d'une fine couche de cuivre (3 à  $4 \mu m$ ) qui se dépose partout où le film de protection a disparu, c'est-à-dire tant sur les endroits où il y a déjà du cuivre que ceux où il n'yen a pas (l'intérieur des trous). On procède ensuite, par électrolyse, à un épaississement de la dite couche de cuivre jusqu'à ce qu'elle ait une épaisseur de l'ordre de 20 µm. De ce fait, les trous se trouvent dotés d'une couche de cuivre de 20 µm d'épaisseur, les pistes s'étant elles épaissies jusqu'à plus de 35 *uto:*

Après cette phase d'enrichissement, on procède à l'étamage de la platine. L'étain se dépose sur toutes les surfaces de cuivre non protégées. Cette couche d'étain sert, lors de la gravure, à protéger la couche de cuivre devant être conservée contre l'agressivité du solvant de gravure.

Cette couche d'étain de protection est sensiblement plus stable que la couche de protection que l'on aurait pu obtenir à partir du film seul. Cette technique est garante d'une constance dans l'épaisseur et la qualité de la couche de cuivre. Après étamage, on débarrasse la platine du film aux endroits où elle en comporte encore. Le dessin des futures pistes prend alors l'apparence d'un réseau étamé dessiné sur un fond de cuivre.

On utilise ensuite, pour la gravure de la platine, un liquide à base d'ammoniac. Au cours d'un processus de recyclage du liquide de gravure, on récupère le cuivre y étant dissout. Sachant que tout au long du processus de fabrication on est confronté à des substances chimiques agressives et à des métaux lourds, les aspects de protection de l'environnement pèsent eux aussi très lourd.

Scaldian Electronic Works utilise de l'eau fournie par sa propre installation d'épuration (investissement de l'ordre de 3 millions de francs). Il ne saurait être question d'utiliser de l'eau du robinet sachant que la pureté de cette dernière n'est pas suffisante pour l'application envisagée.

Tout au long du processus de fabrication l'eau est dérivée à intervalle régulier ristiques de qualité requises. Les eaux usées récupérées en fin d'opération sont épurées dans l'installation jusqu'à ce qu'elles aient mérité le qualificatif d'eau buvable. Le résidu (une sorte de boue) est recueilli et expédié vers une entreprise spécialisée dans le traitement de boues industrielles.

Après l'étape de gravure la suite du traitement se subdivise en 2 trajets. Quel que soit le cheminement suivi, on commence par un contrôle visuel de la qualité de la gravure. Les erreurs de gravure sont détectées immédiatement et se laissent, dans certains cas, rattraper.

Le premier cheminement que peuvent prendre les platines n'est utilisable que pour les circuits imprimés sur lesquels la soudure se fera manuellement. La couche d'étain devenue mate est réchauffée jusqu'à redevenir liquide *(reflow).* Les pistes retrouvent leur aspect brillant. Lorsque, ensuite, la platine est dotée de son masque de soudage, elle présente enfin l'aspect impeccable qui doit être le sien. Cette méthode présente cependant un gros inconvénient.

Les platines ayant subi le dit traitement ne peuvent pas subir une opération de soudure mécanique. En effet, si l'on dispose la platine au-dessus d'un bain de soudure liquide l'étain pris sous le masque de soudure va se liquéfier ce qui se traduit par un risque non négligeable de l'apparition de fissures dans le masque de soudure. L'aspect physique de la platine en souffre et le masque de soudure perd de son efficacité. Il est en outre très probable que de l'étain du bain d'étamage aille se glisser sous le masque de soudure. Sachant que les platines disponibles chez nous seront traitées manuellement, on utilise la technique de refluidification de la soudure comme technique de finition. Seules les platines devant recevoir plus tard, à certains endroits, une couche d'or, doivent suivre l'autre cheminement que connaît le processus de production.

Ce second cheminement est identique à celui que suivent s platines devant subir ultérieurement une soudure mécanique (soudure à la vague). Dans le cas des dites platines on a élimination totale, après gravure, de la fine couche d'étain. On se trouve en présence d'une surface de cuivre bien proprette. Selon le nombre de platines à fabriquer on réalise le masque de soudure soit par dépôt de couche photosensible, soit par procédé sérigraphique.

On utilise, pour les petites séries, de la laque photo. Dans le cas de grandes séries il est plus intéressant, économiquement parlant, d'opter pour la sérigraphie à l'aide de laque à 2 composantes. Après exposition et développement de la couche photosensible la platine est dotée d'une couche de protection résistante. Ce masque de soudure possède des pastilles d'épargne autour des points de soudure.

Il est possible ensuite de procéder à une soudure sélective. On submerge, pour ce faire, la platine dans le bain de soudure liquide et lors de la sortie de la platine du bain on débouche les trous par un puissant jet d'air. Cette technique se traduit par la mise en place d'une fine couche d'étain sur la surface de cuivre non protégée. L'étamage de la platine est parfait.

#### **La dorure des connecteurs**

Il peut être nécessaire, sur certaines platines, de procéder à la dorure ou à l'argenture de certains endroits. Ce technique de placement d'une couche d'or ou d'argent n'est pas utilisable avec les platines traitées par reliquéfaction (méthode reflow). Il faut donc débarrasser les platines à dorer ou à argenter de la couche d'étain qu'elles comportaient. S'il existe des endroits devant subir une dorure ou une argenture sélective, ceuxci sont recouverts pour l'étamage, d'un matériau de protection adhésif.

On enlève ensuite cette protection et on dote les endroits étamés de ce même type de matériau. Les endroits non protégés sont ensuite recouverts d'une couche d'or de 0,2 µm d'épaisseur. De manière à garantir une bonne adhésion de la couche d'or sur la surface cuivrée on commence par recouvrir cette dernière d'une fine couche de nickel de 0.4 à 0.5  $\mu$ m, couche sur laquelle vient finalement se plaquer la couche d'or proprement dite. Les avantages de l'or sont connus : inaltérabilité, et meilleure résistance aux efforts mécaniques de frottement que l'étain ou le cuivre.

Il ne reste plus, pour finir, qu'à mettre en place la sérigraphie à reproduire sur le masque de soudure. Cette opération se fait comme le dit sa dénomination, par sérigraphie. Il faut encore ensuite procéder à une opération dite de second perçage qui consiste à effectuer les rainures et les trous non métallisés d'un diamètre supérieur à 3 mm. Une fois le dernier trou percé, la platine est terminée.

On s'assure ensuite, visuellement et à l'aide de tests électriques que toutes les platines qui quittent l'usine répondent aux critères de fiabilité que l'on en attend. Le test électrique est automatisé et se fait à l'aide d'une table à

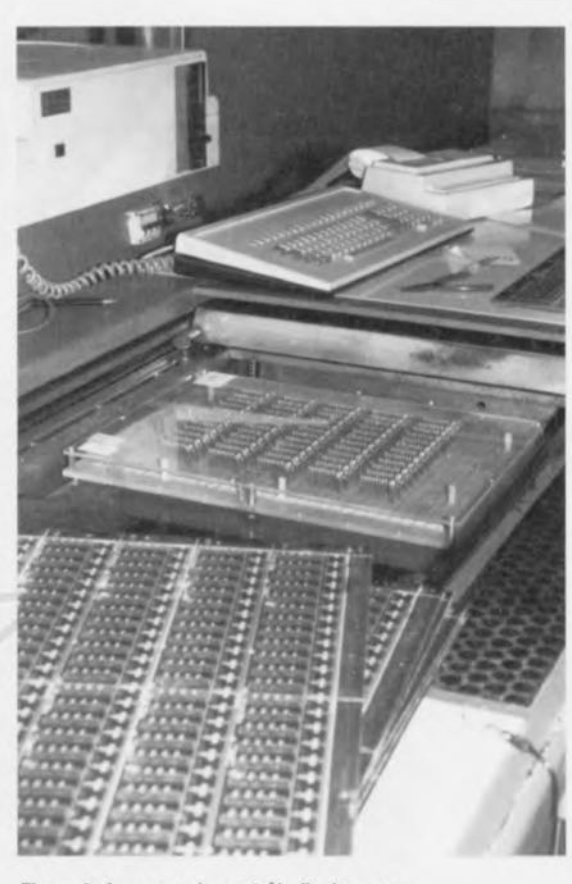

**31**

#### Figure 6. Au cours du contrôle final on procède à la vérification de la présence effective de toutes les connexions électriques prévues.

contacts qui viennent se poser sur tous les points de contact de la platine. Au cours de cette procédure de test on compare le comportement de la platine en cours de test avec celui d'un circuit imprimé fonctionnant correctement. Si la platine répond impeccablement aux tests électriques, et qu'en outre son aspect physique est parfait lui aussi, elles sont mis en paquets et expédiés vers le magasin d'Elektor d'où elles iront vers de très nombreux lecteurs de ce magazine. **4** 

#### Matériaux utilisés pour la fabrication des circuits imprimés.

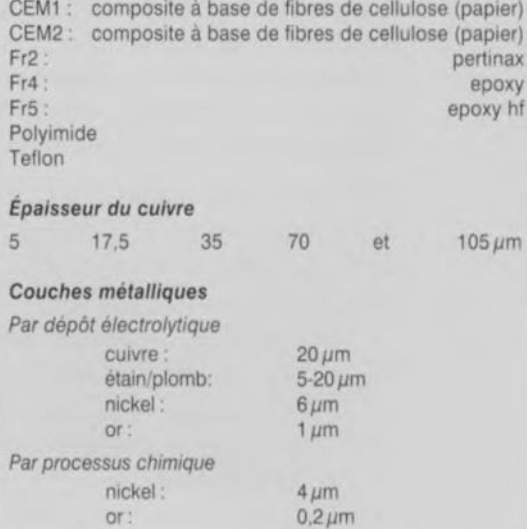

## **décodeur de son stéréophonique Panda-wegener**

**32**

 $\circledcirc$ 

 $\bigoplus$  $\sim$  $\mathbb{Z}$ 

**UTL**  $\Box$  **avec logiciel pour bus PC**

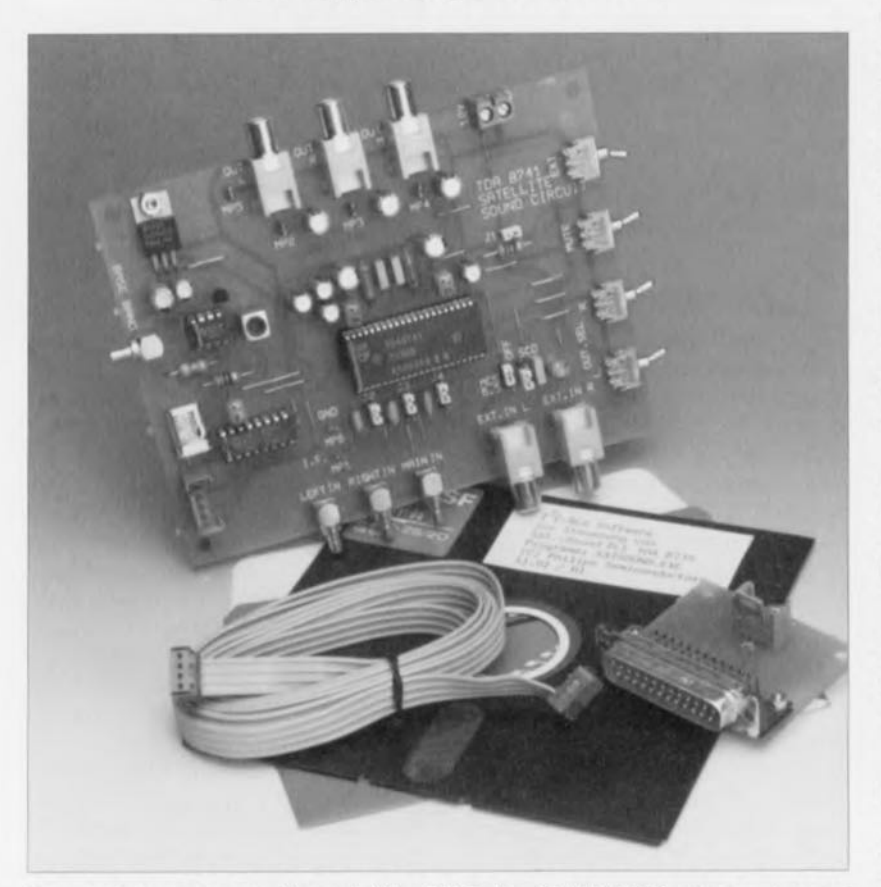

De nombreux canaux des satellites TV Astra 1A/1B/1C font appel, pour leurs sous-porteuses audio, au système de compression/expansion  $t_{\text{companding}} = \text{compressing/expanding}$  analogique Panda-Wegener. Infortunément, de nombreux récepteurs de signaux TV relayés par satellite, soit parce qu'ils sont d'une génération plus ancienne ou alors d'un coût plus abordable - pour ne pas dire bon marché en raison de la nuance péjorative associée à cette dénomination - ne possèdent pas le décodeur adéquat pour mettre en lumière les excellentes qualités de son stéréophonique mises à disposition par les dites sous-porteuses. L'article à suivre décrit un décodeur compatible Panda-1 basé sur des circuits intégrés fabriqués par Philips Semiconductors.<br>Caractéristiques techniques :

- Décodage simultané de 3 canaux audio indépendants;
- Démodulation totale du canal principal et de 2 sous-canaux par des PLL large bande totalement intégrées et sans ajustage;
- TDA8741: synthétiseur PLL à 2 entrées pour sous-poneuse:
- Élimination de bruit répondant aux spécifications d'Astra;
- Commutation audio entre les modes stéréophonique, canal 1, canal 2, monophonique et externe;
- Silencieux automatique (en option) en cours de recherche de station *(tuning)*
- 3 sorties Ligne compatibles Péritel (SCART)
- Syntonisation par l'intermédiaire du bus FC.

Avec un récepteur d'émissions TV relayées par satellite non doté d'un décodeur Panda-Wegener, les canaux de son codé (comp/décomp) captés sur les canaux de son d'un satellite Astra sont d'une platitude décourageante, s'ils ne sifflent pas ou ne sont pas tout simplement déformés par une distorsion importante. Il paraît évident alors qu'avoir un décodeur adéquat quelconque serait fort apprécié. Outre le signal vidéo, un spectre en bande de base transmis par un transpondeur TV embarqué à bord d'un satellite contient également une porteuse de son principale et jusqu'à 8 sous-porteuses pour des canaux de son auxiliaires. Le canal de son principal est monophonique et se trouve en général à une fréquence de 6,5 MHz. Il dispose d'une préaccentuation *(pre·emphasis)* fixe et utilise la modulation de fréquence (MF) à large bande. Les sous-porteuses auxiliaires sont elles aussi modulées en fréquence et apparaissent entre 7,02 et 8,28 MHz avec une trame de canal aux fréquences espacées de 180 kHz.

Côté transmetteur on met en oeuvre une préaccentuation modulée de façon à améliorer le rapport signal/bruit dans les limites de la largeur de bande disponible pour le dit canal. Les sous-porteuses « bande étroite » située dans la bande de base servent à véhiculer les programmes de musique stéréophonique de classe Hi-Fi ou des comrnentaires multilingues.

Le système de comp/décomp Panda-1 TM développé par Wegener Communications est devenu le standard de tait pour le son stéréo Hi-Fi analogique transmis par les relais satellite. Nous allons nous intéresser, à un niveau élémentaire c'est-à-dire dans le détail, à ce système fort intéressant, classé «Secret-Confidentiel » voici encore peu de temps.

## Le système de compression /décompresston Panda-1

L'objectif du système comp/décomp Panda-1 est d'atteindre, pour les canaux audio FM, un rapport signal/bruit élevé tout en taisant en sorte que la bande passante reste à l'intérieur des limites définies. L'une des techniques permettant un compromis acceptable entre ces exigences contradictoires est l'utilisation d'une modulation évolutive du signal audio, prenant comme paramètres de référence la fréquence et le niveau du dit signal. La bande passante d'une porteuse modulée en fréquence dépend de l'index de modulation (c'est-àdire du gradient de la caractéristique de modulation) et du niveau du signal de modulation. La dérive est réduite à quelque 50 kHz pour rester dans des limites raisonnables en ce qui concerne la lar-

geur de bande. En outre, on procède à une diminution de quelque 6 dB de la sous-porteuse Panda-1 par rapport à la sous-porteuse audio principale. La conséquence de toutes ces mesures est une réduction de la largeur de bande à quelque 130 kHz et de la puissance à un quart de celle de la sous-porteuse audio principale - située, nous le disions plus haut, à 6,5 MHz dans le spectre de la bande de base. Bien que ces mesures permettent la transmission de sous-porteuses avec un écart interfréquence de 180 kHz dans la bande de base, elles ont comme conséquence, théoriquement du moins, une réduction du rapport signal/bruit que l'on peut espérer atteindre. Cette diminution est compensée par un système de compression/ décompression basé sur une préaccentuation évolutive dont le principe de fonctionnement est illustré en figure 1.

#### Côté transmetteur

La notion de préaccentuation *(pre- \_ emphasis)* s'applique à un principe qui « relève », avant de les appliquer au modulateur, partie du transmetteur, les composantes de fréquence élevée (les aigus) présentes dans le signal de modulation. Côté récepteur, on applique le processus inverse, la désaccentuation *(de-emphasis).* de sorte que le résultat d'ensemble est, théoriquement, nul. Si l'on fait appel, pour la préaccentuation, à une constante de temps fixe, on court un risque important de surmodulation du modulateur par les composantes aiguës présentes dans le signal d'entrée audio. Parallèlement, les composantes de signal de fréquence élevée, mais de niveau relativement faible,

sont, dans certaines conditions, insuffisamment amplifiées et, partant, présentent un niveau de bruit important.

Ceci peut être évté par la mise en oeuvre d'une préaccentuation qui s'adapte automatiquement au niveau et à la fréquence momentanés du signal, d'où le qualificatif d'évolutif attribué à cette préaccentuation. Si le signal de modulation présente une composante importante de fréquences aiguës, on ne lui applique qu'une préaccentuation faible pour éviter toute surmodulation du modulateur; à l'inverse, les fréquences élevées de niveau relativement faible subissent une préaccentuation « virile » pour les rehausser au-delà du bnuit intrinsèque du canal concerné. Le signal de modulation ainsi obtenu se caractérise par une plage de dynamique réduite et un spectre comportant principalement des composantes de fréquence élevée. Ce n'est sans doute pas le signal le plus musical que l'on puisse espérer ! La dénomination Panda-1 est une marque déposée par Wegener Communications et fait référence uniquement à un set de caractéristiques de compression/décompression spécifiques et non pas à du matériel - encore qu'il existe des décodeurs fabriqués sous licence Wegener. Le décodeur décrit ici n'est pas officiellement approuvé par Wegener n'étant de ce fait que compatible avec le système Panda-l.

#### Côté récepteur

La caractéristique de traitement du signal côté récepteur est une image en miroir de celui subi par le signal côté transmetteur. L'intérêt majeur est une réduction très sensible de la part du bruit présent sur un canal ce qui se tra-

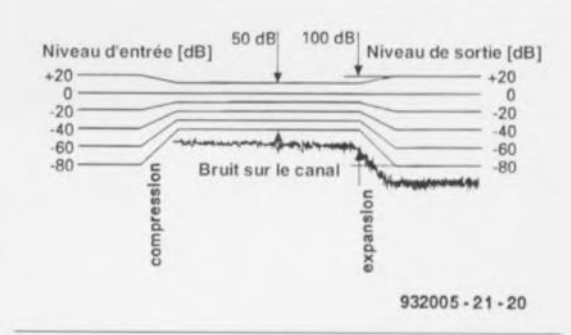

Figure 1. Mode d'opération élémentaire d'un système de compression/décompression (compander/expander).

duit par une amélioration évidente du rapport signal/bruit (S/N ratio,  $S/N =$ *Signal/Noise,* disent les Anglais).

Philips Semiconductors propose une série de concepts pour son TV relayé par satellite basés sur les circuits intégrés de types TOA8740 et TOA8741/42. Ces 2 approches mettent à disposition une technique de traitement d'un signal audio complète, depuis la bande de base jusqu'aux bornes audio de l'embase Péritel.

La figure 2 vous propose le synoptique du concept le plus avancé et le meilleur. Une paire de circuits intégrés à caractéristique analogique majoritaire sont associés au TOA8741 pour constituer le bloc central. Le signal de bande de base est appliqué, via un filtre passe-haut chargé de séparer la sous-porteuse son du signal vidéo, à un mélangeur/oscillateur du type NE612A, composant qui devrait vous être familier si vous vous intéressez au sujet. Le mélangeur/oscillateur sert à

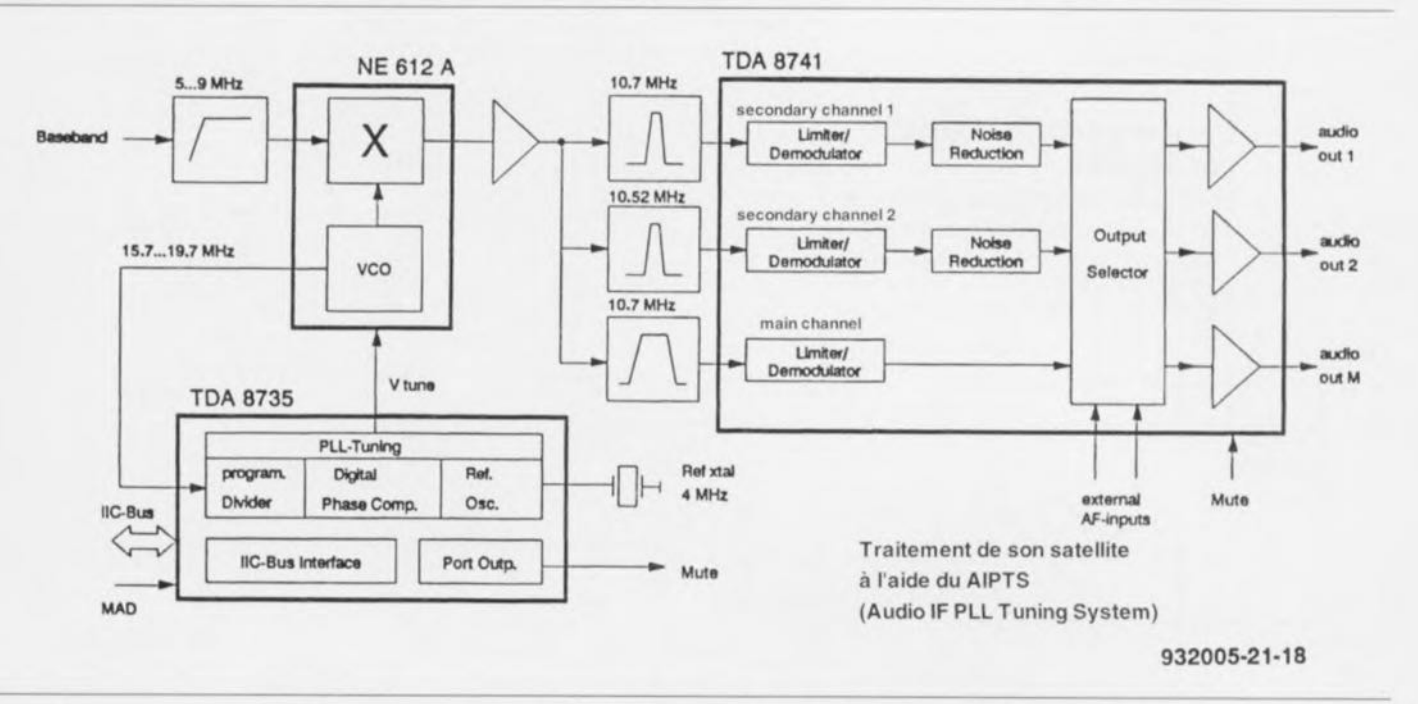

Figure 2. Synoptique d'un décodeur de son stéréophonique compatible Wegener Panda-1. Il est fait appel ici à un concept de Philips Semiconductors faisant appel à une commande via le bus l'C.

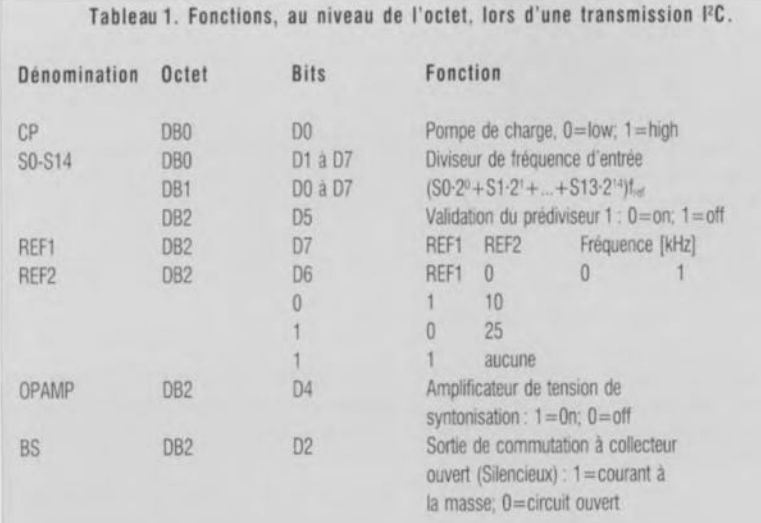

L'octet de données DB3 doit être à 0; il est réservé pour des fonctions de test

décaler la porteuse audio principale et les sous-porteuses de façon à ce qu'elles aient les caractéristiques convenables pour un traitement via les 3 filtres passe-bande. Les fréquences centrales de ces caractéristiques sont de 10,7 MHz (à bande large pour la porteuse audio principale et à bande étroite pour la première sous-porteuse) et 10,52 MHz (bande étroite) pour la seconde sous-porteuse.

Le VCO *(Voltage Controlled Oscillator =* oscillateur commandé en tension) présent dans le NE612A nécessite, pour l'opération de décalage, une tension de commande, signal foumi par un circuit de PLL *(Phase Locked Loop* = boucle à verrouillage de phase) du type TDA8735. Ce circuit intégré est adressé et commandé par l'intermédiaire du bus l'C. Le logiciel nécessaire à cette application, écrits pour les PC & compatibles, est disponible auprès de Philips Semiconductors.

## **Circuits intégrés pour son par satellite**

Le signal de bande de base débarrassé d'informations vidéo situées en-deçà de 5 MHz environ contient un canal de son principal et jusqu'à 8 sous-porteuses étagées à une trame de 180 kHz. Le

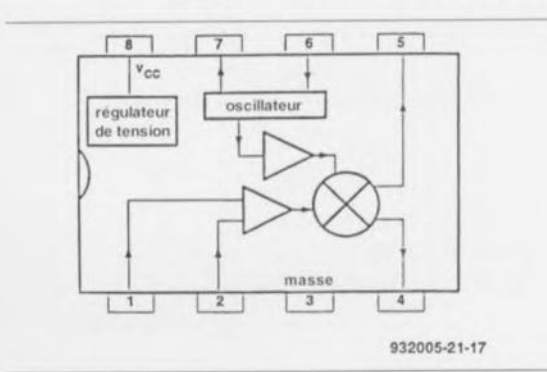

Figure 3. Synoptique de la structure interne du NE612A.

signal de bande de base est appliqué à l'une des entrées du NE612A - utilisation non symétrique *(single-ended)* de l'entrée du mélangeur cf. figure 3. Le mélangeur est un multiplicateur générant 2 spectres de sortie, l'un situé en-deçà de la fréquence de l'oscillateur, l'autre situé au-delà. Le spectre supérieur, f<sub>osc</sub>+f<sub>bb</sub>, apparaît à sa position normale et n'est pas nécessaire ici. C'est au contraire l'image en miroir, f<sub>osc</sub>-f<sub>bb</sub>, qui est utilisée, signal qui apparaît lui aussi sur la sortie asymétrique du mélangeur, sa broche 5.

Le diagramme de la figure 4 illustre la fonction du mélangeur: les spectres des porteuses de son appropries sont amenés aux domaines de la bande de base des filtres céramique montés en aval. La porteuse principale de son (monophonique) utilisée virtuellement sur tous les canaux d'Astra est déplacée de 6,5 à 10,7 MHz, pour recouper un programme stéréophonique ou bilingue. 3 filtres céramique ayant respectivement une bande passante de 140 kHz (10,7 MHz) et de 50 kHz (10,52/10,7 MHz) sont utilisés pour les bandes de fréquence concernées. Dans cette application, l'oscillateur intégré dans le NE612A est commandé en tension (VCO) faisant également partie constituante de la boucle de verrouillage de phase garantissant la précision

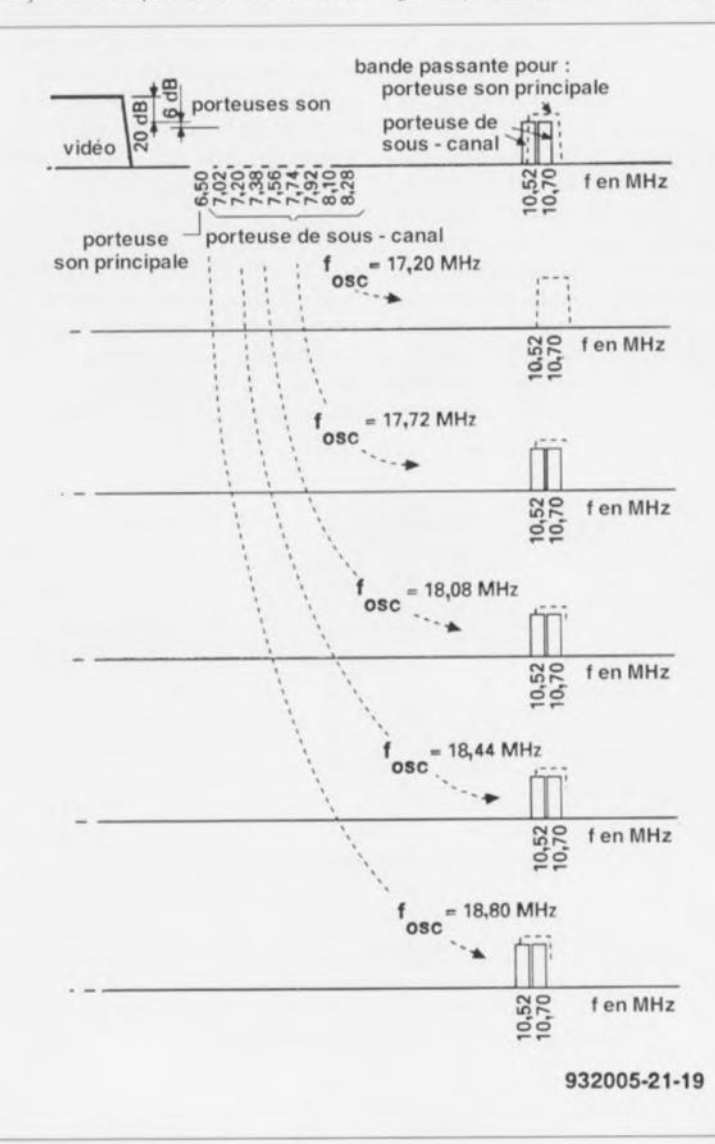

Figure 4. Illustration du principe de rehaussement des porteuses son pour les amener dans les plages de fréquence définies par les filtres céramique.

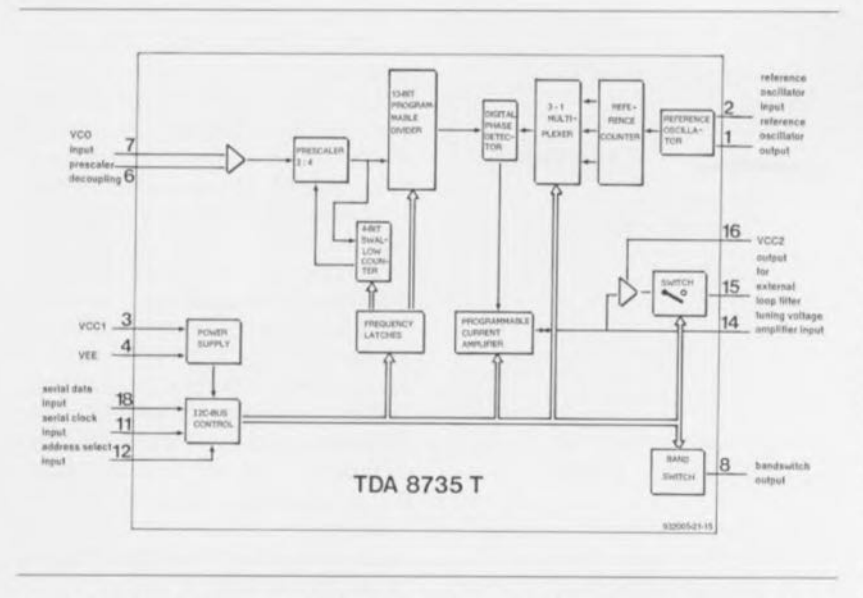

Figure 5, Structure interne du TDA8735, synthétiseur de fréquence à commande via le bus l'C,

de syntonisation la meilleure possible, L'autre partie de la PLL est présente dans le TDA8735, circuit dont on retrouve la structure interne en figure 5, Sur la gauche, le signal du VCO, broche 7, arrive à un diviseur programmable à 13bits, On découvre, en haut droite, l'oscillateur de référence, qui utilise un quartz de 4 MHz pris entre ses broches 1 et 2. Entre ces 2 blocs on trouve toute une série de sous-ensembles dont im détecteur de phase numérique dont le signal de sortie commande une source de courant de 5 ou de 500 µA. Celle-ci à son tour commande une diode à capacité variable (varicap) externe qui définit la tension de commande pour l'oscillateur.

La commande du TDA8735 se fait par le biais du bus l'C. La fonction principale du bus de commande est la programmation du compteur à 13 bits qui syntonise l'ensemble du circuit. D'autres fonctions, additionnelles mais tout aussi essentielles, pilotées par l'intermédiaire du bus l<sup>2</sup>C sont la sélection du courant de la pompe de charge, la commande de silencieux ainsi que la commande de l'amplificateur opérationnel présent dans le circuit de sortie de la tension de commande.

La figure 6 donne le protocole à respecter par les données et les instructions (commandes) véhiculées via le bus FC, Le bit de condition de début (start condition) est suivi par l'adresse du circuit (MODULE ADAESS BYTE). On remarquera que le bit A1 doit être à «0» sachant que la broche AS du TDA8735 est forcée en permanence à la masse, Cette variante d'adressage permet d'utiliser 2 TDA8735 dans le système, Le TDA8735 étant un circoit intégré esclave, le bit suivant, R/W (A0) doit se trouver à " 0", Le bit d'acquiescement du synthétiseur de PLL est suivi par l'octet de sous-

adresse. Cet octet indique quel octet de donnée est transmis en premier. On trouve ensuite les octets de donnée dans l'ordre numérique aussi longtemps qu'ils sont requis après la condition d'acquiescement. Le transfert des données cesse à l'apparition d'une condition d'arrêt (stop condition), On retrouve dans le tableau 4 la structure des 4 octets de donnée,

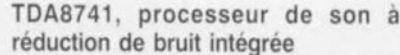

Le coeur de ce montage est le TDA8741, circuit intégré dont on retrouve la structure interne en figure 7. Le signal de bande de base rehaussé (ayant subi une conversion vers le haut) est appliqué, par le biais d'un étage d'amplification à transistor, à 3 filtres céramique. Les sous-porteuses à bande étroite attaquent les broches 8 et 16 du TOA8741, la sous-porteuse audio principale arrivant elle à la broche 18. À l'intérieur du TDA8741, chacun des signaux de fréquence élevée est appliqué à un écrêteur, chargé d'en limiter le niveau avant d'attaquer une PLL fixe avec démodulateur.

Le signal audio extrait de la porteuse son principale (« ex-6,5 MHz ») est disponible directement. Les sous-porteuses stéréo au contraire subissent une démodulation distincte, chacun des signaux ainsi obtenus est envoyé à un filtre passe-bas à couplage direct avant de passer par un étage de réduction de bruit responsable du processus d'expansion « compatible Panda-1 ». Les signaux audio tirés des 3 sous-porteuses (ou d'une sous-porteuse et de 2 sources externes) sont transmis, via un réseau de commutation, à des

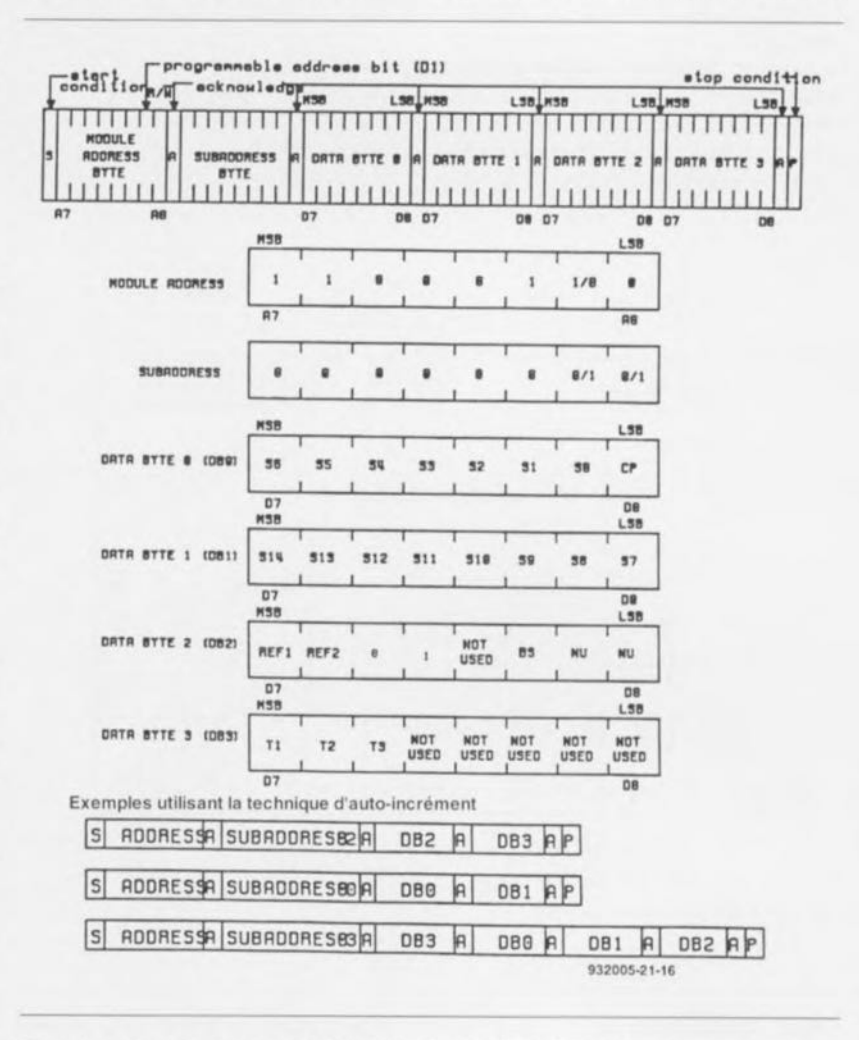

Figure 6. Le protocole de bus FC permet la commande de fonctions multiples.

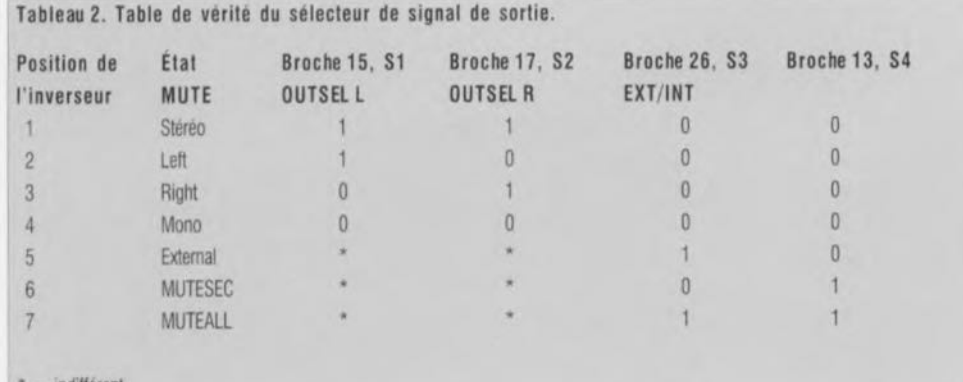

 $=$  indifferent

amplificateurs à sortie +10 dB et : partir de là vers les sorties du circuit intégré.

Le niveau appliqué à la broche MCS du TDA8741 définit la plage de capture de la PLL:

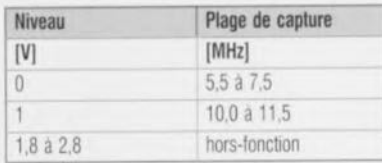

Le niveau 0 V pourra être utilisé lorsque l'on fait appel à une fréquence intermédiaire (FI) son fixe et non pas, comme dans l'application présente, en cas d'utilisation d'une FI syntonisable (commandée par PLL). Il n'est pas nécessaire, pour les applications à canal son fixe, de procéder à une conversion de rehaussement, la fréquence centrale du filtre devant être de 6,5 MHz. Dans le cas d'un signal syntonisable, la fréquence intermédiaire est fixée à 10.7 MHz (fréquence centrale).

Le découplage en courant continu (DC DECOUPLING) pris en aval de la PLL est indispensable en vue d'éliminer les

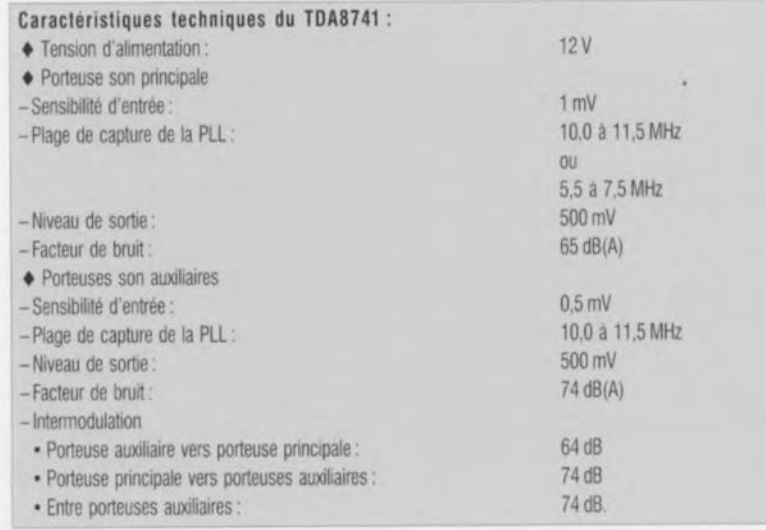

À l'image du traitement subi par le signal de la porteuse son principale, les sous-porteuses à 10,52 et 10,7 MHz commencent par subir un écrêtage avant d'être démodulés. Le gain des tampons pris aux sorties du démodulateur est déterminé par la valeur des résistances R<sub>s1</sub> et R<sub>s2</sub>. On procède à un couplage en courant alternatif (condensateurs C<sub>DCL</sub> et C<sub>DCR</sub>) et à un filtrage du signal au travers d'un filtre Butterworth du quatrième ordre en vue d'éliminer l'effet que pourraient avoir certains produits HF parasites sur le circuit de suppression de bruit.

On peut réduire le circuit de suppression de bruit à un filtre passe-bas à niveau d'entrée contrôlé (pour la désaccentuation évolutive) suivi par un étage de désaccentuation fixe. La caractéristique de transfert de la désaccentuation évolutive est, au niveau d'entrée maximal (0 dB) virtuellement linéaire. Plus le niveau d'entrée est faible, plus l'atténuation des fréquences les plus élevées par rapport aux fréquences plus graves est importante (expansion 1:2). Le diagramme de la figure 8 montre le comportement du circuit de suppression de bruit

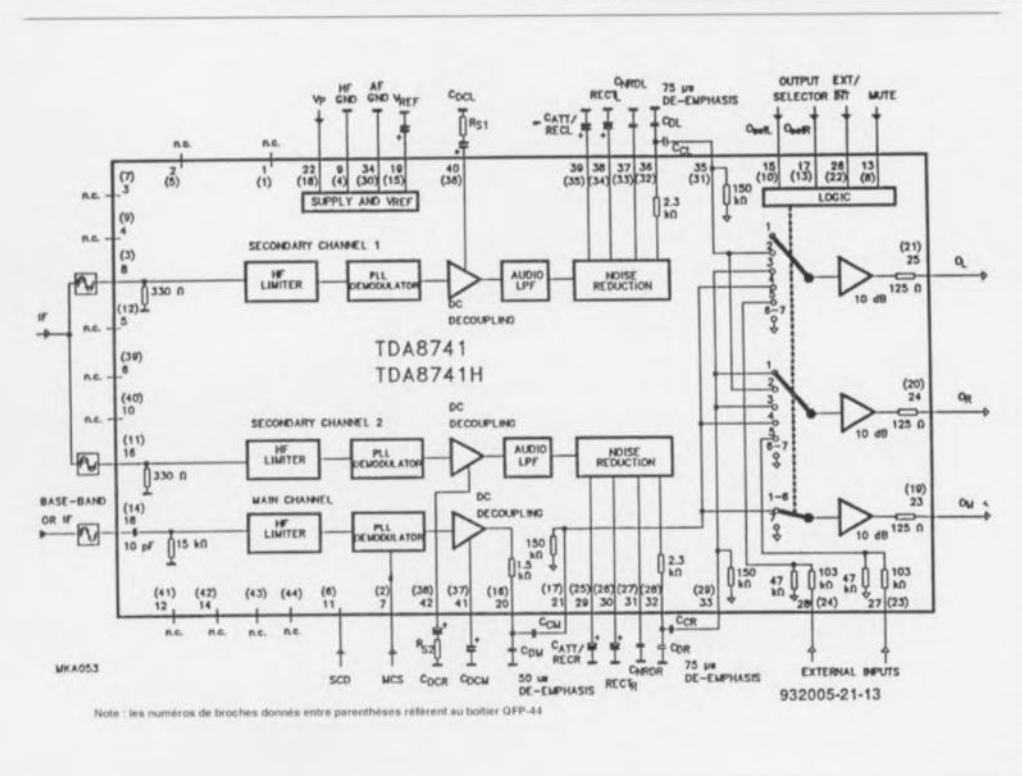

Figue 7. Synoptique du circuit le plus important de ce montage : le TDA8741, processeur audio pour signal de son relayé par satellite de Philips Semiconductors.

de sortie du démodulateur. On a beau faire, ces erreurs sont inévitables lorsque l'on travaille à des facteurs d'amplification élevés. Le condensateur de découplage concerné est connecté à la broche 41. Le signal audio arrive à la broche 20 via un tampon et une résistance externe de 1kΩ5. Associée au condensateur C<sub>DM</sub>, cette résistance détermine la désaccentuation du canal audio principal. La constante de temps est de 1 500 C<sub>DM</sub>, c'est-à-dire 50 µs si  $C_{DM}$  = 33 nF et 75  $\mu$ s si  $C_{DM}$  = 47 nF. Certains transpondeurs français et italiens demandent une désaccentuation du type J17. En aval de la broche 21 le signal va vers le circuit de commutation d'où il poursuit vers un tampon de sortie qui fournit un niveau de sortie de quelque 500 mV.

effets des erreurs en CC sur le signal

à différents niveaux d'entrée. On n'obtiendra la caractéristique d'expansion correcte que si les réseaux RC responsables pour les durées de montée *(attack)* et de chute *(decay)* de l'expanseur ont les valeurs convenables. Les combinaisons sont CATT. REC, RECT et CNRD (composants identiques pour les canaux gauche et droit). La constante de temps de la désaccentuation fixe est définie par la résistance interne de  $2k\Omega3$ et le condensateur C<sub>D</sub>.

Il faudra faire en sorte, pour les appli-  $20$ cations haut de gamme, d'adapter le niveau d'entrée du circuit de suppression de bruit en vue d'obtenir la meilleure caractéristique de transfert possible. Le niveau maximal, 0 dB, correspond à une dérive de fréquence maximale de 50 kHz pour les sous-porteuses com/decomprimées. Si le niveau d'entrée est trop faible (ou trop élevé) l'atténuation de la composante en fréquences élevées (ou l'amplification) introduite par le circuit de suppression de bruit dépasse la correction strictement nécessaire.

De ce fait, une erreur de niveau d'entrée de 1 dB se traduit par une différence de 1 dB entre la fréquence la plus grave (50 Hz) et la fréquence la plus élevée (15 kHz). Les résistances externes RSI et RS2 permettent de fixer le niveau du signal appliqué aux circuits de suppression de bruit de telle façon à ce que le niveau de sortie à 15 kHz soit très exactement inférieur de 0,25 dB à celui obtenu à 50 Hz, ces 2 valeurs basées sur un niveau d'entrée de 0 dB.

Le condensateur de couplage CC transmet le signal vers le sous-

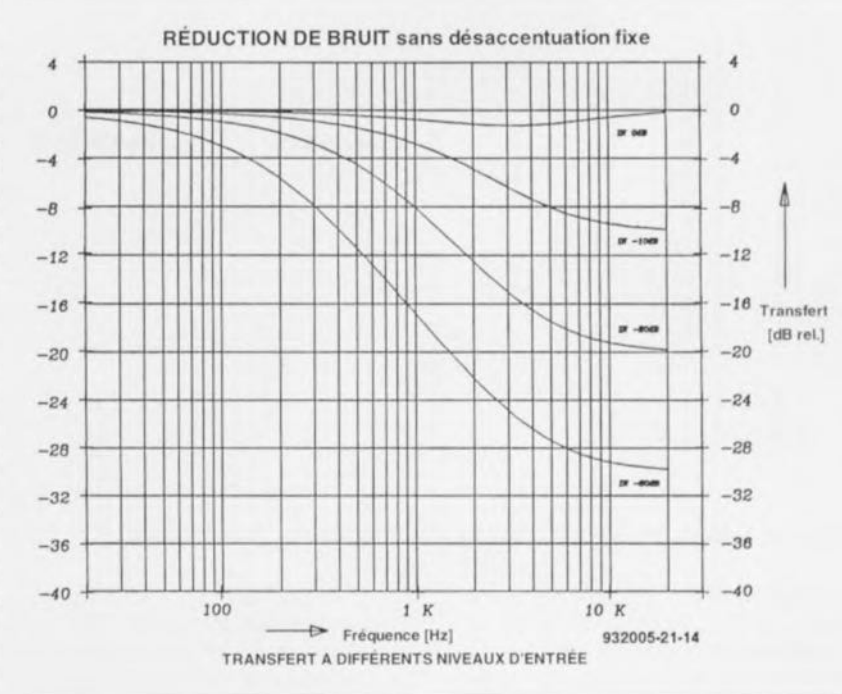

Figure 8. La suppression de bruit évolutive travaille virtuellement indépendamment du niveau du signai et de sa fréquence.

ensemble de commutation. En fonction du mode audio choisi à l'aide des broches 13, 15, 17 et 26, le (ou les) signal (signaux) audio est (sont) transmis vers 3 amplificateurs de sortie. Le tableau 2 récapitule les options de commutation disponibles.

#### **La platine d'application de Philips**

Le schéma de la figure 9 est celui d'un décodeur de son compatible Panda-1; il suffit d'ajouter quelques composants

à ceux que comporte le schéma d'application standard des 3 circuits intégrés concernés. La platine comporte un nombre important de cavaliers de court-circuit permettant de procéder aux essais des différentes fonctions offertes par le comp/décompresseur. Les embases K3 à K5 permettent la connexion de générateurs de signaux en vue de procéder à des expériences, des mesures et autres tests. Ces entrées ont une terminaison  $\dot{a}$  50  $\Omega$ . Il faudra implanter les cavaliers de court-circuit J2 à J4. Le cavalier J5

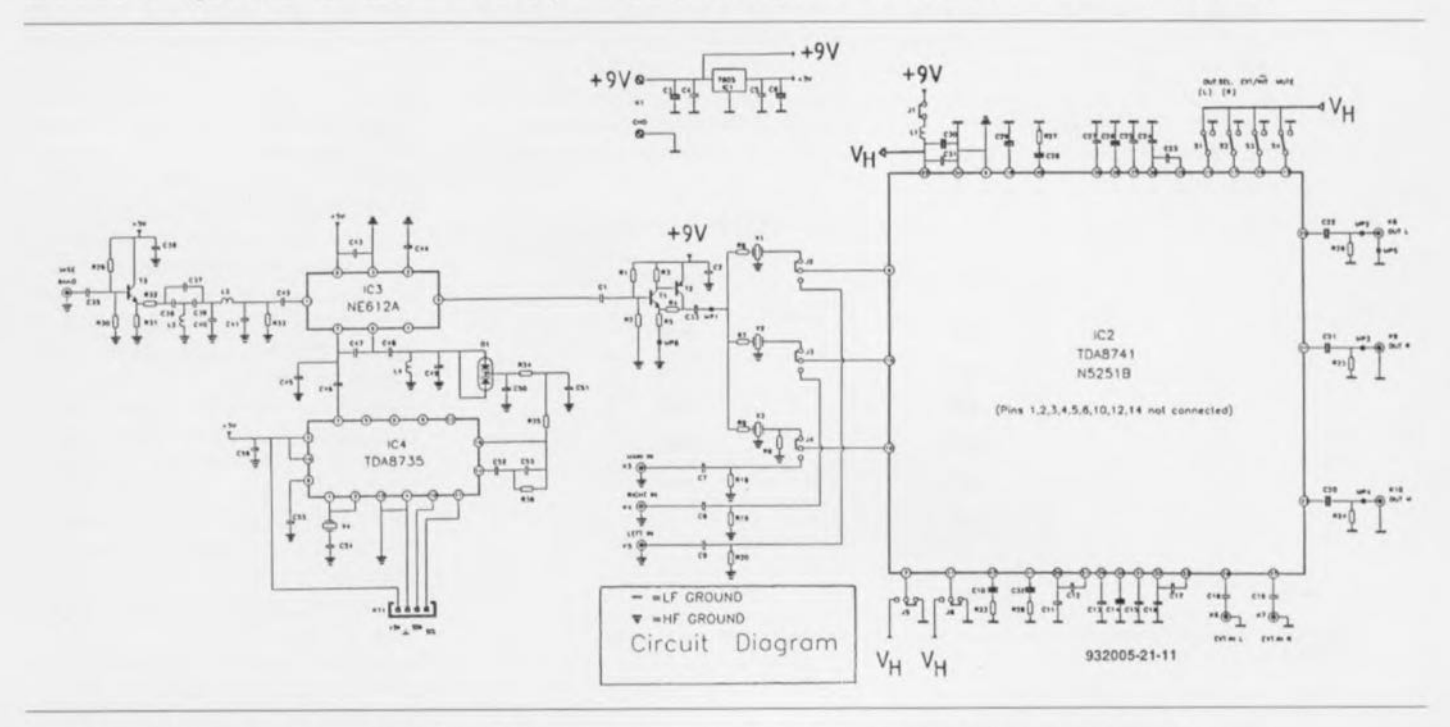

Figure 9a. La fiche d'application complète du circuit intégré concerné ouvre la voie à toute une série d'expérimentations dans le domaine du décodage son analogique en provenance d'un satellite. On trouvera en figure9 b l'interface de bus l'C correspondante.

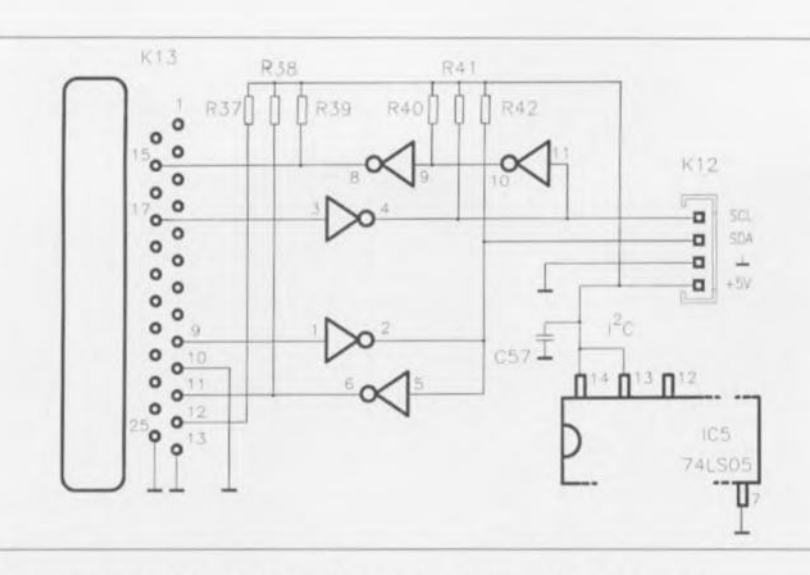

Figure 9b. Interface l'C pour le circuit d'application du TDA8741 de la figure 9 a.

permet de définir le mode MCS évoqué plus haut. Le mode de défaut est une plage de capture de 10, 0 à 11, 5 MHz. Le cavalier J6 (SCO) inhibe les boucles de verrouillage de phase pour les sous-porteuses.

La position « 1 » du commutateur (stéréo) se traduit par l'apparition du canal droit à la sortie Ka, le canal droit sortant via l'embase K9. En position « 2 » les embases K8 et K9 véhiculent toutes 2 le canal gauche: à l'inverse, en position « 3 » elles fournissent toutes 2 le canal droit. Si l'on opte pour la position  $\ll 4$  » la sous-porteuse principale monophonique est disponible sur ces 2 embases. En position  $\frac{1}{2}$  es signaux externes appliqués aux embases K6 et K7 sont transmis aux embases K9 et Ka respectivement. Le choix de la position « 6 » produit une entrée en fonction du silencieux pour les 2 sous-porteuses, cette fonction agissant également sur la porteuse principale en cas de sélection de la position « 7 ». Sur les positions « 1 » à « 6 » le signal démodulé de la sous-porteuse son principale est transféré vers la sortie au travers de l'embase K1O. Le montage requiert 2 tensions d'alimentation. L'alimentation de IC2 et de l'amplificateur à transistors basé sur TI et T2 se fait à l'aide d'une tension régulée comprise entre 8 et 9 V. Les circuits intégrés IC3, IC4 et le tampon d'entrée T3 travaillent à 5 V, tension dérivée, via le régulateur ICI, du rail 9 V. Le bus l<sup>2</sup>C est connecté au circuit via l'embase K11.

La photographie en début d'article montre la platine d'application dessinée par Philips Semiconductors. Cette platine n'est malheureusement mise à la disposition des seuls laboratoires de conception et autres fabricants d'équipement. Nous n'avons pas non plus pu obtenir, par cette même source, l'autorisation de reproduire le dessin de la platine. Il ne devrait cependant pas être trop difficile de réaliser ce montage sur un morceau de platine d'expérimentation à pastilles voire de se faire son propre dessin de circuit imprimé grâce à l'un des nombreux programmes de

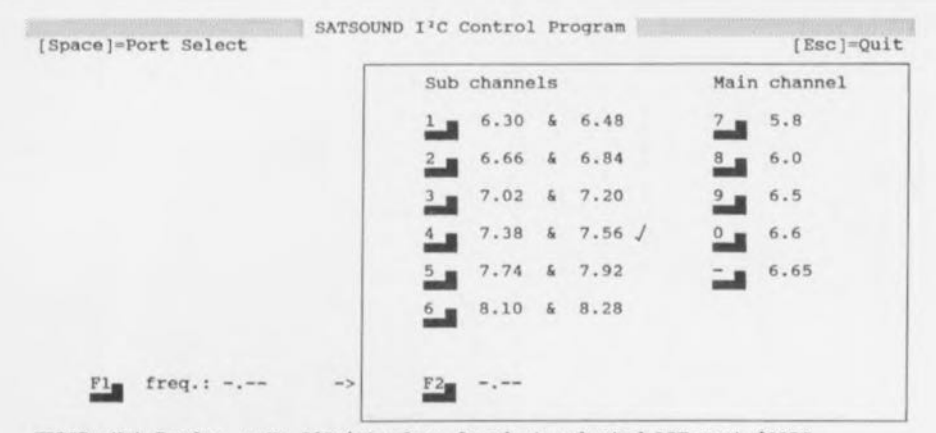

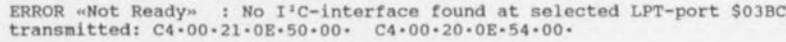

Figure 10. Menu principal de SATSOUND.EXE, le logiciel de commande allanta avec la platine de développement du TDA8751.

CAO disponibles sur le marché (certains, tels que LAYOOEMO sont mêmes disponibles sur différents BBS, 1,4 Moctets à décharger, cela prend un certain temps à 1 200 bds...) sachant que la disposition des composants n'est pas critique. Il faudra, comme d'habitude, raccourcir autant que possible les connexions HF, et veiller à écarter le plus possible les entrées des sorties. On utilisera en outre des pistes de masse différentes pour les signaux HF et pour les signaux BF (audio).

## **Le logiciel**

Le programme de commande du décodeur de son a été baptisé SAT-SOUND.EXE. II tourne sur tout (IBM-)PC & Compatible et utilise le port Centronics (pour imprimante parallèle) pour la connexion au bus <sup>1</sup>2C. Le démarrage du programme peut se faire depuis un lecteur de disquette ou depuis un disque dur sur lequel il aura été recopié en faisant SATSOUND <ENTER>. Le programme sauvegarde sa configuration dans un fichier baptisé comme il se doit SATSOUNO.INI. La sélection port Centronics pourra se faire soit manuellement soit automatiquement par action sur la touche « S ». Cette sélection ne demande pas que l'interface - schéma dans l'encadré de la partie supérieure gauche de la figure 9 - soit alimentée ni même branchée au décodeur. La sélection de port est visualisée par l'apparition du symbole « racine carrée » (v) derrière l'adresse de port.

On sauvegarde la sélection effectuée par action sur la barre « ESPACE », la sélection (provisoire) sans sauvegarde s'obtenant par une action sur la touche « ESC », On pourra appeler à tout instant la sélection de port par action sur la barre « ESPACE ». La recopie d'écran de la figure 10 montre le menu principal du programme. L'utilisateur a le choix entre 5 sous-porteuses son principales et 6 paires de sous-porteuses stéréo (compatibles Astra). Le choix des fréquences convenables se fait par selection de la touche numérique encadrée. Il est possible d'entrer d'autres fréquences, et ce jusqu'à 99,9 MHz, par action sur la touche de fonction <FI>. Une action sur la touche <ENTER> se traduit par la sauvegarde de ces fréquences dans le fichier SATSOUND.INI, une action sur la touche <F2> les validant. La sélection de la paire de sous-porteuses stéréo suit un processus identique à celle de la sous-porteuse son principale. On peut choisir des paires de fréquences espacées de 180 kHz.

Sur l'écran toutes les fonctions actives sont marquées en caractères gras ou identifiées par un *»,* Toute action sur une touche active ou modifie la situation du moment, entraînant le transfert du set de données vers la PLL via le bus l<sup>2</sup>C. Il peut y avoir émission d'un message d'erreur en cas de problème de transmission des données, On a apparition à l'écran, sur les 2 lignes inférieures, de la fonction la plus récente et des octets de données qui lui sont associés, On notera que le programme ne reçoit pas d'information du TOA8735, bien qu'il traite les messages d'acquiescement en provenance du dit circuit intégré, Si l'on ne sart pas très bien quelle est la situation actuelle, il suffit d'appuyer sur la touche <ENTER>, Le programme permet également une fonction de silencieux automatique lors d'une recherche d'accord de la PLL, Pour valider cette fonction il faudra sortir le cavalier J7 et interconnecter la broche 8 du TDA8735 et la broche 3 du TOA8741 à l'aide d'un morceau de fil de câblage (conducteur émaillé par exemple) IL faudra également connecter une résistances de rappel au niveau logique haut de  $5 \, k\Omega$ entre cette interconnexion et le +5V. Cette modification inhibe l'interrupteur de silencieux (MUTE), S4, La durée de silencieux par défaut est de 100 ms, paramétre que l'on retrouve dans le fichier SATSOUND.lNI. Il est donc parfaitement possible de lui attribuer une valeur différente en éditant le dit fichier de configuration à l'aide d'un éditeur de texte, avant de relancer le programme, Voici de quoi vous amuser un cer $t$ ain temps...  $\blacksquare$ 

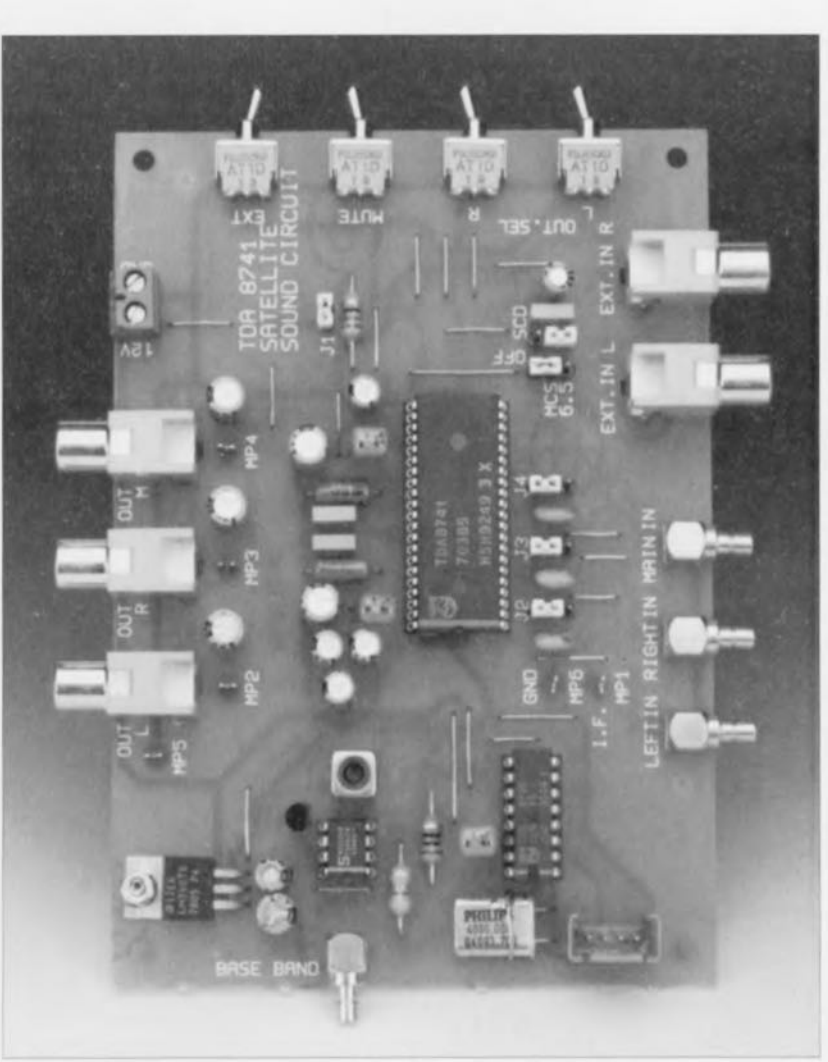

#### liste des composants

*Résistances:*  $R1 = 3k\Omega9$  $R2 = 1k\Omega B$  $R3.R4.R28 = 470 \Omega$  $R5 = 270 \Omega$ R6 à R9 =  $330\,\Omega$  $R18 = 51 \Omega$  $R19,R20= 56 \Omega$  $R23.R27 = 680 \Omega$  $R24$  a  $R28 = 100$  ks2  $R29 = 5k\Omega6$  $R30 = 2k\Omega$  $R31 = 220 \Omega$  $R32 = 150 \Omega$  $R33, R35 = 1 k\Omega$  $R34 = 56 k\Omega$  $R36 = 8k\Omega$ 

*Condensateurs:*  $C1.C33.C42.C48 = 1 nF$  $\mathbf{F}$ 

 $C2.C4.C5.C31.C36.C43 = 22 nF$  $C3 = 47 \mu$ F/16V radial  $C7$  à  $C9 = 2nF2$ C10,C14,C20 à C22,C26, C28 a C32 =  $10 \mu$ F/16 V radial  $C11, C16, C24 = 33$  nF C12,C17 à C19,C23 = 220 nF  $C13.C27.C52 = 1 \mu F MFT$  $C15.C25 = 4nF7$  $C35 = 470pF$  $C37.C38 = 68pF$ C39 à C41 =  $100$  pF  $C44.C51.C56 = 100$  nF  $C45.C46 = 10pF$  $C47, C49 = 18pF$  $C50 = 560pF$  $C53, C55 = 10$ nF  $C54 = 27 pF$ \*C34 non implanté **Semi-conducteurs:** support DIL a 16 broches

 $D1 = BB204$ 

 $T1,T3 = BC848B$  $T2 = BCS58B$  $IC1 = 7805$  $IC2 = TDA8741$  $IC3 = NE6$  $IC4 = TDA8735$ Selfs:  $L1 = 22 \mu H$  $L2 = 4 \mu H7$  $L3 = 10 \mu$ H  $L4 = 0 \mu$ H82 Divers:

 $X1 = SFE10.7JA10$  $X2 = SFE10.52JA10$  $X3 = SFE10.7MS2$ K6 à K10 = embase RCA (audio) encartable support SDIL à 42 broches support DIL à 8 broches

## **silicon-disk (\*)**

*dotez votre* PC *d'un disque non amovible, mais dur-dur puisque de silicium*

B. Yahya

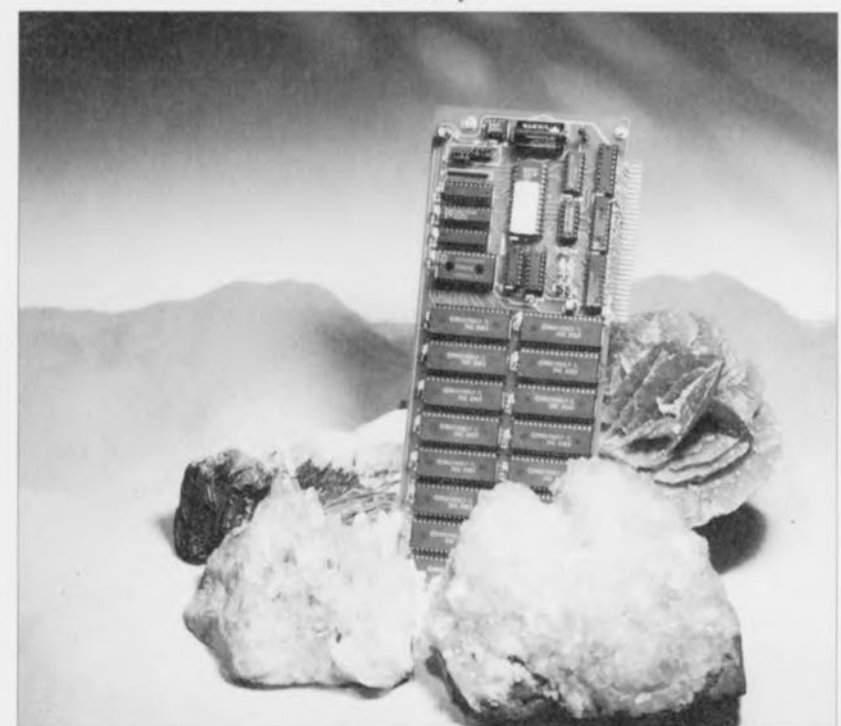

On ne saurait plus guère, aujourd'hui, s'imaginer un PC ne possédant pas son disque dur, ou tout au moins une paire de lecteurs de disquette. Ces périphériques permettent le chargement dans la mémoire d'un ordinateur de tous les logiciels nécessaires à son fonctionnement. Dans certaines conditions, l'utilisation de ces porteurs d'information mécaniques peut s'avérer délicate, difficile, voire risquée même. La variante à semi-conducteurs de la combinaison lecteur de disquette + disquette de logiciel classique, décrite dans cet article, peut alors s'avérer être une alternative intéressante.

La disquette (disque souple) reste. jusqu'ù nouvel ordre. le support échangeable d'informations le plus utilisé. La mini-disquette de  $3"$ <sup>1</sup>/2 peut, dans sa version Haute Densité, engranger une quantité maximale d'informations de 1.44 Moctets. Nous ne parlerons pas ici de la 2,88 Moctets qui n'a pas vraiment décollé, ni des 21 Moctets de la floptical - à ne pas confondre avec l'optical disk de, qui 128, qui 650 Moctets - qui, comme semblerait le suggérer son nom, a fait un flop et n'est guère sortie de sa niche. Cette capacité de 1.44 Moctcts est, dans les conditions actuelles. suffisante pour

le stockage du système d'exploitation ù disque. le fameux DOS de l'abréviation MS-DOS (le MS étant celui de la société chérie de Bill Gate, MicroSoft) ct de l'un ou l'autre (petit) programme d'application. L'inconvénient majeur du disque souple (ou disquette) est sa vitesse de transfert relativement faible et le risque latent d'une mutilation de *POlir voire culture:* d'un quelconque individu malinten-<br>d'un quelconque individu malinten-

tionné. À l'image de son grand frère le disque dur, le lecteur de disquette est. accessoirement, un système mécanique doté de têtes de lecture/écriture ct de moteurs. Oui dit mécanique dit inévitablement, un jour ou l'autre, sensibilité aux incidents de dysfonctionnement. Il existe des environnements, ceux où existe un risque de déflagration par

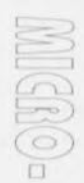

 $\overline{1}$ ,  $\overline{3}$ E<br>Fii  $\circ)$ ~ ~» '-~..) l~» $\mathbf{r}$  is  $(5)$  $\left\lceil$  $(n \n\rangle$ 

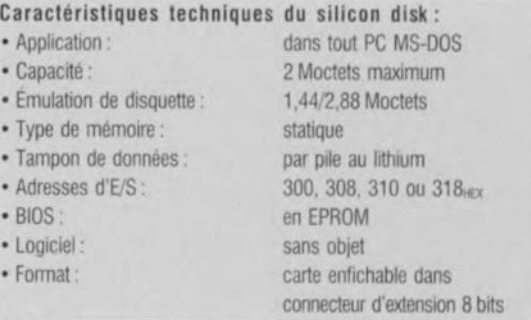

exemple, où l'utilisation d'un lecteur de cc type implique la prise de précautions additionnelles. Il peut y avoir naissance. sur le moteur d'entraînement ou dans ses environs immédiats. d'étincelles qui pourraient entraîner une explosion dans les circonstances évoquées plus haut. La version « pétrifiée » – non cela n'a rien à voir avec le pétrole mais avec la pierre, le silicium, dont le symbole chimique est Si- de notre disquette (une platine dotée de circuits de RAM statique et d'un accu-tampon) ne connaît pas ces inconvénients. Elle est parfaitement silencieuse, rapide et très bien protégée contre les mutilations de données. Le silicon-disk étant vissé à demeure à l'aplomb du connecteur d'extension du PC dans lequel il est enfiché, le risque de l'égarer ou de le voir tomber entre les mains indélicates est pratiquement nul.

Il est possible de configurer une disquette de silicium de facon à ce que l'ordinateur démarre à partir d'elle. Si tant est que le logiciel soit installé correctement on aura redémarrage automatique à 100% de l'ordinateur après chaque Rcsct. La présence d'un interrupteur de protection à l'écriture sur le circuit imprimé permet d'éviter une modification aisée du logiciel stocké en RAM par une personne non dûment habilitée. Cette approche a l'avantage très

l'information dont elle constitue le *VOici ce que dit le Pelit Robert au sujet de ce mot:* support. Vu les dimensions réduites *SILICIUM [silisjam]*, n. m. (1829: en angl., 1808; de silice). Chim. Corps<br>de l'objet en question, 9,35 x 0,3 x *simple (poids at 28.09 n° at 14*; symb 50 de couleur grise métalloi. de l'objet en q ucstion. 9.35 x 0.3 x *Simple (poids al. 28,09:* n *at* 14;*symb. SQ, de couleur grise, métal/oi~* <) c 111, . i <sup>1</sup> n' cs t <sup>1</sup> as i llu so ire d' <sup>é</sup> ga re r *de de groupe du cal1Jone. /rès abondant dans la nature sous* forme *de* une disquette ou de la voir se « vola-<br> *combinaisons oxygénées (silice et silicates)*. *Le silicium fond* à *1420°C*;<br> *combinaisons oxygénées (silice et silicates)*. *Le silicium fond* à *1420°C*;

\* silicon-disk. En dépit des recommandations à ce sujet, nous avons préféré garder la dénomination américaine courante plus expressive et agressive que n'importe quel équivalent francisé du genre « disquette de silicium ». Le ministre de la culture et de la francophonie ne nous en tiendra pas (trop) rigueur, espérons-le

important de mettre l'ordinateur à l'abri d'une panne de programmesystème ct d'en permettre une connexion quasi-instantanée à un réseau local. Elle tombe à pic lorsque l'on envisage le placement de J'ordinateur en un endroit retiré, pour la mesure de facteurs météorologiques ou de pollution par exemple,

## L'électronique

Le concept à la base du silicon-disk est relativement simple. On réalise, à J'aide de circuits intégrés de mémoire statique un hanc de RAM de 2 Moctets. 1,44 de ces 2 Moctets sont utilisés comme disque en RAM *(RAM disk)*, la capacité excédentaire restant à la disposition de l'utilisateur qui pourra en faire ce que bon lui semble. Il est même possible, en principe, de confirmer le silicon-disk comme une disquette de capacité de 2,88 Moctets. Ce sera à l'utilisateur de veiller dans ce cas-là à ne pas écrire à cet endroit plus de 2 Moctets - on a bien, apparition d'un message d'erreur, mais tous les programmes ne sont pas en mesure d'en effectuer le traitement correct.

Le montage comporte en outre une EPROM dans laquelle a été stocké un set de routines de BIOS *(Basic lnputl Output Svstein;* complet. La structure et le contenu de ces routines sont tels que l'ordinateur pense qu'il a affaire à un lecteur de disquette mécanique. Il devient possible de ce fait d'accéder au silicon-disk par l'intermédiaire de la routine d'interruption standard  $13_{\text{HEX}}$  réservée à cet effet. Cette fonction d'interruption sert de support à 3 fonctions, à savoir 02 (lecture de secteur), 03 (écriture de secteur} ct OS (formater). Les routines du BIOS ne présentant pas d'intérêt pour le RAM disk ne comportent rien de plus qu'une instruction de rctour« O.K.»  $(C=0$  AH=0). Cette approche permet à l'ordinateur de démarrer depuis le silicon-disk.

La figure 1 montre le schéma de J'ensemble du silicon-disk. Le sousensemble sautant immédiatement aux yeux est le banc de RAM constitué de 16 circuits intégrés de RAM d'une capacité de 12g Koctets chacun. L'ensemble du circuit. exception faite de la ROM du BIOS est adressé dans le domaine des E/S. L'adrcsse de base de la carte peut être fixée par l'utilisateur à l'une des 4 valeurs possibles: 300, 308, 310 et 318 HEX, sélection faisant appel à une paire de cavaliers de court-circuit. La carte occupe, outre l'espace de la ROM du BIOS, 5 emplacements de mémoire,

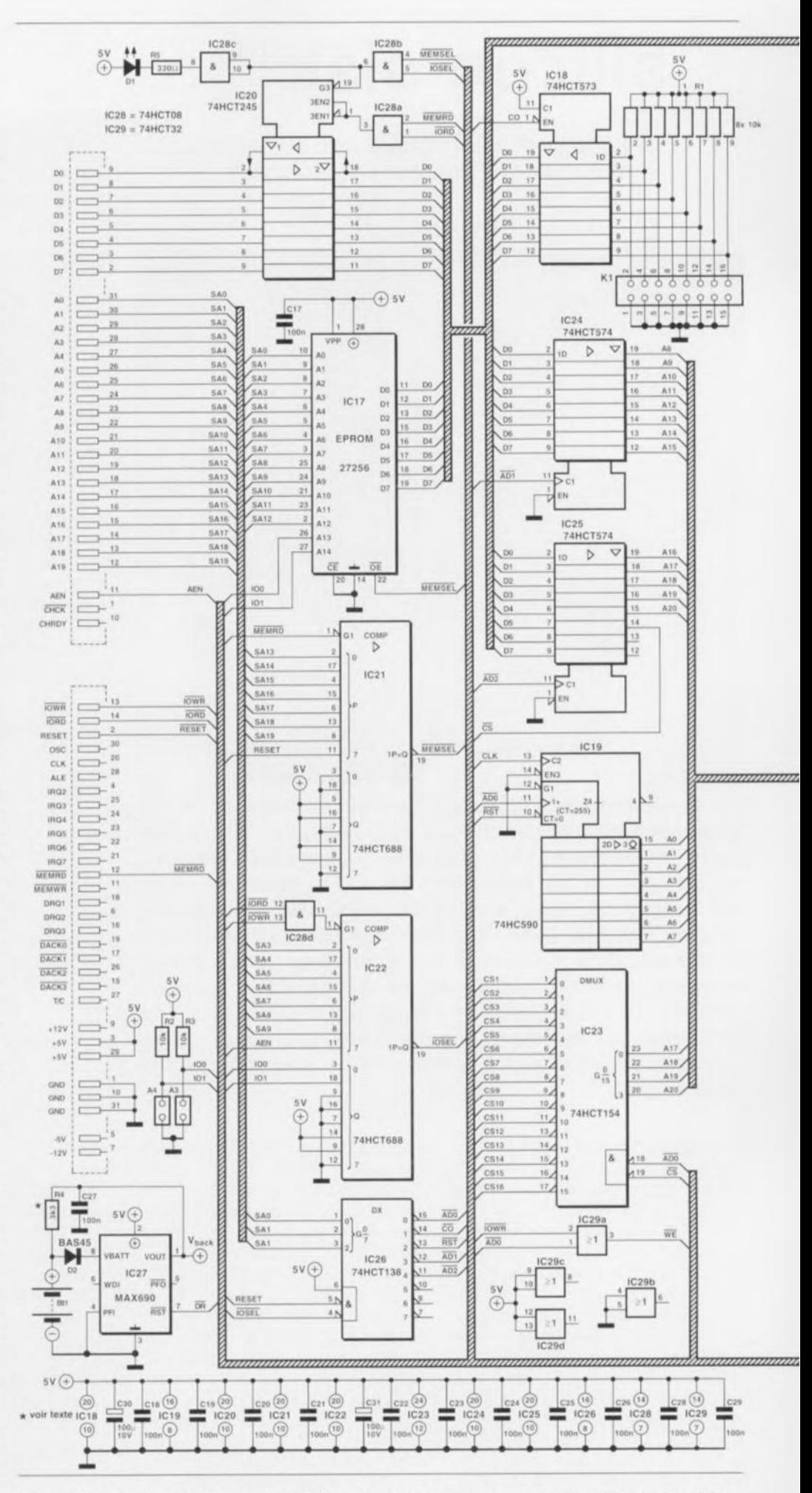

Figure 1. L'électronique du silicon-disk mérite bien de s'étaler sur 2 pages de magazine disposées face à face.

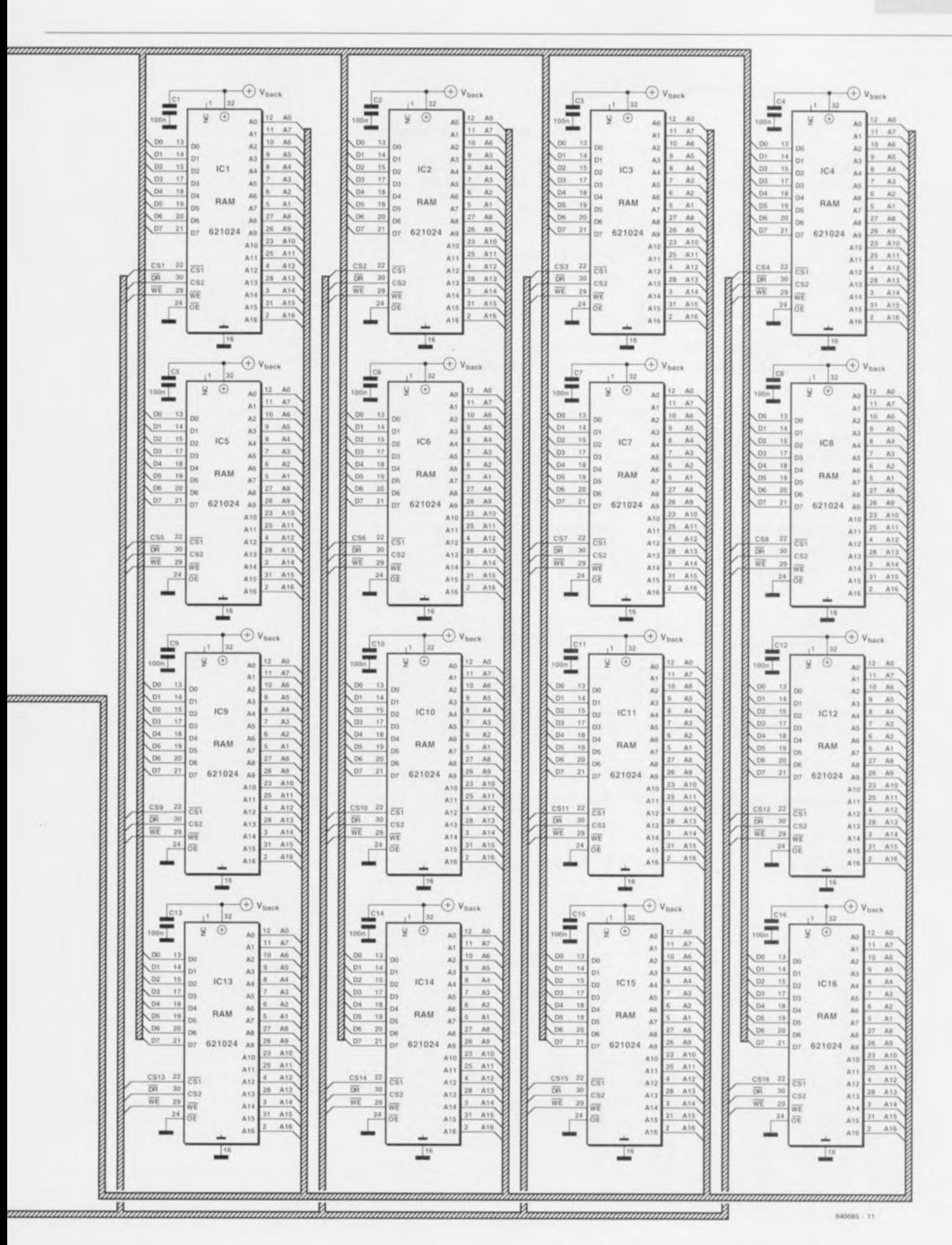

Son sous-ensemble le plus visible est le banc de mémoire avec ses 16 circuits intégrés de RAM, représenté ci-dessus.

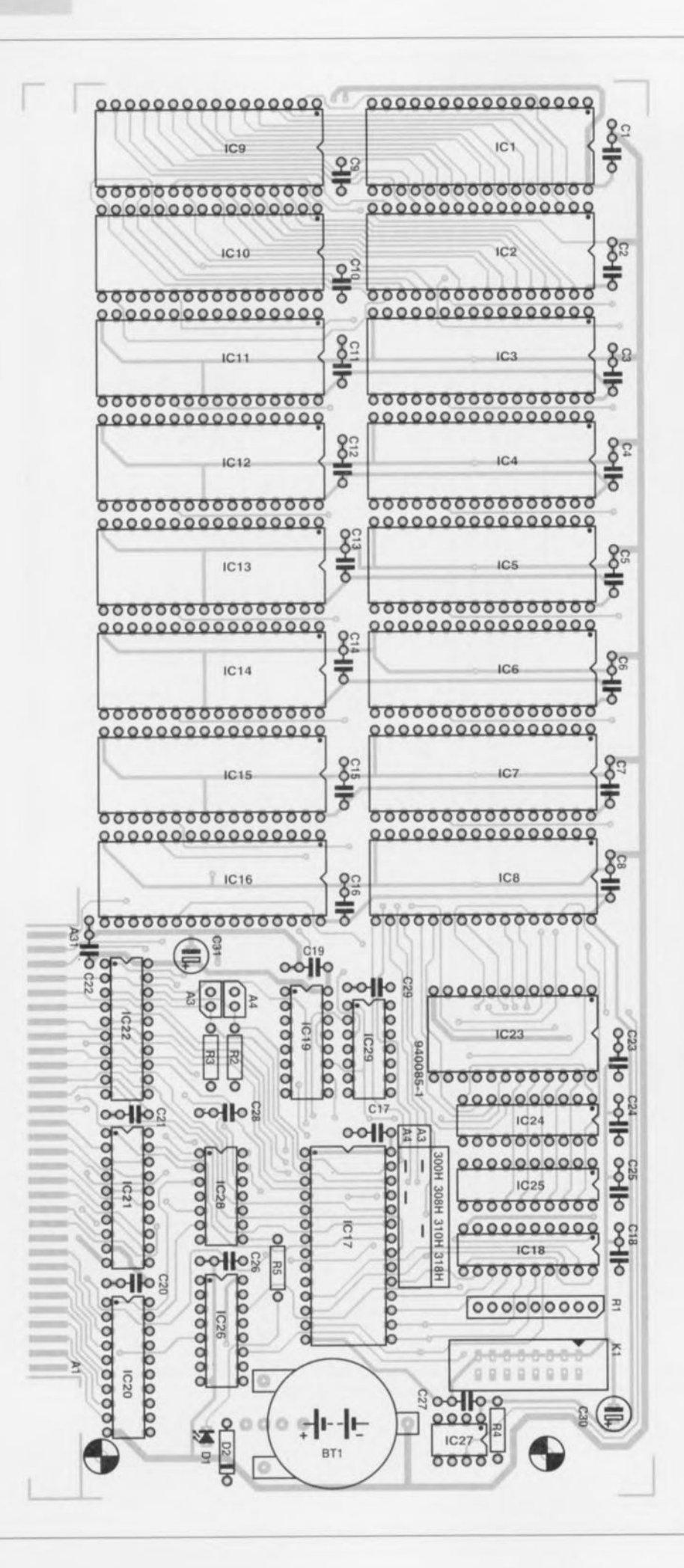

à savoir Base à Base + 4. La ROM du BIOS est adressée elle dans le bloc de mémoire allant de D8000 à D9FFFury.

Le couplage au bus du PC se fait par l'intermédiaire de 9 circuits intégrés. 3 d'entre eux, IC21, IC22 et IC26 servent à la sélection de l'adresse. IC21 et IC22 sont des comparateurs du type HCT688. IC20, un 74HCT245, assure quant à lui le tamponnage du bus de données. IC21 sélecte l'adresse correcte pour la ROM du BIOS, IC22 en association avec IC26 définissent l'adresse d'E/S de la carte. La lecture du banc de mémoire exige quelques tours de passe-passe pour émuler un lecteur de disquette. Comme vous le savez sans doute, une disquette est subdivisée en secteurs de 256 octets chacun - une piste (track) compor-

#### Liste des composants

Résistances:  $R1$  = réseau de 8 résistances de 10 k $\Omega$  $R2 R3 = 10 kQ$  $R4 = 3k\Omega3$  $R5 = 330 \Omega$ Condensateurs:  $C1$  à  $C29 = 100$  nF C30, C31 =  $100 \mu$ F/10 V Semi-conducteurs:  $D1 = LED$  3 mm à haut rendement  $D2 = BAS45$  (Philips) IC1 à IC16 = RAM statique 1 Mbit (telle que 621024 ou MK681000) IC17 = EPROM 27256 programmée  $IC18 = 74HCT573$  $IC19 = 74HC590$  $IC20 = 74 HCT245$  $IC21.IC22 = 74HCT688$  $IC23 = 74HCT154$  $IC24.IC25 = 74HCT574$  $IC26 = 74HCT138$  $IC27 = MAX690 (Maxim)$  $IC28 = 74HCT08$  $IC29 = 74HCT32$ Divers:  $K1 =$  barette autosécable de 2 x 8 contacts avec cavaliers de court-circuit (jumper) FC16VB Bt1 =  $accu$  ER 1/2 AA (Varta)\* plaquette de fond de panier de type KHPC

#### \* cf. texte

Figure 2. Représentation de la sérigraphie de l'implantation des composants de la platine double face à trous métallisés dessinée à l'intention de cette réalisation. Ne nous en voulez pas si nous ne publions pas le dessin recto-verso des pistes dans les pages « circuits imprimés en libre-service ». Une fois la réalisation terminée, cette magnifique carte viendra s'enficher dans l'un des connecteurs d'extension libre de l'ordinateur.

tant 18 ou 36 secteurs *(sectors/track)*, une disquette  $3"$ <sup>'</sup>/<sub>2</sub> possédant à son tour 80 pistes. On procède, à l'aide de 256 impulsions de lecture, à la lecture séquentielle de ces 256 octets. Nous avons adopté la même tactique dans le cas du silicon-disk. Dans le cas présent on utilise les 256 impulsions de lecture pour, par le biais de IC19, un compteur à 8 bits synchrone, piloter les 8 lignes d'adresses de poids faible. Les lignes d'adresses de poids fort reçoivent leurs signaux des circuits intégrés IC24 et IC25. IC18 remplit ici un rôle crucial. On procède, par son intermédiaire, à la lecture des 8 bits de configuration définis, à l'aide de cavaliers de courtcircuit (jumper), par l'utilisateur. Notons au passage que le logiciel n'utilise que 4 de ces 8 bits.

Lorsque I'on veut adresser un emplacement de mémoire du silicon-disk on place l'adresse correspondante dans une paire de verrous (IC24 et IC25). On dispose à cette intention  $des$  adresses Base+ $3$  et Base+ $4$ . L'écriture à l'adresse Base+2 se traduit par une remise à zéro du compteur à 8bits (IC19). Dès que la dite adresse est, par le biais des lignes d'E/S du PC, mise dans les verrous, il devient possible, à l'aide d'une série d'impulsions de lecture, de demander l'information présente dans le secteur choisi, Les différents emplacements de mémoire peuvent être désignés individuellement à l'aide de IC23, un HC'T154. Ce circuit intégré génère, à partir des lignes d'adresses de poids fort des différents circuits de mémoire, un signal de sélection.

#### Un autre composant. IC27, un MAX690, remplit. dans cc montage, une fonction importante.

Ce circuit intégré surveille en permanence la tension d'alimentation ct, au cas où cette tension devient trop faible, active, par l'intermédiaire du signal  $\overline{\rm DR}$ , la protection à l'écriture, en fait l'inhibition d'écriture. Il n'est plus possible alors de modifier le contenu de la mémoire du silicondisk. C'est ensuite au tour de la pile de sauvegarde Btl d'assurer. par l'intermédiaire de la diode D2, l'alimcntation de celte mémoire. De par la présence de cette pile on est assuré, si tant est que l'on utilise Ic type de pile indiqué dans la liste des composants, d'une sauvegarde des données pendant une durée de l'ordre de 3 ans. IC27 a pour fonction lui, d'ouvrir l'accès, après application de la tension d'alimentation, à tous les circuits intégrés de mémoire. La résistance R4 n'est à utiliser que si l'on utilise, pour Bt1, un accu au cadmium-nickel. Cette résistance seri alors à permettre la circulation du courant de (re)charge du dit accu. Cette résistance sera omise en cas de mise en oeuvre, pour Bt1, d'une pile au lithium.

Il nous reste à parler de la LED D1 dont la fonction est identique à celle de la LED présente sur tout lecteur de disquette. On a illumination de la dite LED dès sélection du lecteur de disquette concerné. L'illumination de DI indique donc que l'ordinateur est en cours de lecture ou d'écriture sur la « disquette de silicium ». On utilisera, pour cette LED, un exemplaire à haut rendement de manière à garantir une visualisation correcte d'impulsions de lecture brèves.

### **Réalisation et test**

Bien que la platine cncartablc du silicon-disk ait des dimensions fort respectables, la réalisation de ce montage n'est pas, en pratique. une opération bien compliquée, parsemée de chausse-trappes. Il surfit de savoir effectuer de bonnes soudures propres et d'aimer le travail fait avec soin pour être assuré de réussir.

La figure 2 propose la représentation de la sérigraphie de l'implantation des composants de la platine, au dessin des pistes portant la griffe « Elektor » si caractéristique, dessinée pour cette réalisation. Comme il s'agit d'un circuit imprimé double face à trous métallisés et à pistes fines relativement rapprochées, il nous ernhlc extrêmement ditlicilc de le réaliser soi-même. Comme de plus il doit trouver place dans un ordinateur ayant coûté une (certaine) fortune, nous en déconseillons une réalisation personnelle. Si l'on achète une platine le risque de problème à ce niveau est, des centaines de milliers de platines fabriquées en sont une preuve flagrante. quasi-nul. alors que si on la fait soi-même et que le montage ne marche pas, ou pire encore qu'il soit, à tort ou à raison, soupçonné d'être la raison du dysfonctionnement de l'ordinateur. voire de sa mise à la retraite prématurée, on ne sait jamais par quel bout commencer. Il ne faut pas oublier en outre que le connecteur intégré doit venir s'enficher dans l'un des connecteurs d'extension du PC...

Vu le prix actuel des circuits intégrés de mémoire, il est recommandé, dans le cas des RAM et de l'EPROM du BIOS tout au moins, d'utiliser des supports (de bonne qualité). Après avoir implanté les supports pour circuit intégré on mettra en place les composants pasxifs. Attention <sup>à</sup> la polarité des (petits) condensateurs électrochimiques. Cette étape terminée, il ne reste plus ensuite qu'à implanter les circuits intégrés. Lors de cette opération aussi il faudra faire attention à ne pas se tromper de sens d'implantation, la moindre erreur pouvant avoir des conséquences financière, redoutables. On vérifiera une dernière fois la qualité de ses soudures et l'absence de court-circuit entre 2 pistes. Il est temps maintenant de fixer la languette de maintien sur la platine à l'aide des 2 vis prévues à cet effet.

Nous pouvons ensuite procéder à la configuration dc la platine. Le tableau 1 indique les fonctions des dif-

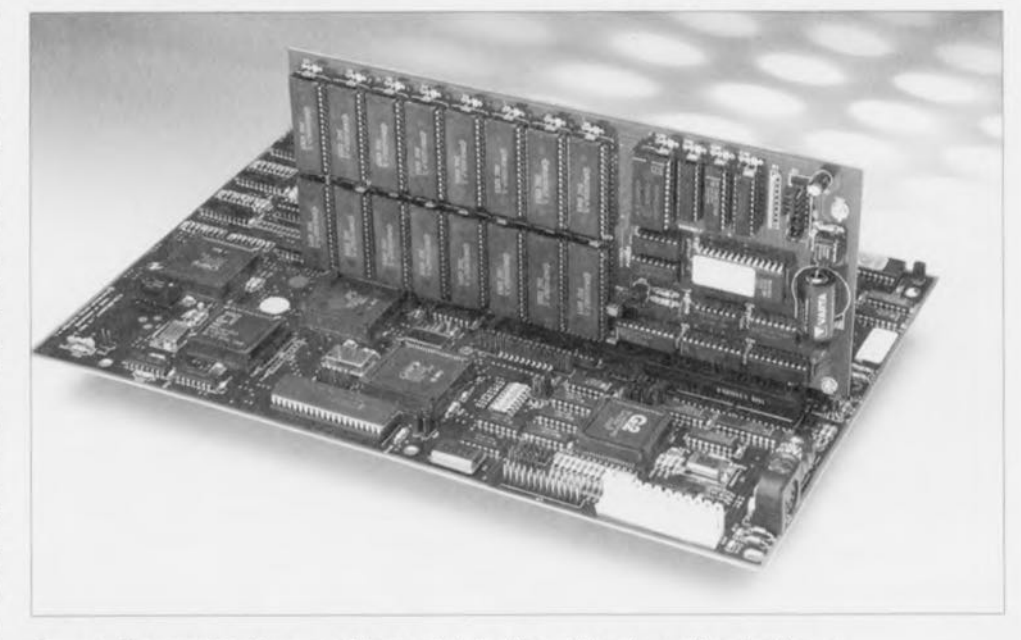

Figure 3. Photographie d'un exemplaire terminé du silicon-disk qui remplit sa fonction en silence ... sans nécessiter le moindre nettoyage de tête ou autre remplacement de parties mécaniques.

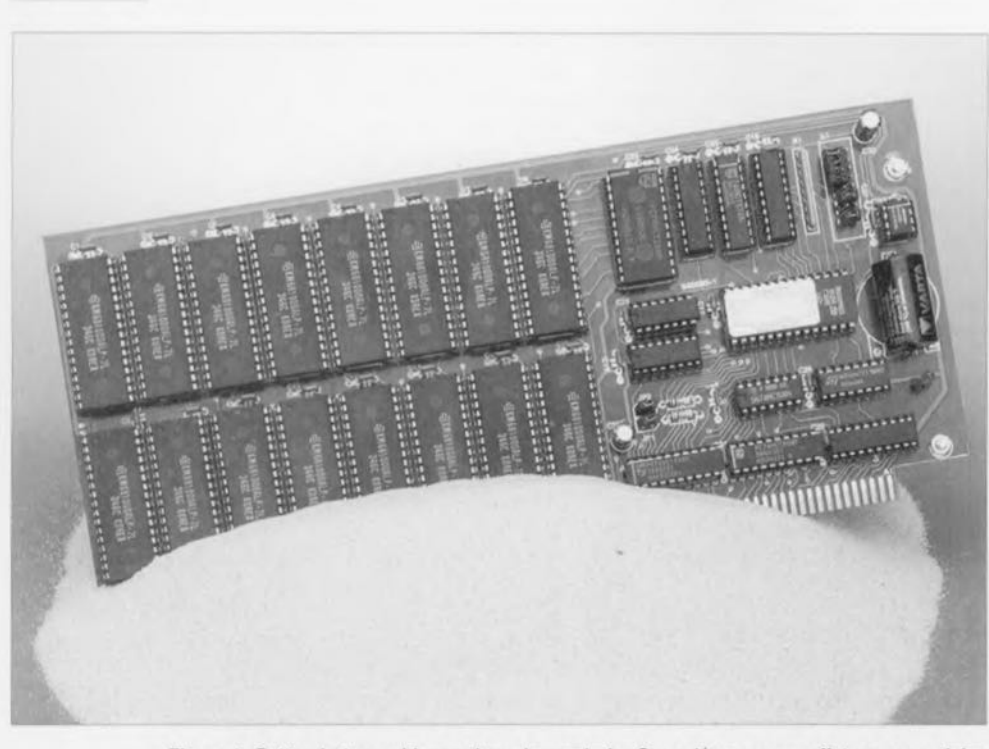

Figure 4. Cette photographie a valeur de symbole. On y découvre en effet un exemplaire du silicon-disk « plongé» dans son élément naturel, du sable, matériau constitué tout comme la rose des sables et autres quartz de la photographie en début d'article, de silice, oxyde de silicium, élément le plus commun de la croûte terrestre.

férentes options définissables à l'aide de l'embase K1. En l'absence de redéfinition à l'aide de cavaliers l'adresse standard de la carte est 318ury. Comme yous le savez sans doute, ce domaine est réservé aux montages expérimentaux, de sorte qu'il est normalement libre. Si cependant vous avez placé dans le dit domaine d'autres cartes (d'Elektor ou d'autres sources, ELV par exemple) il vous est possible, à l'aide de 2 cavaliers, JP3 et JP4 (positions 3 et 4 de l'embase K1, carte vue de face, connecteur orienté vers le bas), de définir une adresse de base différente.

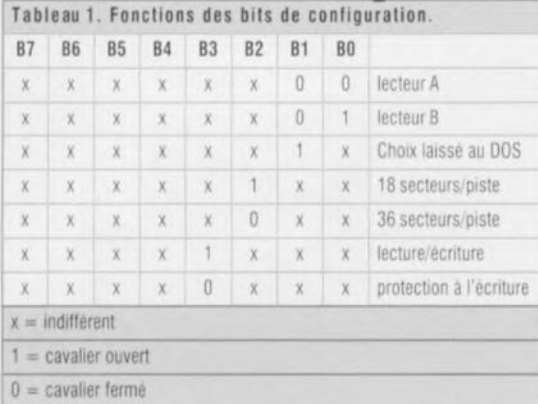

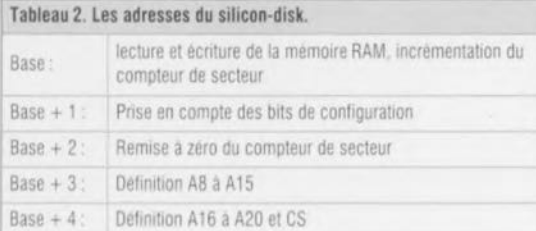

Le petit tableau de la sérigraphie donne les informations nécessaires (un petit - signalant la présence du dit cavalier). Une fois la réalisation de la carte terminée et contrôlée et sa configuration effectuée, on en est arrivé à l'instant crucial, celui de la vérification du bon fonctionnement du montage, moment toujours accompagné d'une certaine appréhension.

Avant que le PC ne puisse « voir » la carte il faut la lui signaler par l'intermédiaire du logiciel-système. Il faut commencer par indiquer dans le fichier CONFIG.SYS du DOS la structure du lecteur (de silicium) à l'aide de l'instruction « drivparm » (drive parameter). On utilisera pour ce faire l'instruction suivante :

drivparm=/D:00/F:07/H:2/S:xx/T:80 pour le lecteur A ou

drivparm=/D:01/F:07/H:2/S:xx/T:80 pour le lecteur B,

instruction dans laquelle les xx indiquent le nombre de secteurs par piste. Dans le cas d'une disquette de 1.44 Moctet on a, comme nous le disions plus haut, 18 secteurs, alors que pour une disquette de 2.88 Moctets on en aura 36. La valeur à attribuer aux xx est donc soit 18 soit 36. Si votre ordinateur comporte déjà 2 lecteurs de disquette et que l'on envisage d'utiliser le silicon-disk comme un lecteur additionnel il faudra prévoir un pilote de DOS (DOS driver) qui devra être activé lors de la mise en fonction de l'ordinateur. À cet effet on ajoute la ligne suivante dans le fichier

#### CONFIG.SYS:

Device=\<Répertoire du DOS>\driver.sys /D:nr/F:07/H:2/S:xx/T:80

les lettres nr pourront prendre la valeur 0 à 3. Une fois ces lignes ajoutées au fichier CONFIG.SYS on pourra couper l'alimentation de l'ordinateur. Après avoir ouvert l'ordinateur pour avoir accès aux connecteurs d'extension on enfiche la carte dans l'un des connecteurs disponibles et on la fixe par l'intermédiaire de la languette de maintien. On referme ensuite l'ordinateur et l'on croise les doigts.

L'intervention est pratiquement terminée. Après remise en fonction de l'ordinateur le silicon-disk n'est pas encore utilisable directement. Il faut en effet commencer par formater la « disquette ». On utilise à cet effet l'instruction (si redoutable si elle est utilisée « mal-t-à propos ») DOS classique « FORMAT ». Bien que la capacité ait été définie par l'intermédiaire de l'instruction drivparm, il est recommandé d'indiquer dans l'instruction de formatage la capacité souhaitée sous la forme de /F:.... Certaines versions de DOS sont plus pinailleuses que d'autres. On utilisera donc l'instruction suivante :

#### FORMAT X: /F1440

pour créer une disquette de 1.44 Moctets dans le lecteur X FORMAT X:/F2880

pour créer une disquette de 2,88 Moctets dans ce même lecteur X. Il va sans dire qu'il faudra opter pour la lettre X faisant suite à l'instruction FORMAT à la lettre correspondant au numéro du « lecteur de silicium » en question. Si l'on utilise le silicondisk sur un ordinateur ne possédant pas de lecteur de disquette il faudra utiliser un autre PC pour cette opération de formatage.

Ce n'est qu'une fois le formatage effectué et que l'on aura procédé au transfert du logiciel-système que l'on pourra implanter le silicon-disk dans un ordinateur sans lecteur de disquette. Il faudra faire attention dans ce cas-là à ce que le silicon-disk ait été formaté comme étant un lecteur de disquette démarrable (bootable) option « FORMAT / S ». Réitérons, en guise de conclusion, l'avertissement de bien se souvenir, si l'on formate le silicon-disk pour une capacité de 2,88 Moctets, qu'il ne dispose lui que d'une capacité de mémoire de 2,00 Moctets. н

#### Bibliographie:

[1] Votre PC à la carte; Nickles, ISBN 2-86661-045-8 avec disquette 3"1/2; publié par Publitronic

**48**

## **chargeur de batterie de moto**

*pour une* **«** *trêve hivernale»* **sans** *problème - convient aussi aux voitures rétro et fou de sport-*

**Non seulement, les chargeurs de batterie (de voiture) standard ne conviennent pas pour les batteries de moto, pire encore, une utilisation nonchalante comporte certains risques. Le chargeur décrit dans cet article subvient sans aucun doute donc à un besoin certain: il a été conçu spécialement pour les batteries de moto. Le chargeur est capable de recharger, en 24 heures, une batterie vide. C'est en particulier pendant la trêve hivernale, - trêve pour la moto s'entend - qu'il fait montre de sa spécificité: il peut rester connecté à la batterie et maintient celle-ci en parfait état jusqu'au printemps. Ce branchement permanent n'entraîne pas le moindre risque pour la batterie de sorte qu'il devient parfaitement inutile de s'en occuper entre-temps.**

Bien que les chargeurs pour batteries de voiture soient disponibles partout dans le commerce ct que nombreux soient les possesseurs d'un tel appareil, un chargeur de batterie est. tout hien considéré, un appareil superflu, Une utilisation régulière de la voiture garantit une batterie suffisamment (rcjchargéc. Si. par malheur. on devait se retrouver un jour avec une batterie « à plat », un chargeur ne constitue guère plus qu'une solution

temporaire, En règle générale une batterie totalement déchargée implique bien souvent qu'il existe probablement un problème au niveau de la génératrice (ou de l'alternatcur), du régulateur de tension ou de la batterie proprement dite,

Dans le cas d'une moto la situation est cependant quelque peu différente. On a affaire ici - comme pour des voitures rétro ou de sport d'ailleurs - au phénomène de la *«* trêve hivernale ». Bien que nous ne disposions pas de chiffres exacts, nous pensons pouvoir estimer sans trop de risques de nous tromper que *7Sr é* des «motards» n'exposent pas leur «chère» machine aux effets néfastes de la neige, du verglas et autres sels de déneigement. Il est normal que leur moto, bien graissée et parfaitement huilée, passe l'hiver - la période de novembre à mars environ- dans un garage, un appentis ou un autre hangar. Une telle « hibernation » demande cependant des soins ct des précautions spéciales, en particulier aussi en ce qui concerne la batterie, Si tant est que le froid ne constitue pas de problème direct, un garage ou un hangar relativement humide est loin d'être l'environnement idéal pour la batterie, Il est recommandé de cc fait de bien charger la batterie et de la garder, pendant l'hiver, à un endroit sec ct frais, Celle précaution devrait être adéquate pour les batteries relativement neuves, Si, après trois ou quatre mois, on la remonte dans la moto, on devrait pouvoir démarrer le moteur sans problème, S'il s'agit cependant d'une batterie « âgée » - de quelques années déjà - les précautions d'hibernation mentionnées plus haut risquent d'être insuffisantes, Lors de sa vic « écono-mique » l'état d'une batterie sc caractérise par une détérioration progressive : la capacité devient de plus en plus faible et l'on se trouve confronté de plus en plus au phénomène contrariant de ..,

### **... l'auto-décharge**

On est tenté de croire que lorsqu'une batterie est au repos, c'est-à-dire déconnectée de toute charge donc, qu'il y a absence totale de réactions chimiques internes. Hélas, il existe, de par la présence inévitable d'impuretés à l'intérieur de la batterie, des boucles de courants. Dans le cas d'une batterie relativement neuve, l'auto-décharge est considérée comme étant faible mais n'en reste pas moins toujours de quelques dixièmes de pour cent (par jour !). Il y a, en raison des réactions électro-chimiques entre le bioxyde de plomb (PbO<sub>2</sub>) de l'électrode positive ct le plomb de l'électrode négative, une auto-décharge additionnelle, Il s'agit en fait ici d'une sorte de corrosion. minimale si tant est que la battcric soit bien chargée, mais aux conséquences néfastes dans le cas d'une batterie mal entretenue. Il est même possible que l'état de l'accumulateur devienne si délabré (décharge complète), qu'il en devient impossible de rendre à l'accumulateur une char-

ge durable. Le sulfate de plomb (PbSO<sub>4</sub>), produit lors de la décharge. change de structure. On aura apparition de cristaux de sulfate relativement grands qui bouchent les « trous» dans les plaquettes constituant les éleetrodes. Cette « sulfatation » sc traduit par une perte de capacité permanente. Si l'on essaie de recharger une batterie sulfatée il naît des petits « ponts » conducteurs (court-circuits !) qu'il est impossible de faire disparaître. La seule solution consiste alors à acheter une nouvelle batterie.

### **Recharger lors de la trêve hivernale**

Si l'on ignore l'état exact dans lequel se trouve la batterie et que l'on ne veut pas prendre le risque de se retrouver, au printemps, avec un accumulateur incapable de faire tourner le démarreur. il ne reste qu'une solution: procéder tout au long de l'hiver, et ce à intervalles réguliers, à une recharge de la batterie,

Il existe un certain nombre d'exigences spécifiques auxquelles devrait répondre un chargeur prévu pour la fonction tout juste évoquée. Nous avons vu, plus haut, qu'un manque de charge peut avoir des conséquences catastrophiques pour l'accumulateur, On notera qu'une surcharge est, clic aussi, néfaste pour notre batterie. Une recharge inutilement longue se traduit, même à un courant relativement faible. par une corrosion sur les plaquettes de l'électrode positive. Cet effet réduit sensiblement la vic de l'accumulateur. Si l'on charge la batterie à l'aide d'un courant d'intensité trop élevée, on aura une production excessive de gaz et évaporation trop importante d'cau. Une recharge régulière à l'aide d'un courant d'intensité (trop) forte a pour résultat une usure accélérée des plaquettes constituant l'accumulateur.

On en arrive. si l'on tient compte de tous ces éléments, à deux conclusions. Primo, les chargeurs pour batteries de voitures ne conviennent pas pour la recharge d'un accumulateur de moto. La capacité d'une batterie de voiture est, en moyenne, trois à cinq fois plus grande quc celle d'une batterie de moto et le courant de charge fourni par un tel appareil correspond donc à cette capacité bien plus supérieure. Pour un accumulateur de moto un courant de recharge d'une intensité si élevée constitue un risque inconsidéré.

Secundo, les explications exhaustives des paragraphes précédents ont clairement montré qu'un chargeur

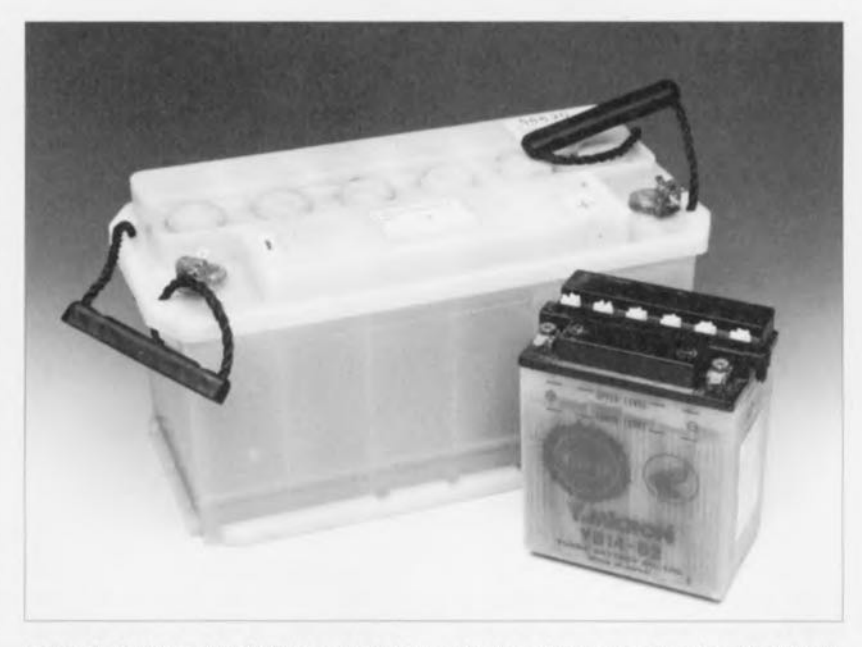

Figure 1. Il existe des différences notables entre les diverses sortes d'accumulateurs (batteries).

« d'hibernation » est un appareil très différent d'un chargeur de batterie «standard ». Il serait hien sûr possible, au cours de l'hiver, de recharger la batterie de moto à intervalles réguliers à l'aide d'un chargeur « standard ». Une telle approche exige une attention permanente ct amène inévitablement à se poser deux qucstions : quelle est la longueur de la période de recharge ct quelles sont les intervalles à respecter?

II nous semble beaucoup plus pratique, confortable ct, surtout, sûr, de faire appel à un automate prévu à cet effet, Il s'agit donc de réaliser un chargeur que l'on connecte, au début de la trêve hivernale, à la batterie et qui ne demande plus d'attention jusqu'au printemps de l'année suivante ! Il faudra de plus que cet appareil ne constitue pas de danger pour la batterie ct qu'il n'y ait pas le moindre risque de perte de capacité

elektor-abc mulateur à l'état chargé en faisant circuler occomologeor

## dwelg co

Accumulateur électrique dans lequel la matière active des électrodes est un oxyde de plomb.

Les électrodes sont en alliage de plomb et<br>d'antimoine, l'électrode positive étant garnie initialement de minium de plomb Pb<sub>3</sub>O<sub>4</sub>, brun-rouge, et l'électrode négative de litharge, PbO, gris, l'ensemble baignant dans une solution d'acide sulfurique constituant l'électrolyte.

Au cours de la première charge appelée « charge de formation », le minium de plomb se transforme en bioxyde de plomb PbO<sub>2</sub> et la litharge en plomb spongieux Pb. Lors de la première décharge et des suivantes, l'hydrogène qui se dégage au niveau de l'électrode positive réduit le bioxyde de plomb en sulfate de plomb PbSO<sub>4</sub> suivant la formule :

 $PbO<sub>2</sub> + H<sub>2</sub> + H<sub>2</sub>SO<sub>4</sub> \rightarrow PbSO<sub>4</sub> + 2H<sub>2</sub>O$ et l'oxygéne de l'ion sulfate SO4, qui se dégage au niveau de l'électrode négative, oxyde celle-ci en formant également du sulfate de plomb suivant la formule :  $Pb + SO<sub>4</sub> \rightarrow PbSO<sub>4</sub>$ 

tandis que la concentration de l'électrolyte diminue. La formation de sulfate de plomb aux deux électrodes lors de la décharge a pour conséquence que les réactions chimiques de la décharge sont réversibles, c'est-à-dire que l'on peut ramener l'accuun courant continu dans le sens opposé à celui de la décharge.

Au cours de la seconde charge et des suivantes, les réactions chimiques et les dégagements de gaz sont donc inversés, après quoi on retrouve du bioxyde de plomb à l'électrode positive et du plomb à l'électrode négative, tandis que la concentration de l'électrolyte revient à sa valeur initiale.

La concentration de l'électrolyte indique donc l'état de charge de la batterie; on la mesure à l'aide d'un aréomètre de Beaumé appelé « pèse-acide ».

### électrolyte

Composé chimique liquide, gélifié ou solide à base d'acide, de base ou de sel assurant la conduction électrique par électrolyse entre la cathode et l'anode dans une cuve d'électrolyse, une pile galva-<br>nique , un accumulateur électrique ou un condensateur électrolytique.

#### **électrolyse**

Décomposition chimique par le courant électrique qui s'applique à un corps composé en solution ou en fusion dissociable en deux types d'ions assurant le passage du courant par leur déplacement, les ions positifs se dirigeant vers la cathode et les ions négatifs vers l'anode.

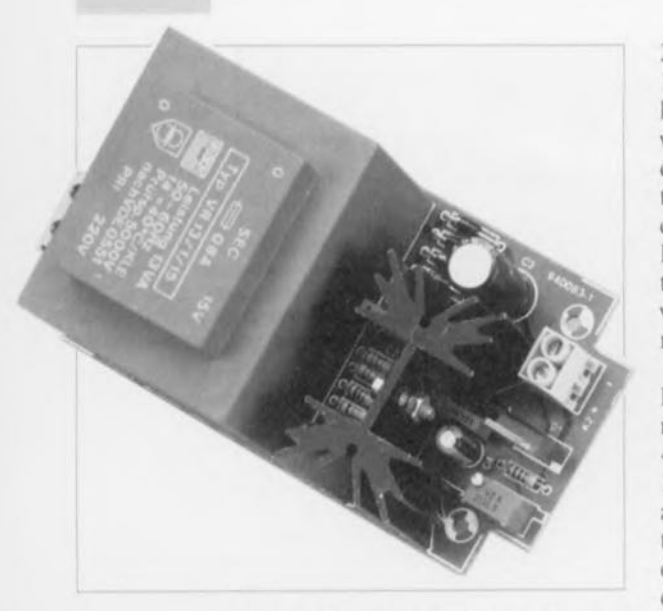

Photo de l'un de nos prototypes avant sa mise en coffret. On notera la présence d'un radiateur « costaud » destiné au refroidissement de IG1, circuit dissipant quelque 3 W.

ou d'autre dommage pour elle. Il nous faut doue un chargeur qui ne soit pas uniquement une «simplc . source de courant mais qui. de plus, surveille constamment l'état de la batterie et adapte automatiquement ses activités en fonction de l'état du moment de la batterie. La quasi-totalité des chargeurs disponibles dans le commerce n'est pas dotée de cette « intelligence » et ne convient donc pas pour un mode de recharge permanente.

### **Courant de recharge/tension**

Dans le cas d'un accumulateur au plomb, la tension de cellule reflète la condition de la batterie (son état de charge donc). La tension de cellule nominale est de 2 V. Si l'on effectue des mesures très précises, on consiate que la tension de cellule réelle ne possède presque jamais cette valeur nominale. Pourquoi? Eh bien, nous pourrions écrire une série d'articles traitant de ce sujet. Nous allons, dans les paragraphes à suivre, nous limiter à quelques informations et règles approximatives pratiques.

Une batterie rechargée partiellement voire rechargée à moitié possède, au repos, une tension de cellule de 1,9 à  $2$  V. Un accumulateur chargé à  $100\%$ possède lui une tension de cellule de 2,05 à 2,1 V. Du fait que lors de la recharge la tension de cellule monte légèrement il faudra donc faire appel à une tension de recharge qui elle, est aussi, légèrement plus élevée. En général on considère qu'une batterie est *«* regonflée il bloc» si la tension de cellule est montée, lors du processus **de** recharge, **~I**une **valeur de 2.2 <sup>Ù</sup>**

2.3 V (tension aux bornes de 13.2 à  $13.8$  V pour une batterie de  $12$  V). Si la tension de cellule monte à une valeur de 2,35 à 2,4 V on aura début de production de gaz; il est donc instamment recommandé de prendre cette valeur comme limite supérieure. Le maximum absolu de la valeur de la tension de cellule est de 2.65 V. cette valeur sc trouvant largement ù l'intérieur de la zone à hauts risques!

La règle approximative concernant la recharge d'une batterie est qu'il faut «mettre» dans la batterie 1.1 à 1,2 fois le nombre d'ampère-heures ayant été «extrait» du dit accumulateur. Une batterie de 10 Ah sera donc «pleine» après une recharge de 12 heures à l'aide d'un courant de 1 A (ou de 24 heures avec un courant de SOO mA). La supposition de départ est que la batterie était totalement «épuisée» avant la recharge, situation que l'on ne rencontre qu'exceptionnellement (heureusement d'ailleurs).

Il existe trois techniques de recharge d'une batterie : mode normal, mode rapide et mode de maintien de charge, Le premier de ces modes est le plus courant ct utilisé pour remettre en état une batterie déchargée partiellement ou complètement. On fait dans ce cas-là appel à un courant de recharge dont l'intensité est de I/lOèmc ou de 1/20ème de la capacité de l'accumulateur. Dès que l'on aura production de gaz, il faudra arrêter le processus, soit encore diminuer le courant de recharge,

Dans le cas d'une recharge rapide on fait appel à un courant de recharge dont l'intensité est de 3 à 5 fois supérieure à celle adoptée lors d'une recharge « normale », La durée dc recharge sera donc proportionnellement plus courte, Lors d'une recharge rapide il faudra surveiller de très près l'état de la batterie : le risque dunc **surcharge est immanent au** procédé ! Il est recommandé, pour éviter de réduire très sensiblement la durée de vie de la batterie, de réserver une recharge rapide aux situations exceptionnelles.

Le mode de maintien de charge est encore une situation très particulière. Contrairement à ce que l'on pourrait penser, cette technique de charge ne sert pas à la recharge d'un accumulateur (partiellement ou complètement) déchargé mais à maintenir une batterie *«* pleine» dans cet état idéal tout en compensant les effets de l'auto-décharge évoquée plus haut. La tension de recharge maximale est ici de  $2,2$  V par cellule (13,2 V pour une batterie de 12 V) et le courant

de charge se limite à 1/1 000 ème voire à 1/2000 ème de la capacité nominale de l'accumulateur.

#### **Notre concept**

Petit à petit nous en sommes arrivés maintenant à la question cruciale: quelle est la technique de recharge idéale pour notre chargeur de trêve hivernale ?

Une recharge rapide est, c'est l'évidence même, hors de question ! Cette technique de recharge ne convient que dans des situations de manque de temps. Ce n'est pourtant pas, dans les circonstances évoquées, le temps qui nous manque; nous disposons en effet de toute la durée de l'hiver!

Le mode de maintien de charge serait idéal. Un chargeur faisant appel à cette technique et dimensionné correctement peut rester connecté à une batterie sans la moindre limite de temps. Cette technique répond donc à toutes les exigences de sécurité mentionnées plus haut. Un appareil fonctionnant selon cette technique se caractérise pourtant par une restriction ennuyeuse : il est impératif que la batterie soit bien chargée avant de la connecter au chargeur de maintien de charge,

Si, par hasard, la batterie était à moitié vide, la durée totale de l'hiver ne serait pas suffisante pour en obtenir une recharge à 100%. Le courant de charge fourni par un tel appareil est tout simplement trop faible - est en effet destiné, rappelez-vous-en, à la compensation de l'effet d'auto**décharge!**

Compte tenu de toutes ces considérations, nous nous sommes décidés à réaliser un chargeur faisant appel à une combinaison du mode de recharge *«* normal» et du mode de maintien de charge. Il s'agit en fait d'un chargeur « standard» doté d'un circuit de surveillance de courant et de tension. Nous avons opté, en cc qui concerne l'intensité du courant de recharge, pour une valeur sûre, à savoir 1/20ème de la capacité de la batterie.

Sachant que la capacité de la quasi-totalité des batteries pour moto se situe aux environs de ID Ah, nous avons choisi un courant de recharge de 0,5 A. Il est impossible, de par la présence de l'électronique de sécurité, que le courant prenne une valeur plus importante. En dotant, en outre, le chargeur d'une limitation de tension - réglable d'ailleurs - nous évitons que la tension de cellule ne grimpe à une valeur « dangereuse ». Dans le cas où la tension aux

bornes de la batterie atteint une valeur prédéfinie (13,2 V par exemple) le flux de courant (de recharge) est interrompu. Si, après un certain temps, la tension aux bornes de l'accumulateur est devenue plus faible, le courant de **recharge** sera **automatiquement** réappliqué.

Cc concept de chargeur peut sc targuer de posséder certains atouts. **Comparé à lin autre chargeur** de maintien de charge il a l'avantage qu'il n'est pas exiger que la batterie que l'on prévoit d'y connecter soit bien « pleine ». Un second avantage est directement lié au premier : notre chargeur peut servir, sans la moindre commutation, de chargeur de batterie «xtandard »: il est capable de recharger en 24 heures la quasi-totalité des batteries pour moto. Un autre atout est sans aucun doute possible le fait quc notre chargeur ne constitue pas le moindre risque pour la batterie : la durée pendant laquelle le chargeur peut rester connecté à la batterie est illimitée. La batterie présentera toujours la tension prédéfinie, une insuffisancc de capacité ou une surcharge sont purement et simplement exclues. Un dernier avantage - écologique cette fois - est le fait que le chargeur limite sa consommation de courant au strict nécessaire.

#### **Le schéma**

Commençons par rassurer tous ceux d'entre nos lecteurs qui, après la lecture de l'introduction exhaustive, s'attendent à une électronique très complexe.

La figure 2 montre que le schéma du chargeur est en fait relativement simple, Voilà encore un avantage de notre montage: une simplicité exemplaire ct un confort de réalisation garanti (même pour ceux qui ont peu d'expérience dans le domaine des réalisations électroniques personnelles, le terme de kit n'étant pas très bien vu pour le moment), Le schéma ne comporte, outre les composants incontournables de l'alimentation, qu'un seul circuit intégré entouré d'une petite poignée de composants électroniques additionnels,

La tension du secteur arrive au bernier KI, le bornier K2 servant quant à lui à la connexion des pinces allant aux pôles de la batterie. En aval du bornicr KI nous trouvons la combinaison «standard» d'un transformateur (Tr1) avec un pont de redressement (D2 à D5) et un condensateur électrolytique de lissage *(C]).* La LED 06 avec sa résistance-

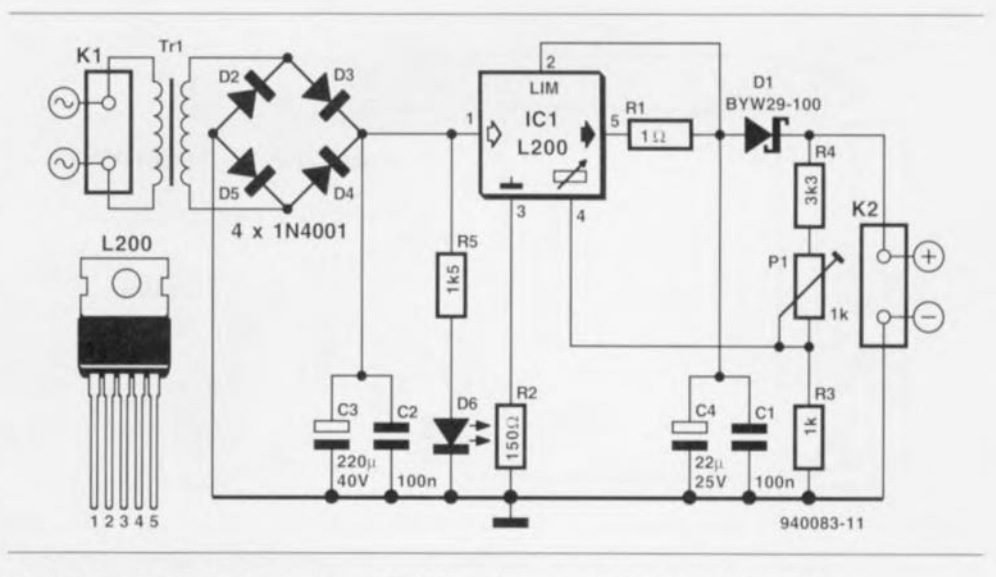

Figure 2. Le schéma du chargeur pour trêve hivernale se caractérise par une simplicité exemplaire : toute l'électronique nécessaire est intégrée dans IC1.

série R5 fait office de témoin de fonctionnement. Le condensateur C2 élimine les éventuelles impulsions parasites HF (Haute Fréquence).

Ceci nous amène au « palpitant » du montage : IC1, un circuit intégré du type L200 de SGS-Thomson. Il s'agit en l'occurrence d'un régulateur de tension et de courant réglable dans un boîtier Pentawatt. Ce type de boîtier est connu pour son caractère quasiindestructible ! Le circuit intégré est capable de traiter des tensions d'entrée jusqu'à 40 V, supporte des crêtes de tension de 60 V au maximum, comporte une protection contre les températures excessives et contre les court-circuits et est, en outre, capable de fournir un courant d'une intensité maximale de 1,8 A. Énumérer toutes lex caractéristiques techniques de cc composant peut sembler quelque peu excessif, mais cela pose de bons jalons quant à la fiabilité et à la robustesse de cc montage.

Le L200 se caractérise par l'extrême diversité de ses applications potentielles. Il a été, dans ce montage, configuré comme source de courant mise automatiquement hors-fonction dès que la tension de sortie dépasse une certaine limite, Le circuit qui surveille la tension de sortie (la tension aux bornes de la batterie donc) compare, via le réseau réglable R4/P1/R3, la tension de sortie avec la tension de référence interne nominale de 2,77 V, présente sur la broche 4 de IC1. L'ajustable P1 permet de définir très exactement la valeur de la tension à laquelle le flux de courant sera interrompu.

L'intensité du courant de sortie (et de charge donc) peut être réglée à l'aide d'une résistance (R1) prise entre la sortie (broche 5) ct l'entrée de limitation *(limiting)* de IC1 (broche 2). Au moment où la limitation de courant entre en fonction on aura présence entre ces deux points d'une tension de

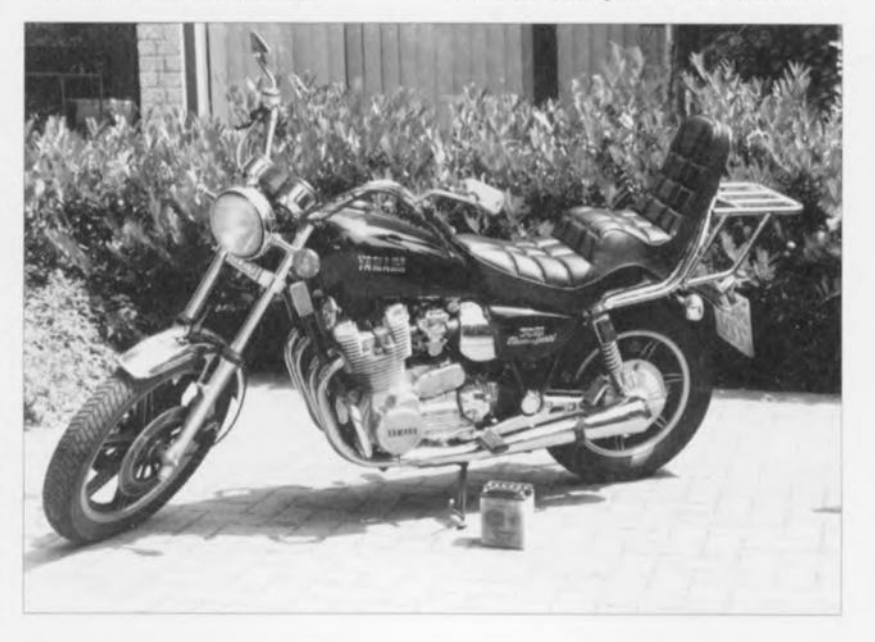

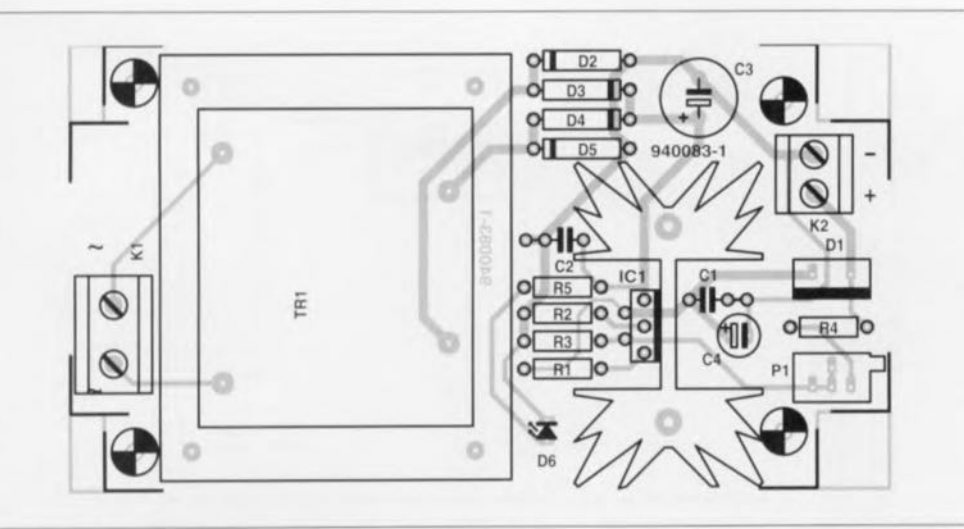

Figure 3. Représentation de la sérigraphie de l'implantation des composants du chargeur pour trêve hivernale. La réalisation est à la portée de chacun de nos lecteurs.

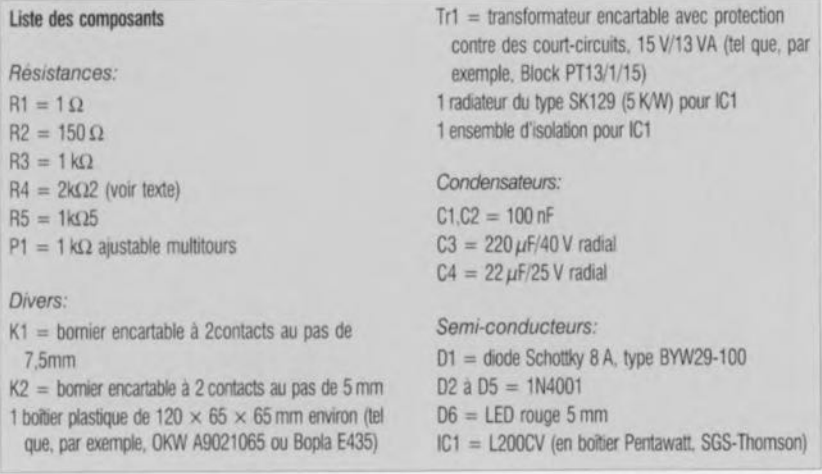

0,45 V environ (spécification du fabricant). En prenant pour RI une valeur de  $0.9 \Omega$  on obtiendra donc un courant de sortie maximal de 500 mA. Du fait qu'une variation de quelques milliampères ne constitue pas le moindre risque nous avons arrondi à  $1 \Omega$  la valeur à attribuer à R1.

La totalité de l'électronique se résume pratiquement à cela. Il ne nous reste qu'à expliciter certains détails du montage. Une diode Schottky, D1, évite que, en absence de la tension du secteur, la batterie connectée ne puisse se décharger à travers le L200. Maintenant cette décharge se limite au courant traversant le diviseur R4/P1/R3; ce courant d'une intensité de 3.5 mA environ ne présente donc pas de risque réel.

La résistance R2 sert à la protection du L200 dans le cas où l'on se trompe de polarité lors de la connexion de la batterie. On notera qu'il faudra bien vérifier Id polarité avant de connecter la batterie au chargeur. Le dispositif de protection constitué par la résistance R2 ne survivra que brièvement à une inversion de polarité. Une connexion erronée prolongée aura pour résultat la destruction du circuit intégré ICI et du condensateur C4, phénomène bien souvent proche d'un spectacle de «son et lumière ». Il serait possible, bien entendu, d'imaginer une protection efficace à  $100\%$ ct plus durable. L'électronique additionnelle nécessaire grèverait très sensiblement le prix de cette réalisation dont la complexité ct le coût deviendraient irréalistes. Le prix d'acquisition d'un L200 de remplacement étant parfaitement abordable il nous semble peu probable qu'après avoir grillé le dit circuit intégré une première fois vous vous trompiez une seconde fois de polarité !

### **La réalisation pratique**

Pour faciliter la réalisation du char geur nous avons conçu un circuit imprimé (figure3) sur lequel viennent s'implanter tous les composants requis. y inclus le transformateur d'alimentation. Si l'on prend la sérigraphie de l'implantation des composants et la liste des composants comme références, la réalisation du chargeur ne posent sûrement pas le moindre problème, pas même aux motocyclistes n'ayant que peu, voire pas la moindre, expérience en électronique.

Intéressons-nous à quelques détails de construction pratique. Nous avons prévu, sur la platine, un espace relativement grand pour IC1. Sachant que le flux du courant de recharge sc traduit par une dissipation de quelque 3 watts dans ICI, il faudra monter cc composant sur un radiateur, en veillant à assurer une isolation galvanique du circuit par rapport au radiateur par la mise en place d'une plaquette d'isolation.

Il faut monter IC1 sur la platine de façon à ce que sa plaquette métallique vienne s'appuyer sur le radiateur. Il faudra, pour cc faire, replier les broches du L200: les broches 1\_ 3 ct 5 doivent descendre verticalement vers le bas, les broches 2 et 4 devront, clics, être repliées un peu vers l'intérieur - tout juste l'inverse de cc qu'a prévu le fabricant au départ !

La diode D1 ne présente pas la forme physique d'une diode « normale ». Un certain nombre de diodes Schottky de puissance se trouvent dans un boîtier TO-220.

Nous avons, de manière à pouvoir ajuster la limitation de tension avec la précision nécessaire, opté, pour l'ajustable P1, pour un exemplaire du type « multitours ».

Il est très important de faire appel, pour le transformateur Tr1, à un exemplaire doté d'une protection interne contre des court-circuits. Nous vous proposons, dans la liste des composants, deux types de transformateurs utilisables.

Si tant est que votre revendeur de composants électroniques ne puisse pas vous fournir un tel transformateur, vous pourrez faire appel à un exemplaire «standard» et - à l'image de notre prototype avec comme preuve à l'appui la photo en début d'article- doter votre chargeur d'un fusible, pris en série sur l'enroulement primaire.

Il est recommandé, pour la mise en boîtier de l'électronique, de faire appel ù un coffret plastique offrant toutes les garanties de robustesse. Vu qu'une partie du montage véhicule la tension secteur dangereuse. il faudra respecter toutes les normes ct prendre les mesures de sécurité nécessaires. On veillera, en outre, à doter le cordon-secteur d'une bride anti-arrachement de bonne facture. On pourra monter la diode (LED) D6 dans l'une des faces du boîtier utilisé ct la connecter, ù l'aide de deux morceaux de fil de câblage souple isolé aux points de connexion prévus à cet effet sur la platine. Pour les câbles allant de K2 vers la batte-

rie il faudra utiliser du fil de câblage isolé souple d'une section de 0,75 mm" au minimum. Pour éviter le moindre risque d'erreur de polarité il est recommandé de faire appel à un câble rouge avec une pince isolée en rouge pour le pôle positif de la batterie et à leur version noire pour le pôle négatif (la masse),

Terminons cc paragraphe consacré à la réalisation du chargeur avec un tuyau bien pratique. Il est préférable, lorsque l'on veut déconnecter la batterie pour la descendre de la moto de commencer par déconnecter le pôle négatif en premier pour ensuite seulement débrancher le pôle positif. Lors de l'opération inverse – lorsqu'il faudra donc remonter la batterie sur la moto - on commencera par la fixation du câble au pôle positif de la batterie et pour ensuite rebrancher le câble du pôle négatif. Le respect de cet ordre de démontage/montage élimine tout risque de jamais d'établir de court-circuit par mise en contact. par l'intermédiaire de la clé (à molette) utilisée pour le serrage du boulon, du pôle positif de la batterie avec le châssis de la moto.

## **Réglage**

Il ne reste maintenant qu'à régler très exactement la limitation de la tension de sortie. Ce travail, bien que peu compliqué, exige que l'on prenne le temps nécessaire. Il nous faut pour ce faire, en plus d'une batterie, deux multimètres. Le déroulement du processus de réglage se fera de la façon suivante:

- On tourne le curseur de l'ajustable P1 de facon à obtenir la valeur de résistance maximale (tension de sortie maximale du chargeur) pour, ensuite,
- connecter le chargeur à la batterie. • On met l'un des multimètres en mode « ampèremètre » et on le prend en série dans le câble positif reliant le chargeur à la batterie,
- On place l'autre multimètre sur le calibre convenable pour la mesure de tensions ct on le connecte en parallèle sur les bornes de la batterie.
- La batterie est maintenant en cours de recharge, Il faudra surveiller l'évolution de la tension aux bornes de la batterie.
- Dès que: la tension aux bornes de l'accu dépasse la valeur maximale préconisée (13,2 V par exemple), il faudra tourner (lentement) le curseur de l'ajustable dans le sens antihoraire jusqu'à ce que le courant de recharge (premier multimètre) tombe à zéro. L'opération de régla-

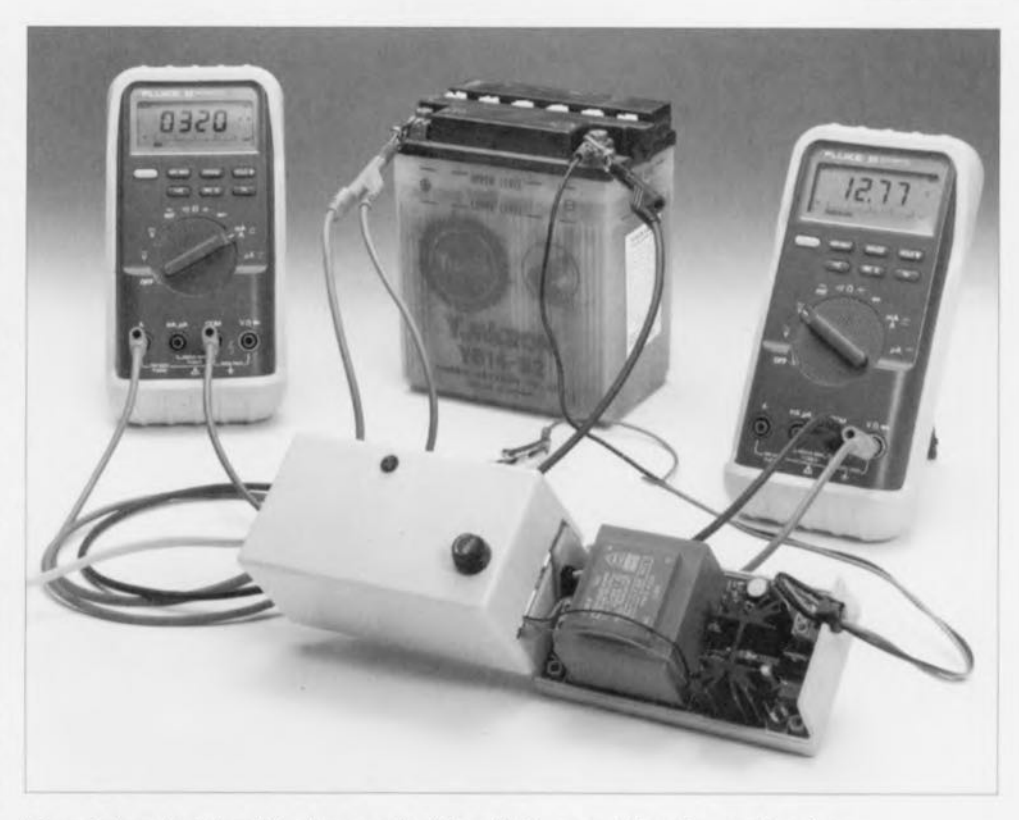

Figure 4, Lors du réglage it faudra surveiller l'intensité du courant de recharge et la valeur de la tension aux bornes de la batterie.

**ge** est tcrrn **<sup>i</sup> née!**

Si l'on s'est éloigné (pour quelque raison que ce soit) de cette disposi**tion de** réglage **el** qu'en **revenant on** constate que la tension aux bornes de l'accumulateur a déjà atteint une valeur trop élevée, il faudra décharger partiellement la batterie à l'aide d'une ampoule de 12 V pour continuer ensuite le processus de réglagc.

Ceux d'entre nos lecteurs qui disposent d'une alimentation de laboratoire précise peuvent raccourcir sensiblement le processus de réglage. Une résistance de 27  $\Omega$ /5 W, prise en parallèle sur les sorties de l'alimentation, sert à simuler une batterie. On règle la tension de sortie de l'alimentation à une valeur de, disons,  $13.2$  V par exemple et l'on joue ensuite sur l'ajustable P1 jusqu'à ce que le courant de recharge tombe à zéro. Il serait encore plus facile de faire appel à l'alim de labo bi-quadrant (décrite dans Elcktor n° 180, juin 1993). Sachant que cette alimentation est capable, non seulement de fournir du courant mais également d'en drainer, il n'est même plus nécessaire de faire appel à la résistance de  $27 \Omega/5$  W.

Suite à des tolérances de fabrication des L200, il peut se faire qu'il soit impossible d'obtenir la limite de tension requise à l'aide de l'ajustable P1. Il est probable alors que la tension de référence interne du L200 soit légèrement plus importante que la

valeur prévue. Pour corriger cette situation il suffit de prendre pour la résistance R4 un exemplaire de valeur légèrement plus faible  $(2k\Omega)$ par exemple).

#### **Et la tension?**

Nous allons revenir, dans ce dernier paragraphe, à la question de la tension de batterie. Quelle est en fait la valeur de tension optimale à définir comme limite? Nous en avons parlé déjà, sans donner cependant de valeur précise. Nous savons maintenant que dans le cas d'une tension de batterie de 14,1 <sup>à</sup>  $14.4$  V (2,35 à 2,4 V par cellule) on a début de production de gaz. Pour un processus de recharge continue cette valeur est donc trop élevée. La totalité des fabricants de batteries s'accorde sur un point: le domaine de tensions « sûr . **sc** situe **entre 13.2 ct 13.H v.** Toute valeur de tension comprise entre ces valeurs n'entraîne pas de risque d'usure prématurée de la batierie. Il nous semble donc tout à fait raisonnable de choisir une valeur moyenne dans ce domaine et de régler P1 à une tension de sortie de 13.5 V. La marge par rapport au domaine « dangereux » est suffisamment grande et les expériences pratiques faites à cette valeur sont très concluantes.

Les plus prudents d'entre nos lecteurs, ou CCLIX d'entre eux qui envisagent de mettre à leur nom le record de la durée de vie de leur batterie, peuvent régler leur chargeur à une tension de sortie de  $13.2$  V.

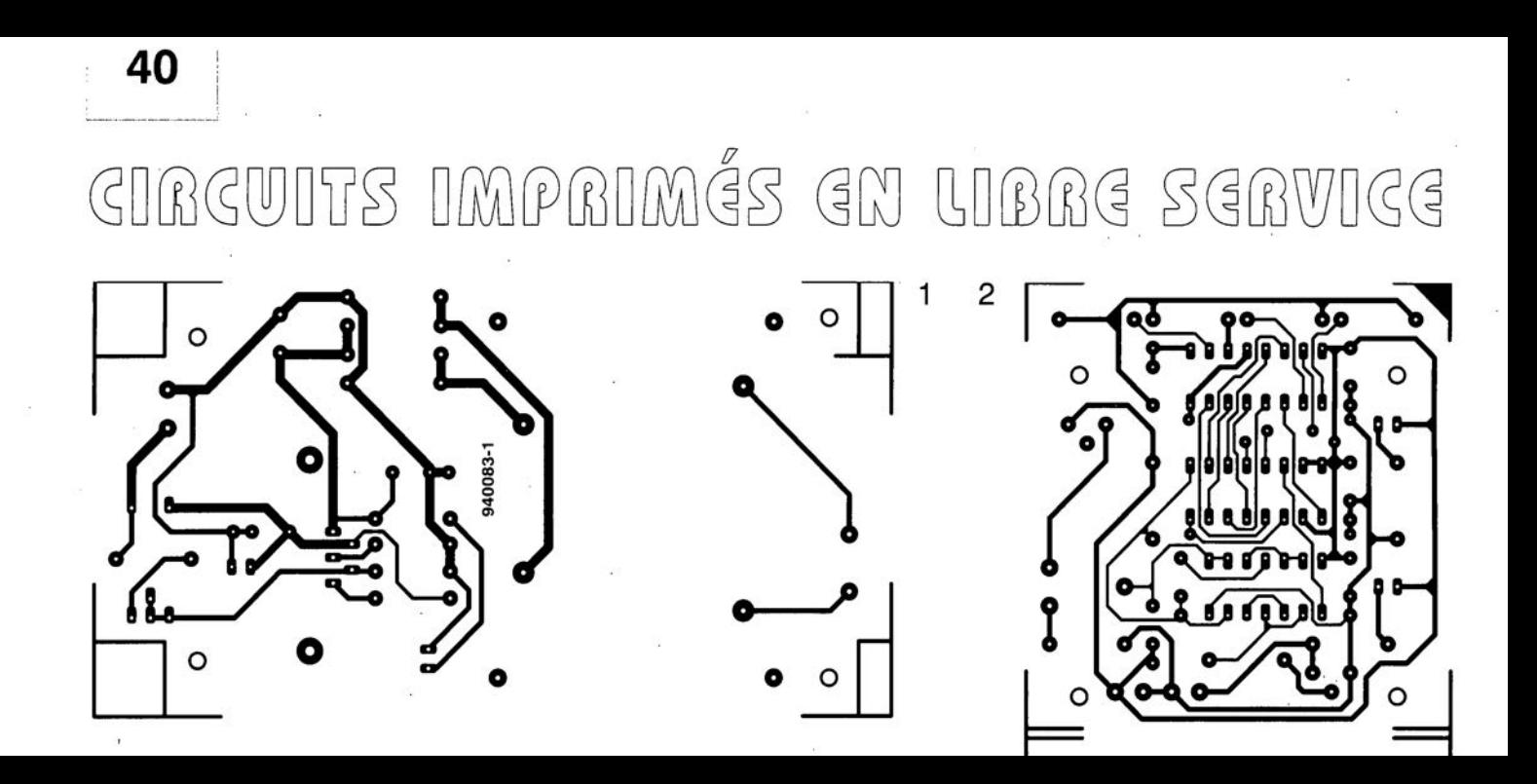

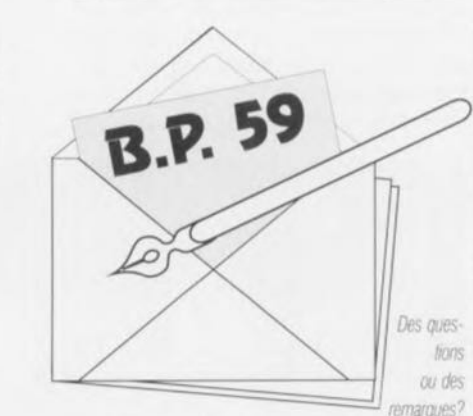

 $\circ$ 

 $\lceil r_n \rceil$ 

 $\begin{picture}(40,40) \put(0,0){\line(1,0){155}} \put(15,0){\line(1,0){155}} \put(15,0){\line(1,0){155}} \put(15,0){\line(1,0){155}} \put(15,0){\line(1,0){155}} \put(15,0){\line(1,0){155}} \put(15,0){\line(1,0){155}} \put(15,0){\line(1,0){155}} \put(15,0){\line(1,0){155}} \put(15,0){\line(1,0){155}} \put(15,0){\line(1,0){155}} \$ 

Elektor service «Courrier Lecteurs» BP 59 59850 Nieppe

#### chargeur de batterie de moto

J'ai quelques questions concernant le chargeur de batterie de moto publié dans votre magazine en novembre 1994. Il est dit en page 50 il est dit «Une batterie de 10 Ah sera donc «pleine» après une recharge de 12 heures à l'aide d'un courant de 1 A (ou de 24 heures avec un courant de 500 mA).». On parle ensuite du mode de maintien de charge ou l'on dit que la tension de charge ne doit pas dépasser 13,2 V dans le cas d'une batterie de 12 V et que le courant de charge doit être limité à entre 1/1000 et 1/2000 de la capacité de la batterie. Cela signifie-t-il un courant de maintien de charge de 10 à 5 mA? Et la durée de la charge en mode maintien de charge estelle aussi de 12 heures? Venons-en au

réglage. Il faut prendre un ampèremètre dans le câble allant au pôle positif et brancher un voltmètre en parallèle sur les bornes de sortie. Je n'ai pas de mal à suivre tout ceci. Mais faut-il immédiatement après la mise sous tension du charqeur ajuster le courant de charge à 5 ou 10 mA? Je me demande en outre s'il faut laisser les instruments de mesure en place jusqu'à ce que la tension de sortie ait atteint 13,2 V. Combien de temps cela prend-il approximativement?

F. Hoffman

En mode de maintien de charge d'une batterie de 10 Ah il devrait en effet circuler entre 5 et 10 mA. Dans ce mode la durée de charge est illimitée, vu que le courant en question a pour fonction de compenser l'auto-décharge de la batterie. Il en va cependant différemment dans le cas du chargeur de batterie décrit ici: il examine la tension de la batterie et permet la circulation d'un certain courant lorsque la tension de batterie chute. Il s'agit d'un mécanisme auto-réquiant qui se traduit par un courant moyen dans la batterie de 5 à 10 mA. En ce qui concerne le réglage: lors de l'application de la tension d'alimentation l'ampèremètre pris en série dans le câble positif indiquera un courant de quelques centaines de milliampères. Au bout d'un certain temps le courant diminuera lorsque la tension de la batterie augmentera. Vous ne verrez donc jamais cette valeur de 5 à 10 mA s'afficher sur votre ampèremètre vu que dans la pratique le fonctionnement de notre montage repose sur un autre principe. Il vous suffira donc de suivre très exactement la procédure de réglage donnée dans l'article. Combien de temps faudra-t-il avant que la batterie n'atteigne les 13,2 V prévus, cela dépend de l'état de votre batterie. Si elle était totalement déchargée, cela pourra prendre jusqu'à 20 heures, si elle était chargée, cela ira plus vite, en une heure environ.

La rédaction

La rédaction et toute l'équipe d'elektop vous présentent leurs meilleurs voeux pour l'année 1996.

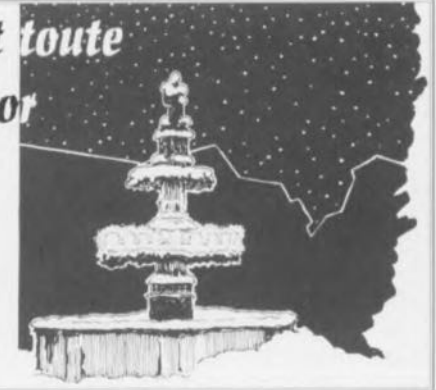

**54**

## platine d'expérimentatio **pour ispLSI 1016**

*programmation in situ via le port Centronics*

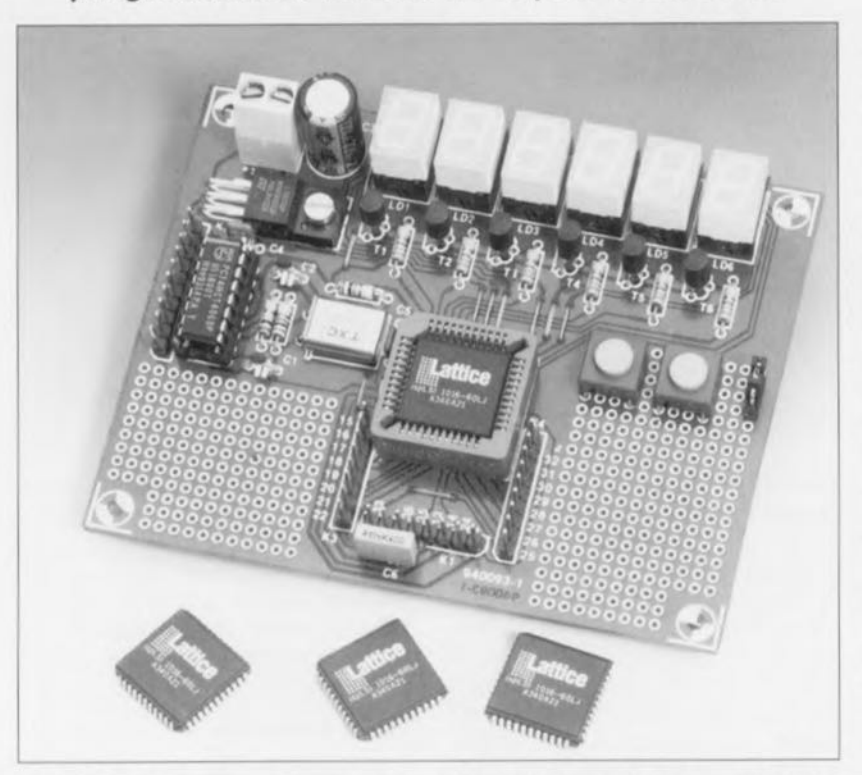

L'électronique est un domaine d'une vitalité extraordinaire. Les fabricants de composants ne cessent d'imaginer une nouvelle façon de simplifier la mise en oeuvre de leurs produits. Si la programmation de circuits logiques nécessitait encore, voici quelques années seulement, l'extraction du circuit et son effacement aux rayons UV, cette opération complexe devient, avec l'apparition des EPROM Flash et autres circuits programmables directement, un véritable jeu d'enfant. Et voici maintenant qu'il devient même possible de programmer un composant monté sur sa platine et ce par l'intermédiaire du port Centronics d'un PC. Nous vous présentons l'approche ispLSI *(in system programmable Large* Sca/e *Integration)* de Lattice.

La logique programmable connaît. comme de très nombreuses autres choses, des avantages ct des inconvénients. L'avantage majeur est que les utilisateurs de composants très spécifiques et taillés sur mesure peuvent se voir appliquer la loi du grand nombre (lire un prix sensiblement plus abordable). En raison du nombre très important de composants fabriqués, leur prix les met à la portée de l'amateur, même s'il n'en acquiert que quelques exemplaires.

L'inconvénient de la logique programmable est qu'elle nécessite des systèmes de programmation spéciaux permettant de créer, à partir d'une variante aux caractéristiques universelles. le composant modelé sur mesure requis. Pour peu que l'on sache de quoi il retourne en la matière, on aura vite fait de saisir qu'il ne suffit pas de disposer d'un matériel *(hardware)* spécifique mais que l'on doit également posséder le logiciel correspondant.

Lattice, un fabricant de semi-conductcurs, connu comme étant le père des GAL®, introduit, avec la mise sur le marché de ses ispl.Sl, une nouvelle génération de composants programmable, qui éliminent les inconvénients majeurs de la logique programmable. L'utilisateur se voit offrir les avantages de la logique programmable sans avoir à acquérir le matériel de programmation coûteux correspondant. On utilise, pour établir la liaison entre un PC (MS-DOS) et un connecteur spécialement prévu à cet effet présent sur la platine de l'application, un câble simple comportant, à l'intérieur du connecteur sub D 25 broches qui en termine l'une des extrémités, un rien d'éleetroniquc. Pendant le processus de programmation le circuit intégré reçoit tous les signaux de commande nécessaires via le dit câble.

Nous allons, dans cet article, nous intéresser au matériel ct au logiciel nécessaires à une mise en oeuvre individuelle,  $-c$ 'est à dessein que nous n'utilisons pas ici l'adjectif amateur- de l'intégration à grande échelle programmable in situ. le nouveau cri de guerre qui ne tardera pas à être aussi connu que GAL<sup>®</sup> ou PAL<sup>®</sup>, le ispLSI (in *system programmab!e LSI* répétons-le).

Nous examinerons également le contenu du système d'expérimentation lancé tout récemment sur le marché par Lattice sous la dénomination de isp Starter Kit. Dans un autre: article de ce même numéro nous entrons dans les arcancx du concept ispl.Sl ct vous proposons le schéma du programmateur d'EPROM ct un dessin de platine pour le réaliser.

## Une platine d'expérimentation

Le schéma représenté en figure 1 est celui d'un montage expérimental dont le coeur est un ispLSI 1016, IC1. Le connecteur spécial nécessaire à la programmation du circuit intégré vient s'enficher sur l'embase KI. Tous les signaux appliqués à cet endroit attaquent directement le ispLSJ. La fonction des différents signaux présents sur ce connecteur à 8 broches fait l'objet d'un examen plus critique dans l'article évoqué dans le paragraphe précédent. Il surfit, pour le moment, de savoir qu'ils arrivent d'une interface de programmation compacte qui vient se connecter au port imprimante d'un Pc. Les autres connexions du processeur sont. *il* quelques rares exceptions près, utilisables pour des fonctions d'Entrées/Sorties *(//0).*

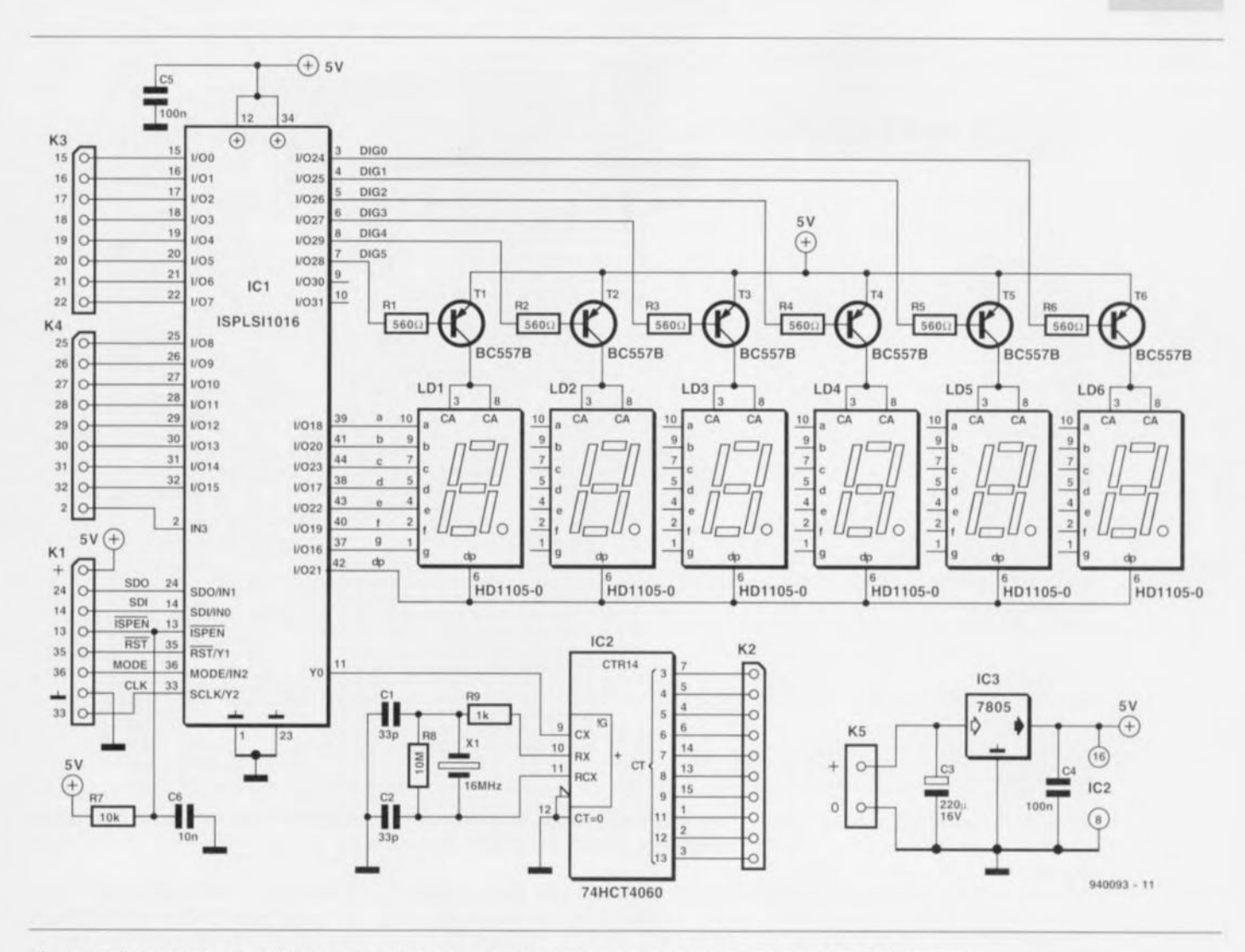

Figure 1. Schéma du circuit expérimental permettant une programmation in situ de la logique programmable qu'il comporte.

Les broches 37 à 44, I/O16 à I/O23, sont reliées directement aux connexions des segments des 6 afficheurs 7 segments à LED. Les lignes d'E/S des broches 3 à 8, I/O24 à I/O29, servent à la commutation, via un transistor, de chacun des afficheurs à LED. À l'examen du concept adopté on constate l'absence de limitation de courant. Vu le rapport impulsion/pause de 1:6 adopté, ceci ne pose pas le moindre problème. Si l'on envisage d'utiliser moins de 4 afficheurs 7 segments, il faudra cependant en tenir compte. Il faudra, même alors, veiller à un multiplexage dans un rapport de 1 à 6. On peut, comme alternative à ce rapport de multiplexage, envisager la prise de résistances en série avec les segments de l'afficheur.

Les lignes d'E/S non utilisées du ispLSI 1016, I/O0 à I/O15 sont mises, via une paire d'embases K3 et K4, à la disposition de l'utilisateur potentiel en vue d'éventuelles expérimentations. L'entrée inutilisée IN3 est elle aussi reliée à l'embase K4. Le dernier sous-ensemble dont nous ayons encore à parler est IC2, un 4060, chargé de la génération du signal d'horloge indispensable au montage. Dans le cas présent, le ispLSI 1016 se voit appliquer un signal d'horloge de 16 MHz. L'embase K2 met à disposition les signaux dérivés de cette fréquence d'horloge. On pourra s'en servir pour fournir un signal d'horloge convenable à une logique externe connectée au processeur.

Il reste encore à évoquer l'alimentation de 5 V basée sur IC3, un régulateur 5V intégré et dotée des condensateurs de filtrage et de découplage habituels.

#### Le matériel

L'ensemble de l'électronique prend place sur une platine d'expérimentation dont on retrouve, en figure 2, la représentation de la sérigraphie de l'implantation des composants. Cette platine comporte 2 champs de pastilles de soudure permettant la réalisation d'extensions expérimentales. La réalisation de la platine proprement dite n'appelle pas de remarque particulière. La seule opération critique est celle de l'implantation de

IC2 dans son support, mais sachant qu'ils sont tous 2 parfaitement repérés, il faut vraiment le faire exprès et utiliser de la force brute pour se tromper de polarité. Attention à la polarité des autres composants critiques à ce niveau, IC2, les afficheurs LD1 à LD6, les transistors T1 à T6. les afficheurs 7 segments à LED et le condensateur C3. Les embases K1 à K4 prennent la forme de morceaux de barrette autosécable à 1 rangée de contacts. L'alimentation fera appel à un adaptateur-secteur quelconque fournissant une tension redressée minimum de l'ordre 9 V. Les lignes d'alimentation en provenance du module d'alimentation viennent se brancher au bornier K5 prévu à cette intention. On fera bien attention, lors de ce branchement, à la polarité des dites lignes sachant qu'une application inversée de l'alimentation de traduira par le trépas de l'un ou l'autre composant du circuit.

La disquette de logiciel (optionnelle) accompagnant cette réalisation, ESS 946204-1, montre comment réaliser à l'aide de cette platine, une petite horloge. Cette horloge n'est

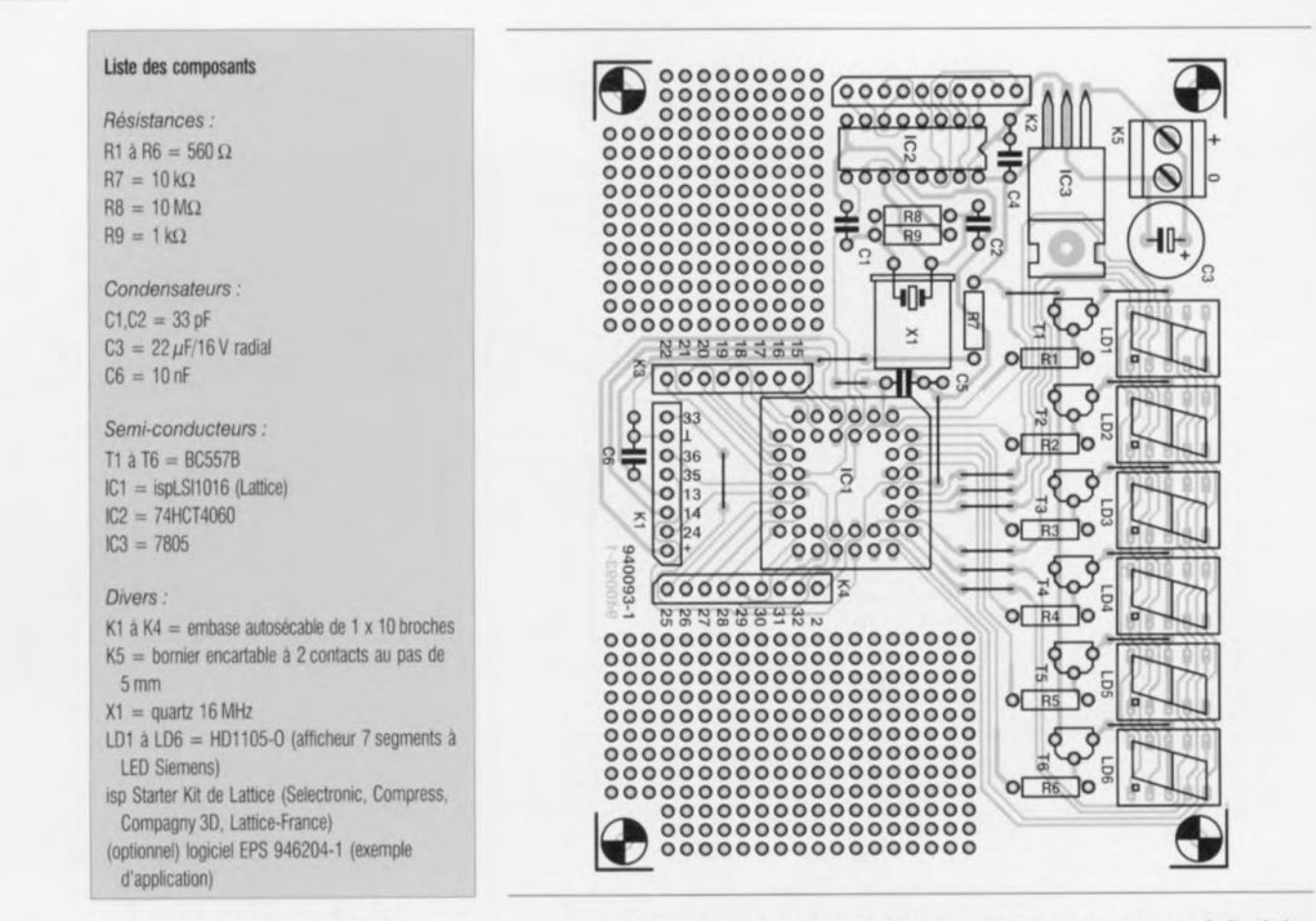

malheureusement pas utilisable pour donner l'heure exacte, vu qu'elle va légèrement trop vite. En dépit de tous les registres dont on dispose il n'est malheureusement pas possible, à partir d'un signal d'horloge de 16 MHz, de générer la fréquence précise nécessaire à une horloge devant donner l'heure exacte. Ceci est cependant possible à en cas d'utilisation d'un ispLSI lO32. Le isp Starter Kit n'est malheureusement pas en mesure de « supporter » le dit composant. L'intérêt de l'approche adoptée est en fait d'expliquer la technique de réalisation d'une horloge plus que de veiller  $\lambda$  ce qu'elle donne l'heure exacte  $-ce$ que l'on serait en fait en droit d'attendre d'une horloge, n'est-t-il pas? (comme on dirait de l'autre côté de la Manche).

Les afficheurs utilisés par l'horloge sont LD3 à LD6. Selon la connexion établie par le cavalier de court-circuit pris sur la broche 15 de IC1, mise à la masse ou au  $+5$  V, on aura fonctionnement en mode 12 ou 24 heures. On pourra, à l'aide des 2 rouches présentes sur la platine, mettre l'horloge à l'heure requise. Par la mise, par le biais d'un boutonpoussoir, de la broche 17 à la masse, l'horloge incrémente lentement. L'implantation d'un bouton-poussoir remplissant la même fonction mais sur la broche 16 cette fois, se traduit par une incrérncntation rapide de la

Figure 2. Représentation de la sérigraphie de l'implantation des composants de la platine simple face dessinée à l'intention de cette réalisation.

valeur affichée. Les impulsions prises en compte proviennent de la broche 3 de IC2 ct doivent être appliquées à la broche 20 de IC1.

L'examen du programme cité en exemple aura vite fait de vous inculquer les premières notions de programmation. Il est indispensable, pour une utilisation effective de ce programme d'exemple, de disposer du logiciel faisant partie du isp Starter Kit de Lattice.

#### **Le logiciel**

Nous avons, jusqu'à présent, limité notre attention au matériel. En micro-informatique rien ne fonctionne sans logiciel. Consacrons-lui quelques lignes. On trouve, dans le paquet de Lattice, le logiciel de développement pour le ispLSI 1016 (pOS-software, pLSI Dcvclopmcnt System), le logiciel pour la programmation de la ispGAL22VIO -qui comme le laisse supposer sa dénomination est une GAL en variante isp), le compilateur ispGDS (isp Generic *Switch*) et un compilateur ANSI-C avec fichiers-source pour les routines de déchargement *(download)*. Le câble à programmateur intégré nécessaire à l'interconnexion de la carte d'expérimentation au PC fait partie lui aussi du paquet. Étant

donné qu'une programmation aisée n'est envisageable qu'à condition de disposer de la documentation nécessaire et suffisante, les fiches de caractéristiques du ispLSI 1016. de l'ispGAL22V10 et de l'ispGDC22/18/14 font également partie du kit. Il faut noter en outre que l'on y trouve un échantillon dc chacun des 3 circuits intégrés évoqués. Il s'agit donc d'un paquet grâce auquel il sera possible d'expérimenter tout son soûl. Le pas de la théorie à la pratique sera vite franchi.

Le logiciel de développement tourne sur tout PC travaillant sous Windows 3.0 ou 3.1. L'ordinogramme de la figure 3 visualise les étapes que le concepteur parcourt lors du développement d'une réalisation,

La première phase consiste à subdiviser l'électronique du montage que l'on envisage de réaliser en blocs logiques (GLB ou *Generic Logic Black)* et en cellules d'E/S. Cette étude préliminaire permet de s'assurer que la réalisation envisagée peut effectivement trouver place dans le ispLSI 1016.

Le tableau 1 récapitule les fonctions logiques présentes dans le ispLSI 1016. Comme nous le disions dans l'article consacré à ce composant. les sous-ensembles standard qu'intègre le dit composant sont lès GLB, les ORP (Output Routing *Pool),* les cellules d'E/S, un réseau de distribution du signal d'horloge ct une matrice d'interconnexion. L'article cité en référence [1] consacré à l'interface de programmation est plus bavard à ce sujet.

On formule ensuite à l'aide du logiciel les relations logiques correspondant aux GLB et aux cellules d'E/S. L'éditeur graphique permet d'exprimer ces fonctions sous la forme de fonction booléennes ou sous celle de macro-instructions. Ces instructions complexes sont accessibles par le biais d'une bibliothèque faisant partie de l'environnement de développement et sont proposées accompagnées du commentaire indispensable en expliquant la fonction.

Il existe une autre approche qui consiste à configurer le composant en s'aidant d'un fichier avec extension LDF (Lattice Design File). On peut générer un fichier de dessin Lattice à l'aide d'un programme de traitement de texte classique. Le logiciel PDS est en mesure lui aussi d'exporter sous ce format un montage créé à l'aide du logiciel PDS.

L'étape *Ccl! Verification,* csi-il néccssaire de vous proposer la traduction de ces 2 termes, nous ne le pensons pas, permet de tester individuellement les différentes fonctions à la recherche d'éventuelles erreurs de conception. On se trouve alors inévitablement confronté à toutes les erreurs structurelles entachant les fonctions logiques. Si tant est que cela soit possible on a « minimisation » des fonctions logiques. Le logiciel s'assure en outre qu'il est bien possible de réaliser les fonctions logiques avec les composants choisis. L'ensemble de la réalisation est ensuite passée au crible de la fonc-1i n *Dcsigll Venfication.*

Une fois que l'on est assuré de l'absence d'erreur dans la réalisation le logiciel rassemble les prescriptions de programmation pour le ispLSI. Cette prescription sera utilisée ultérieurement pour le programme de la cartographie des fusibles *(Fuse Map).* On a ensuite remise il jour de la liste des équipotentielles *(netlist)* utilisée par le sous-programme Lanice *Place and Route.*

Le routeur se met au travail dès qu'il est confirmé que la réalisation répond à toutes les exigences posées.

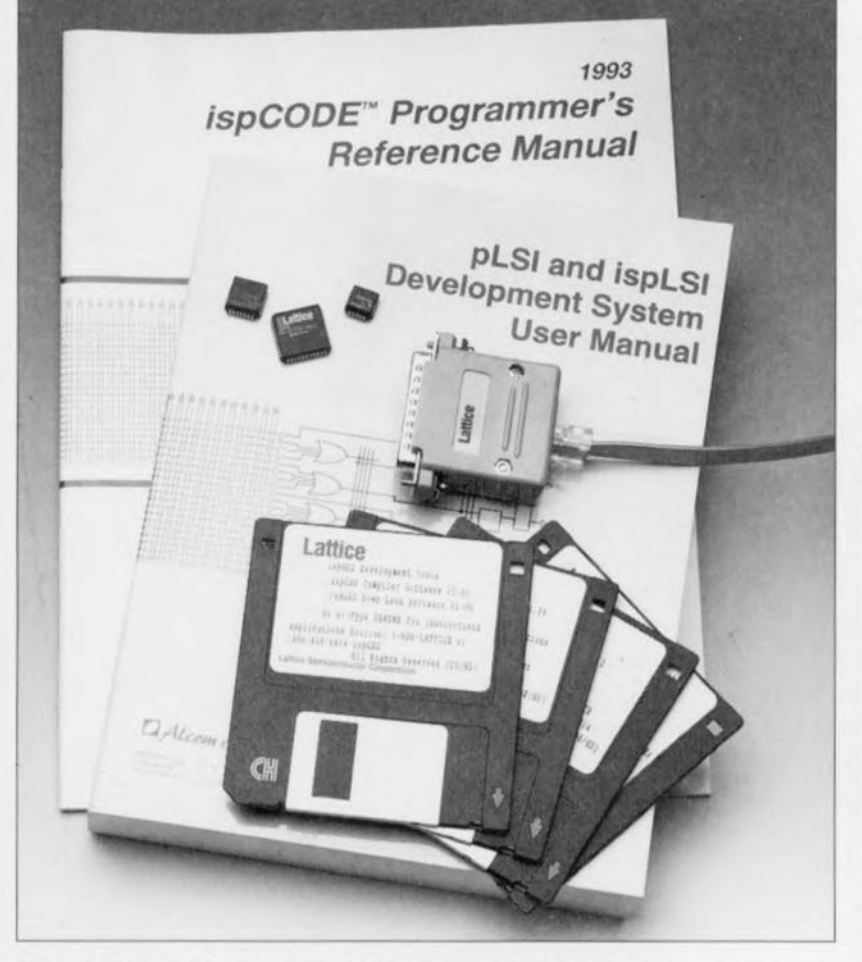

Figure 4. Photographie du set d'expérimentation complet tel que Lattice le propose sur le marché.

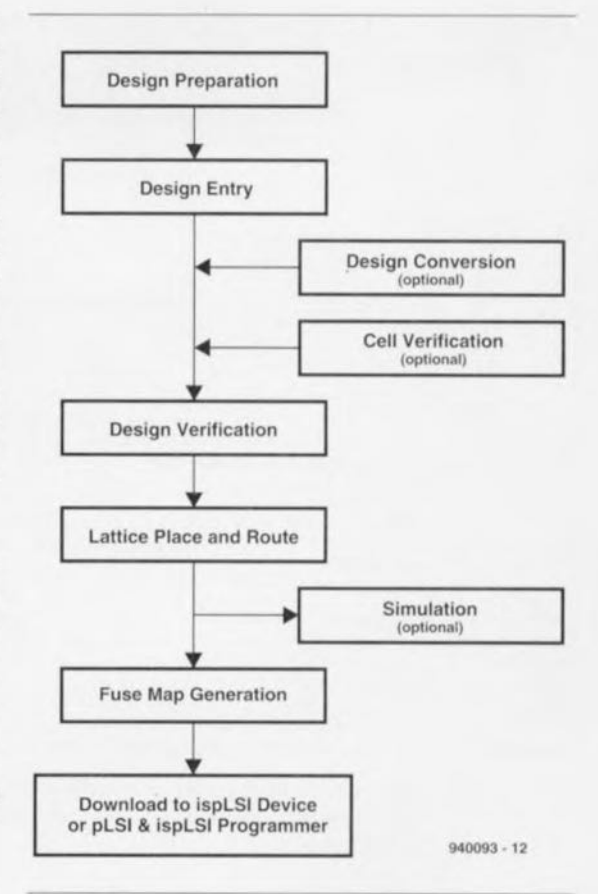

#### Figure 3. Cet ordinogramme indique toutes les étapes à parcourir pour obtenir la programmation d'un composant ispLSI.

On a, à partir de l'information contenue dans les fichiers d'entrée (Design *Entry*), répartition des fonctions et interconnexion des différents composants logiques. L'utilisateur est, par le biais de la fenêtre apparaissant à l'écran au cours de cc processus, autorisé à intervenir sur le traitement en cours. Au cours de cette étape, l'intervenant peut indiquer à quelles broches il veut voir apparaître les différents signaux d'E/S. Pour finir on a définition de la configuration correcte du circuit intégré.

Tableau 1. Vue d'ensemble permettant de visualiser les différences existant entre les différents membres de la famille ispLSI.

#### Parties constitutives du isp Slater Kit

*LogiCiels* pDSlOl6 logiciel pDS *(PLSI/ispLSI development system)* pour ispLSI 1016<br>ispGAL ispGAL logiciel de déchargement<br>ispGDS logiciel de déchargement logiciel de déchargement et compilateur ispCODE logiciel de programmation source et compilé en ANSI-C **Fiches** de *caractéristiques* ispLSI 1016 ispGAL 22v10 ispGDS22118/14 *ÉchantIllons*

ispLSI 1016-60LJ ispGAL22V1OB-15l.J ispGDS14-7

*Matériel* câble de chargement isp

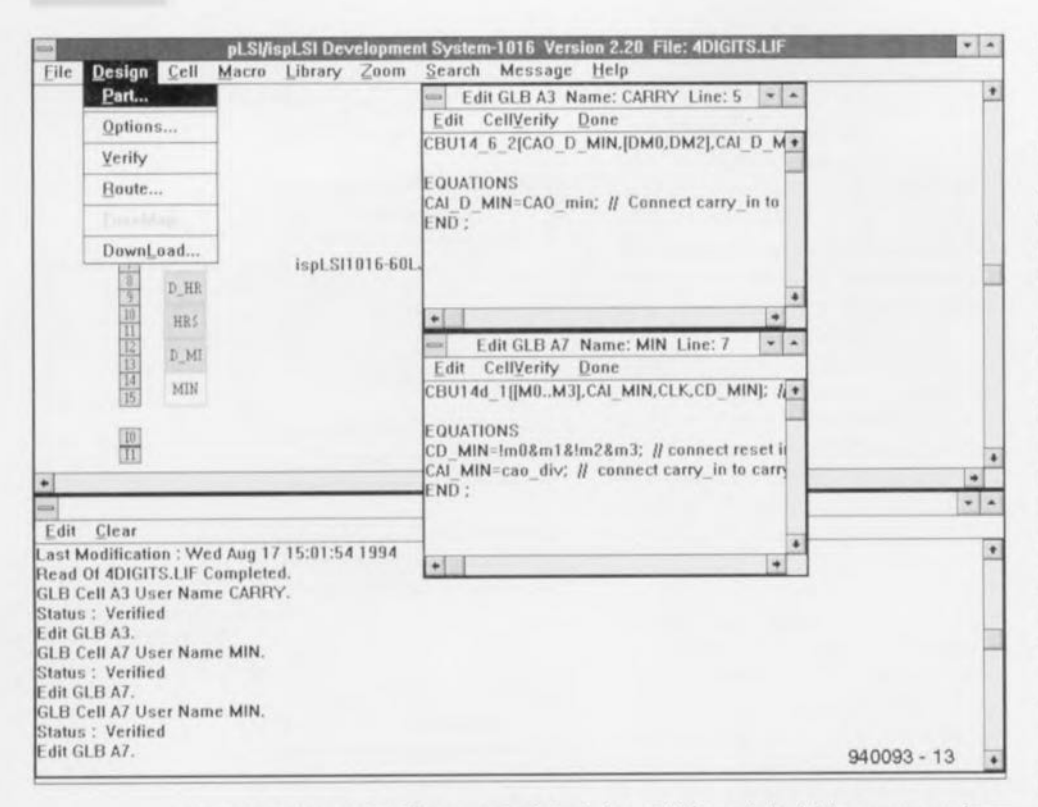

Figure 5, Cette recopie d'écran montre la technique utilisée par le logiciel pour communiquer avec l'utilisateur, Grâce à l'environnement Windows, cet échange d'informations est un véritable régal.

Si l'on lance ensuite l'étape Fuse *Map Generation*, le programme génère le fichier JEDEC final nécessaire au programmateur pour la programmation du circuit intégré. Il est possiblc, pour la durée du processus de programmation, de forcer toutes les entrées au niveau haut par l'intcrmédiaire d'une résistances de rappel *(pull-up)* ceci de façon à éviter le flottement d'entrées non définies, La dernière option ouverte cst la poxsibilité de mise en place d'une protection, Par l'activation de cette option on inhibe la relecture du contenu du composant. On se met ainsi à l'abri d'une recopie (illégale) du programme grillé dans le composant.

L'un des avantages majeurs de l'environnement de développement décrit ici est qu'il reste toujours possible de convertir un concept de montage en vue de son utilisation avec un autre type de composant (circuit intégré s'entend). S'il devait s'avérer que l'on a opté (à tort) pour un circuit intégré aux possibilités trop faibles ou dépassant largement les besoins on pourra, sans le moindre problème, passer à un composant plus petit ou à la capacité plus grande, Dans cc second cas cependant on se voit obligé d'acquérir le système de développement complet dont le prix est sensiblement plus élevé que celui du isp Starter Kit, Dès lors que l'on a une raison réelle d'utiliser celte version, cette question de coût prend une importance secondaire. On quitte le domaine de l'amateur pour celui du  $(semi-)professionnel.$ 

#### *Bibliographie:*

- {il *créer ses composants* soi-même *par ispLSI, page* XX *et suivantes de* ce *même numéro:*
- *12} Lattice handbook* 1994, *pLSI* & *ispLSI 1000, pLSI* & *ispLSI 2000, pL SI* & *ispLSI 3000, ispGAL, ispGDS, GAL;*
- {3} *pLSI and ispLSI Data Book and Handbook* 1992, *Lattice;*
- {4} *pLSI and ispLSI Developmenl System User Manual* 1992, *Letuce;*

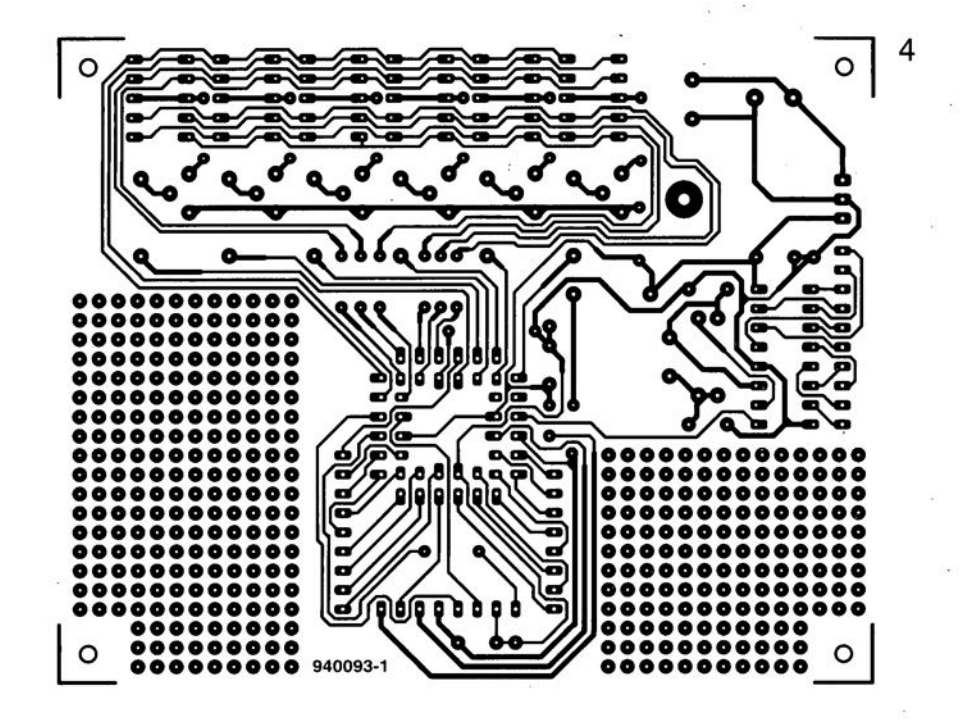

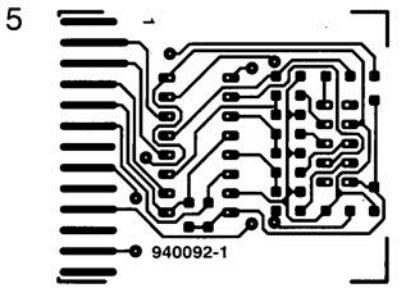

ELEKTOR 197

## **signaux d'horloge pour les PIC ®**

## **le dimensionnement d'un oscillateur d'horloge**

Ces derniers mois nous nous sommes à plusieurs reprises, et de près, aux processeurs de la famille des PIC de Microchip *(cours de programmation pour PIC 16C5x, platine d'expérimentation pour PIC!,* Tout au long de ces descriptions, il est un aspect important qui a, volontairement ou non, échappé à notre attention: le dimensionnement de l'oscillateur d'horloge fournissant les signaux de synchronisation requis, Nous allons donc, dans cet article, nous intéresser d'un peu plus près à ce sujet d'intérêt majeur!

Au cours de la description des processeurs PIC sous l'aspect matériel, nous avons indiqué que le dit type de composant disposait d'un oscillateur d'horloge universel. L'élément de synchronisation à la fonction déterminante de cet oscillateur peut prendre la forme physique d'un réseau RC, d'un filtre céramique ou

(tout simplement) celle d'un quartz, Il est même possible de faire appel à un signal de synchronisation fourni par un générateur d'horloge externe,

Il faut, lors de la programmation de la version à EPROM (c'est-à-dire reprogrammable après effacement) d'un pro- cesseur PIC, indiquer le type d'oscillateur utilisé. Les versions OTP *(One Time Programmable* = à programmation unique) et *QTP'* du PIC existent elles sous la forme de 4 types distincts (RC, LP, XT et HS), destinés chacun à être utilisé avec une des variantes d'oscillateur mentionnées plus haut.

## L'oscillateur Re

L'utilisation d'un oscillateur à réseau RC constitue une solution économique pour toute application où la chronologie est peu critique, Si l'on veut faire appel à ce type d'oscillateur il faudra utiliser la version RC des PIC *OTP* et *QTP,* L'utilisation d'un PIC à EPROM oblige, lors de sa programmalion, à sélectionner la combinaison de bits correcte,

La fréquence d'oscillation dépend de 4 grandeurs: la tension, la température, la capacité du condensateur et la résistance utilisée.

La figure 1 donne le schéma de base d'un tel oscillateur. Comme le choix d'une valeur de résistance de 1 M $\Omega$  a tendance à rendre l'oscillateur trés sensible au bruit, à l'humidité et aux variations de température, il est recommandé d'opter pour une valeur de résistance comprise entre 5 et 100 k $\Omega$ . Cependant, à l'autre extrémité de la palette, une valeur de  $2k\Omega2$ , voire plus faible encore, a pour résultat une instabilité de l'oscillateur. Le tableau 1 illustre le rapport entre la capacité du condensateur et la

fréquence d'oscillateur est, en général, comprise entre CC (Courant Continu = o Hz) et 4 MHz.

#### **Oscillateurs céramiques et à quartz**

Les oscillateurs céramiques ou à quartz se caractérisent par un certain nombre d'atouts importants. Leur stabilité et leur précision les prédestine aux applications demandant une temporisation critique quelles que soient les oonditions. Pour oe type d'oscillateur il faudra utiliser un processeur *OTP/QTP* avec l'extension XT, HS ou LP. Il va sans dire que l'on pourra éga-Iement faire appel à un PIC en version EPROM, à condition de le configurer cor-

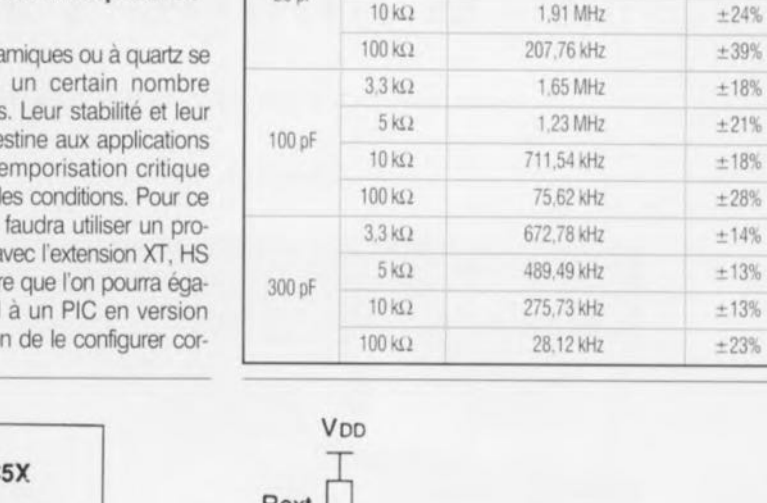

20pF

Tableau 1. Rapport Conterne/Renterne/Fréquence

C<sub>est</sub> R<sub>est</sub> F<sub>osc</sub> moyenne à 5 V et 25°C Variation  $3.3 \text{ k}\Omega$   $4.71 \text{ MHz}$   $\pm 28\%$  $5 k\Omega$  3.31 MHz  $+25\%$ 

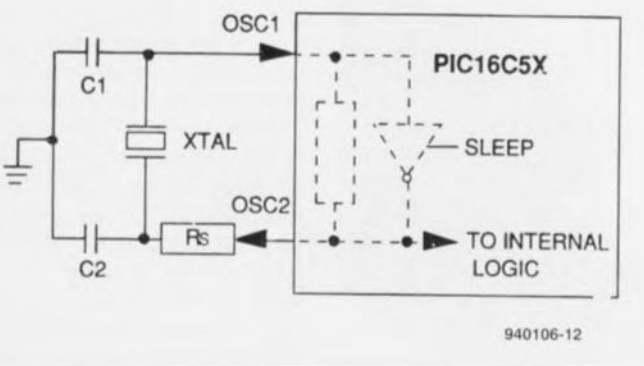

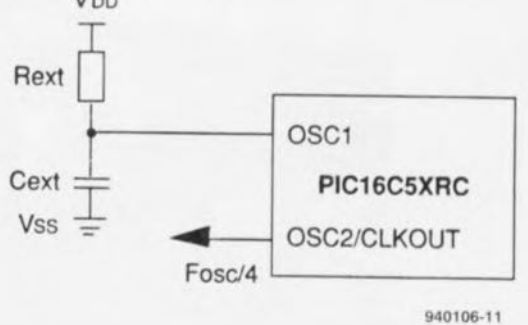

Figure 2. Circuit de base d'un oscillateur à quartz ou à résonateur céramique (pour versions HS, XT et LP).

valeur de la résistance d'une part et la fréquence d'oscillateur de l'autre. La

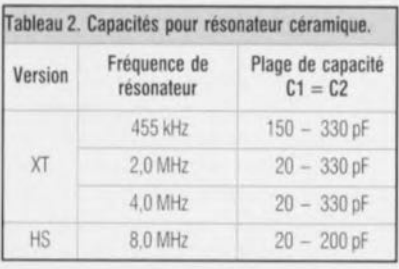

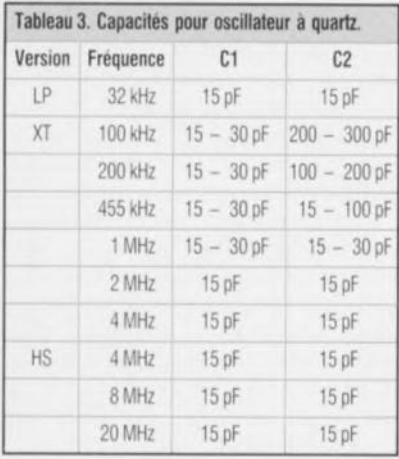

rectement. La version XT fonctionne à des fréquences de quartz de 0,1 à 4 MHz, la version HS de 4 à 20 MHz et la version LP du CC à 40 kHz. Si l'on fait appel à un générateur d'horloge externe, tous ces types fonctionnent à partir de la fréquence du CC. Le circuit de base de l'oscillateur se compose de deux condensateurs et d'un quartz (figure 2). Il peut être nécessaire, pour éviter une mise en oscillation sur l'une des harmoniques du quartz, de devoir ajouter une résistance à cette électronique. Si l'on utilise la version HS il est impératif d'ajouter la résistance R<sub>s</sub> dont la valeur doit être comprise entre 100  $\Omega$  et 1 k $\Omega$ .

Le tableau 2 montre les valeurs optimales pour C1 et C2 dans le cas de l'utilisation d'un résonateur céramique. Le tableau 3 donne les mêmes informations avec un oscillateur à quartz.

### **Oscillateur externe**

Dans tous les cas où, dans un système à processeur, on utilise déjà un oscillateur d'horloge central, il est pratique que le processeur puisse faire appel, lui aussi, à

**Figure 1, Mise en oeuvre d'un oscillateur Re** (pour versions RC et EPROM seulement).

oe même oscillateur. L'application au PIC d'un tel signal d'horloge externe est très facile. Il faudra appliquer le signal à l'entrée OSCI. La sortie OSC2 reste, comme l'illustre la figure 3, en l'air. On notera que seules les versions XT, HS et LP ainsi que la version à EPROM des processeurs PIC conviennent pour  $ce$  type de configuration.  $\blacksquare$ 

#### *Bibliographie*

- *{1/Il-PIC et/uni quanll, Elek/orn* 189 *a* 192 *avnl a IUlIl 1994 el n* 195. *sep/embre* 1994, *cours de pro* $grammation$  *pour*  $PIC$  *16C5x*.
- *[2/ plalme d'experrmenlallOn pour PIC. Eleklor n'193'194. JUlliel/Aoill* 1994. *pages 30 el31*

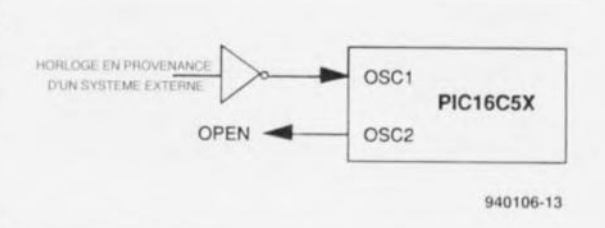

Figure 3. Application d'un signal d'horloge externe (versions HS, XT et LP).

*'OTP* = *OUlck-Tum-Programmmg* Une technique pennettant la programmaùon en usne des PIC du type *OTP*avant la livraison au client Lors des derneres étapes des operations de test à l'usine à Kaohsiung, Taiwan, les PIC, EPROM et autres EEPROM sérielles peuvent être dotés automatiquement du programme de l'utilisateur. Cette technique de programmation à faible coût élimine la programmation pendant la réalisation du système et permet au client de traiter les PIC et autres mémoires comme des composants de ROM individualisés.

**60**

# **loupe pour lignes d'image TV**

**un** *moniteur pour* **un** *examen ligne par ligne*

projet : J. Matus

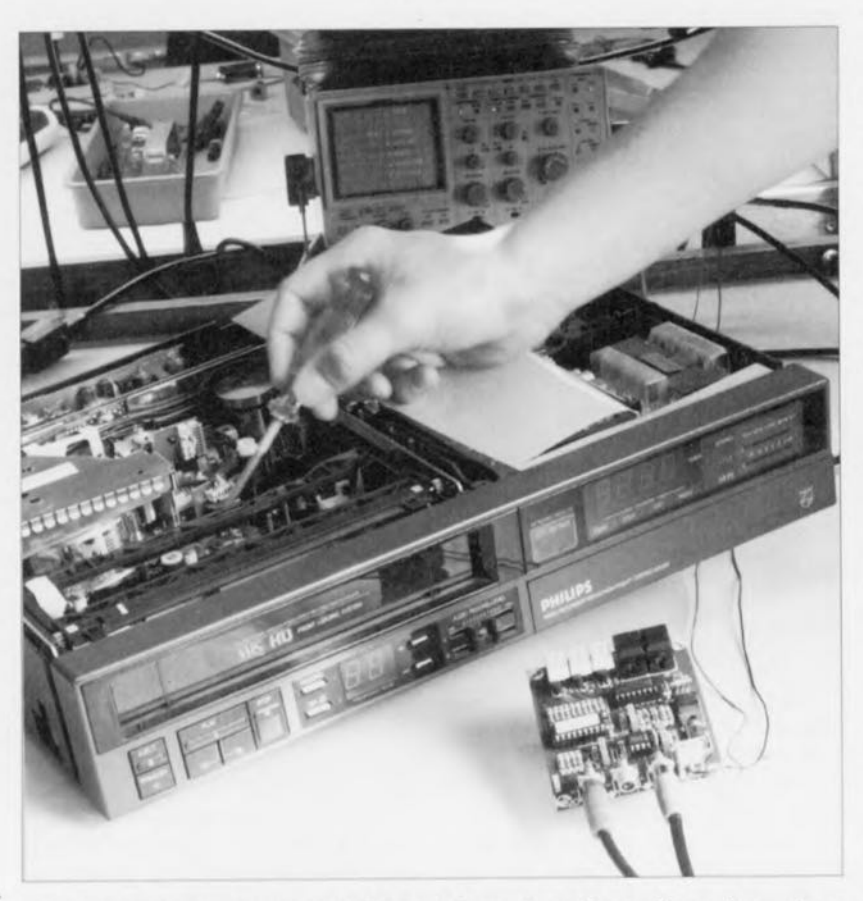

**La mesure de signaux TV est l'un des domaines les plus** cc **pointus» de l'électronique. Même si l'on dispose d'un oscilloscope doté d'un bouton de déclenchement pour signaux vidéo, les choses sont loin d'être évidentes et la**

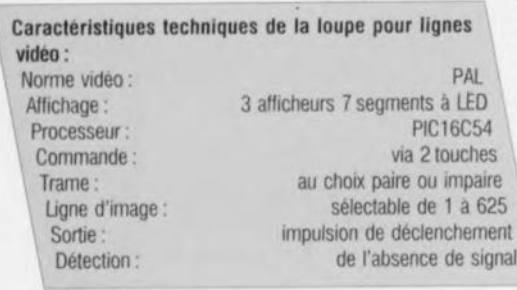

On a bien souvent besoin, lorsque l'on veut s'assurer du bon fonctionnement d'un téléviseur. de pouvoir procéder à des mesures individuelles sur chacune des lignes d'image d'un signal vidéo. La raison en est. entre autres, qu'un signal vidéo normal comporte des signaux de test spéciaux, les lignes VIT. Nous nous inié-

**sélection d'une ligne individuelle une tâche purement et simplement impossible.**

**La loupe pour lignes d'image TV vient heureusement à notre secours, nous permettant la sélection aisée de n'importe quelle ligne d'un signal vidéo.**

resscrons, un peu plus loin, à la composition des dites lignes. La loupe pour lignes d'image TV constitue un auxiliaire précieux lors de mesures effectuées sur l'un ou l'autre téléviseur. Elle illustre en outre la puissance du PIC, un type de microcontrôleur sur lequel nous avons, à plusieurs reprises déjà ces derniers mois, attiré votre attention, basant certaines de nos réalisation sur l'un des membres de cette famille.

Grâce à l'utilisation d'un PIC, l'ensemble du montage ne comporte que 3 circuits intégrés - 4 si l'on compte le régulateur. Ces composants remplissent plusieurs fonctions : ils commencent par faire en sorte que l'oscilloscope reçoive, au début de la lignc choisie, une impulsion de déclenchement, permettent ensuite la sélection d'une ligne par action sur 2 louches ct assurent l'affichage sur une triplette d'afficheurs à 7 segments à LED du numéro de la ligne sélcciéc.

La figure <sup>1</sup> donne le schéma de cc montage, schéma que l'on peut en fait diviser grosso modo en 2 sousenscrnbles : un séparateur de synchronisation et un processeur associé à un dispositif de visualisation dont il assure lui-même la commande. On applique le signal vidéo au connecteur d'entrée, KI, une embase Cinch. De façon à permettre une transmission facile de cc signal vers l'oscillescopc on dispose de cc même signal sur l'embase K2. Le filtre RC constitué par la résistance R17 associée au condensateur C2 monté en aval de l'entrée KI débarrasse le signal vidéo d'impulsions parasites et autres composantes indésirables qu'il pourrait comporter. C'est ainsi un signal bien « propre » qui arrive, via le condensateur de couplage C3, à l'entrée vidéo CVBS IN de IC1, un LM1881.

Ce circuit intégré de National Semiconductor a été tout spécialement conçu pour «démêler» les signaux vidéo ct en fournir. sur quelques-unes de ses broches, les différentes composantes. On dispose ainsi sur 4 des sorties de ce circuit intégré des impulsions de synchronisation combinées dites composites, des impulsions de synchronisation verticale, d'un repère pour le burst de chrominancc (couleur) et d'un signal indiquant la trame (paire ou impaire) reçue. À partir de ces signaux on dispose de toutes les grandeurs physiques qui déterminent la chronologie d'un signal vidéo. La loupe pour lignes d'image TV n'utilise ici que les impulsions de synchronisation verticale ct composite. Elle n'a que faire de la position du burst de chrominance (chroma). Le signal indiquant la trame cn cours de réception ne convient pas non plus au but recherché. Ceci est dû au fait qu'il n'est pas exclu que le dit signal soit erroné lorsque le signal vidéo comporte un certain niveau de bruit. Et c'est tout particulièrement dans le

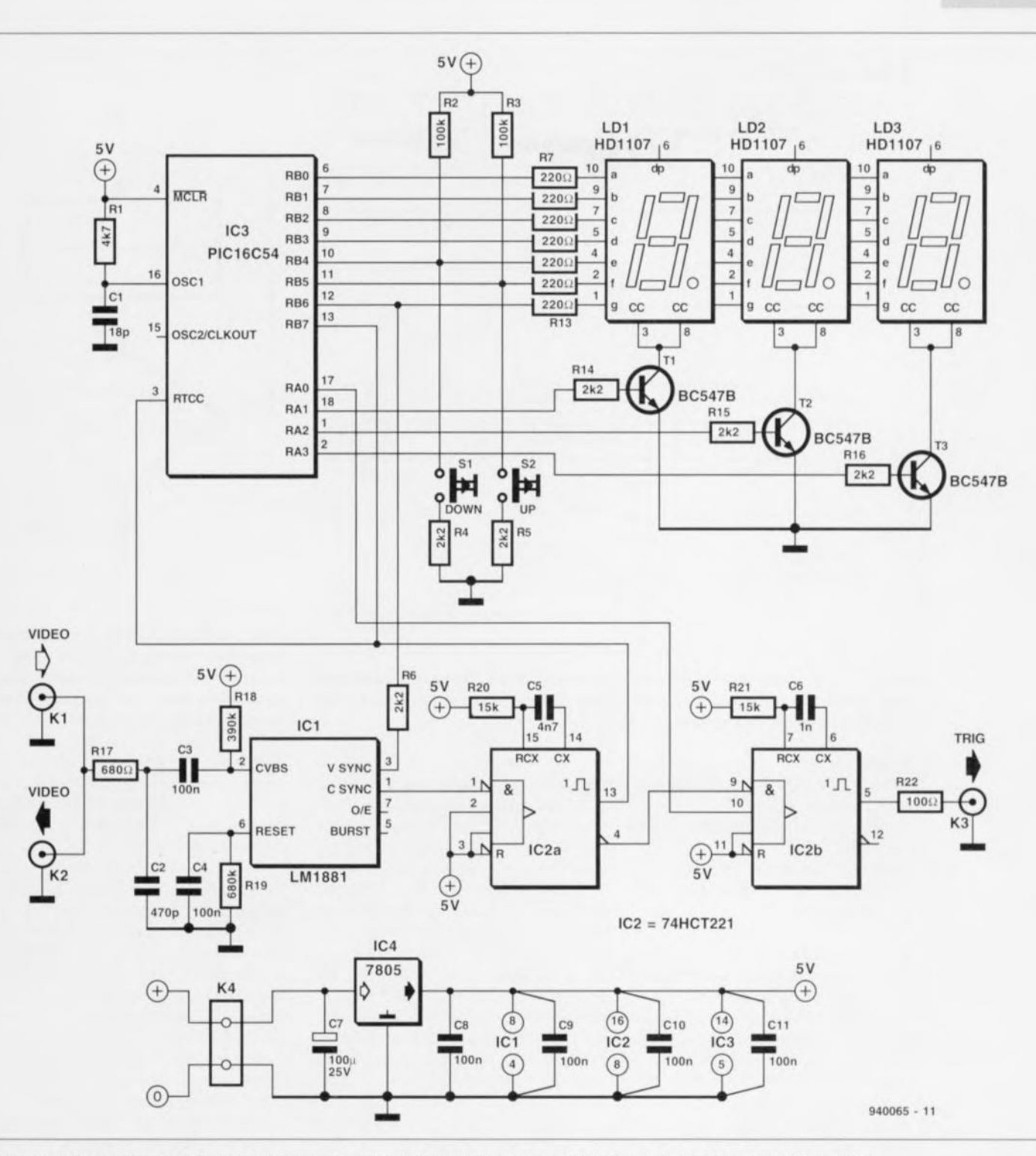

Figure 1. L'électronique de la loupe pour ligne vidéo. L'aspect le plus frappant en est le faible nombre de composants nécessaires.

cas d'un appareil de mesure que cette caractéristique constitue un inconvénient inadmissible.

Le signal de synchronisation recombiné est appliqué au multivibrateur monostable IC2a. Ce multivibrateur possède une pseudo-période égale aux 3/4 d'une ligne d'image. Cette durée élimine efficacement les impulsions de demi-ligne d'image. On dispose de ce fait à la sortie du monostable d'un signal de synchronisation horizontale d'une belle facture, signal permettant au microcontrôleur de procéder au traitement prévu.

Le chronodiagramme de la figure 2 permet de voir la forme que prend un changement de trame dans le signal. À l'instant du changement de trame il apparaît, dans le signal de synchronisation horizontale, des impulsions dc synchronisation additionnelles à mi-chemin de la durée de ligne. Sachant qu'il est de première importance. pour un bon fonctionnement de la loupe pour lignes d'image TV, de procéder à une reconnaissance du changement de trame. il faudra que le processeur dérive lui-même le signal des impulsions de synchronisation verticale et horizontale.

On voit en outre, à l'examen de la figure 2, que le signal de synchroni sation vertical présente un retard d'une demi-durée de ligne. Il va falloir compenser cette durée si l'on veut disposer de l'impulsion de déclenchement pour l'oscilloscope au bon moment.

#### **Le processeur, coeur et cerveau du montage**

Comme nous le disions quelque, lignes plus haut, ce montage fait appel à un processeur de type PIC. chargé des toutes les opérations de

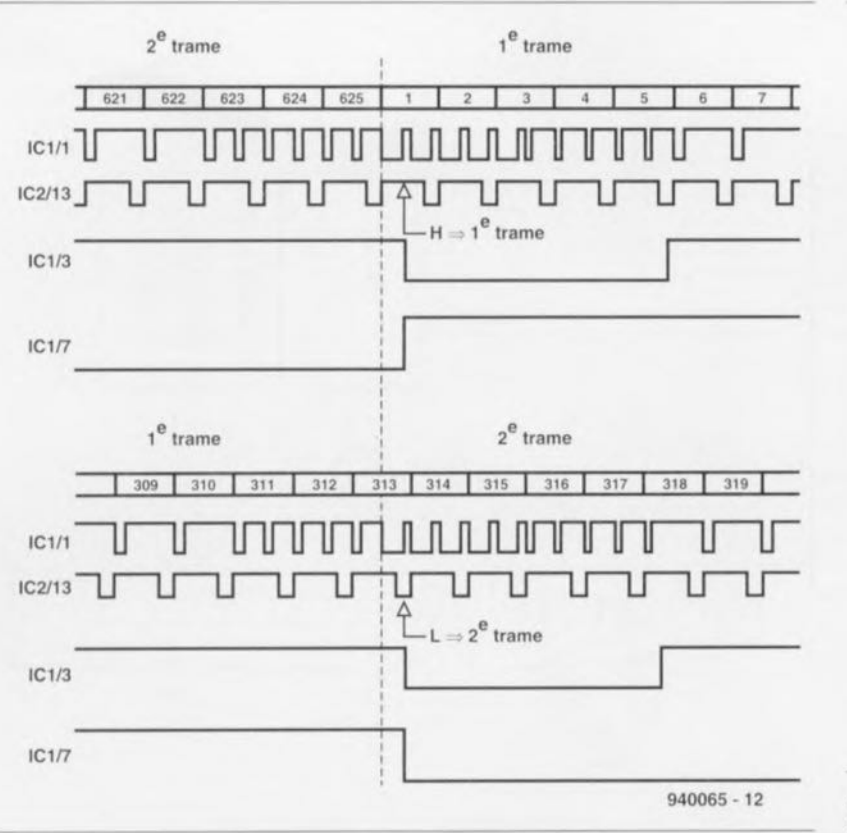

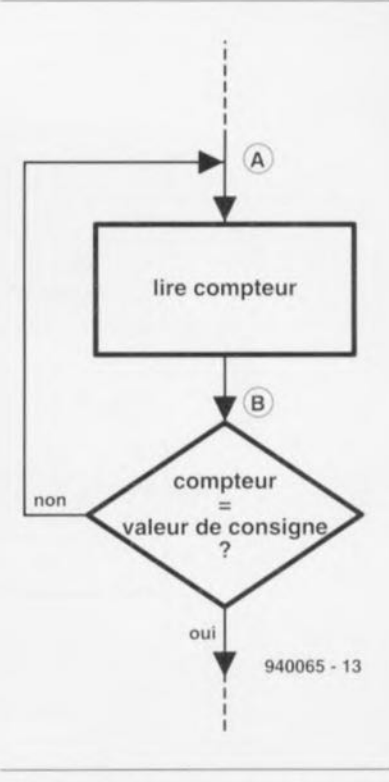

Figure 2, Le changement de trame est marqué par des impulsions de synchronisation horizontale additionnelles au milieu de la durée de ligne, Ces impulsions apparaissent à proximité de l'impulsion de synchronisation 'verticale,

traitement et de commande, Les fonctions remplies par le processeur sont les suivantes :

- commande multiplexée de l'affichage.
- comptage des lignes d'image,
- validation de l'impulsion de déclenchement,

Ces fonctions font appel à un zeste de logiciel hien pensé ct au compteur à 8 bits que possède ce processeur. L'un des problèmes que pose l'utilisation d'un processeur PIC est le fait qu'il ne connaisse pas de possibilité d'interruption. Il faut pour cette raison opter pour une technique de *«* sondage » *(polling)* qui consiste à s'assurer, à intervalle régulier dans le programme, si une condition est ou non remplie, Le logiciel vérifie de cette façon si la ligne d'image requise apparaît déjà à l'entrée. L'inconvénient de cette technique de sondage est qu'elle prend du temps, Comme l'illustre le chronodiagramme de la figure 3 ceci peut se traduire par des erreurs de chronologie très sensibles, La vitesse de réaction du processeur est la plus grande lorsque l'on atteint le contenu de compteur requis au point A, Si au

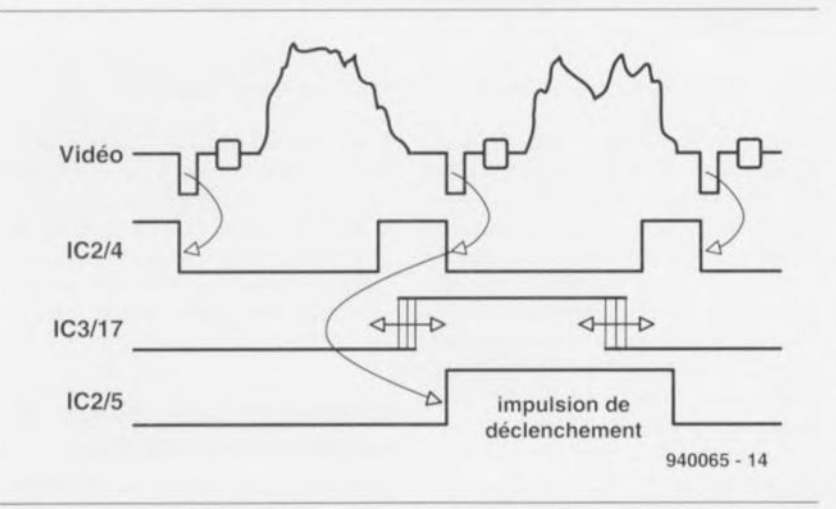

Figure 4, Ce chronodiagramme montre qu'après validation du monostable l'impulsion de synchronisation horizontale se charge de la génération de l'imputsion de déclenchement.

Figure 3. De par l'utilisation de la technique de sondage, l'inertie à l'atteinte du contenu de compteur adéquat peut présenter une variation très sensible, Ce chronodiagramme montre l'origine de ce retard,

contraire le contenu de compteur requis n'est atteint qu'au point B, on se trouve confronté à un retard important vu quïl faut attendre le cycle sondage suivant.

Un appareil de mesure de se passerait bien de l'instabilité naissant de cette situation dans l'impulsion de déclenchement, vu qu'il en devient inutilisable, Il nous a fallu imaginer une technique pour éliminer cette erreur. La solution parut d'une simplicité étonnante : le processeur ne génère pas une impulsion de déclenchement mais se contente de valider le monostable chargé de la fournir, la seconde moitié du 74HCT221. Le monostablc est alors déclenché sans le moindre retard par l'impulsion de synchronisation horizontale,

Tout ccci est éloquemment traduit par le chronodiagramme de la figure 4. Tout ce que l'on demande au programme est de faire en sone que le monostable soit validé à temps. Ceci pose un certain nombre d'exigences quant à la vitesse du processeur et à la compacité du logiciel. Pour peu que le programme soit bien écrit. il peut travailler de façon stable avec une indépendance relativement bonne par rapport aux variations de la fréquence d'horloge. Dans ce **montage. l'horloge peut même varier** entre 3 et 5 MHz sans que cela n'ait

d'influence sur son fonctionnement. Il devient possible dans ces conditions d'utiliser, pour l'oscillateur d'horloge, un oscillateur à réseau RC, solution la moins coûteuse, sans que cela n'ait d'effet négatif sur la reproductibilité.

### **Confort d'utilisation**

La loupe pour lignes d'image TV comporte, comme organes de commande, une paire de touches  $(+/-)$ . Le numéro de la ligne choisie apparaît sur un affichage à afficheurs 7 segments à LED très lisible. Chaque action sur l'une de ces 2 touches sc traduit par l'incrémentation ou la décrémentation du numéro de ligne

choisi. Est-il nécessaire d'insister que le fait que le sens de variation dépend de la touche utilisée, nous ne le pensons pas, Si l'on maintient l'action sur l'une des touches on aura tout d'abord passage à la ligne suivante à raison d'une incrémentation toutes les demi-secondes (0,5 s). Si I'on poursuit l'action sur la dite touche pendant un intervalle plus prononcé,  $(\pm 2.5 \text{ s})$  la vitesse d'incrémentation passe à de l'ordre de 25 lignes par seconde. Si l'on actionne les 2 touches simultanément cela fait passer à l'autre trame. L'absence d'un signal vidéo de caractéristiques adéquate se traduit par l'apparition sur l'affichage d'un cercie en mouvement, Attention: le circuit ne peut faire la distinction entre les

#### **Des lignes d'image bourrées à craquer d'informations**

Bien que le teléspectateur lambda n'ait jamais l'occasion de s'en rendre compte, chaque image TV comporte toute une ribambelle de signaux de mesure spéciaux. Ces signaux de mesure se trouvent dans les lignes dites VIT. Elles font partie des recommandations EBU *(European Broadcasting*) *Union* = fédération des organismes de télévision européens) et peuvent être intégrées dans tout signal PAL. (S'agissant d'une recommandation il n'est pas nécessaire qu'elles soient présentes dans tous les signaux PAL.) Normalement, les lignes VIT sont associées à 2 lignes d'image successives, ces 2 lignes étant utilisées lors d'une même mesure.

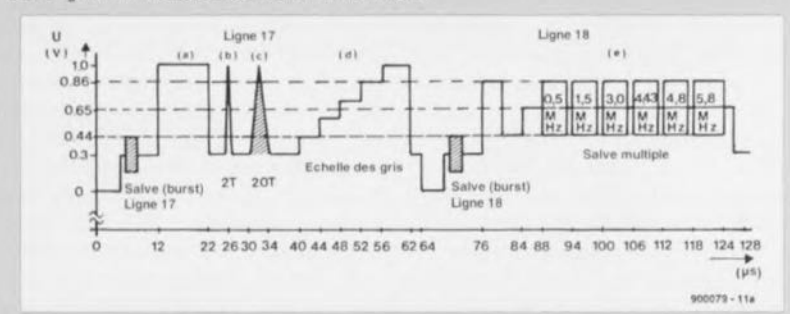

Les lignes d'image 17 et 18 (figure 1), peuvent être utilisées pour toutes sortes de fonctions de test du recepteur. La barre des blancs de référence (a) est utilisée pour rendre les niveaux de blanc et de noir maximaux. L'impulsion 2T (b) est un signal de test à flancs sinusoïdaux ayant une largeur totale de 0,2 µs. Il sert à déterminer la résolution d'une image. Une atténuation de 20% est à la limite de l'acceptable. L'impulsion 20T (c) sert au test du comportement de l'amplificateur face aux signaux de chrominance et de luminance. Le signal de test suivant est un signal monochrome en escalier (d), où chaque marche possède une « hauteur » de 140 mV très exactement. Ceci permet de contrôler la linéarité de l'amplificateur. Le dernier signal de test (e) est un multi-burst possédant des fréquences comprises entre 500 kHz et 5.8 MHz. Ce signal permet de tester le comportement d'amplificateurs vidéo en fonction de différentes fréquences.

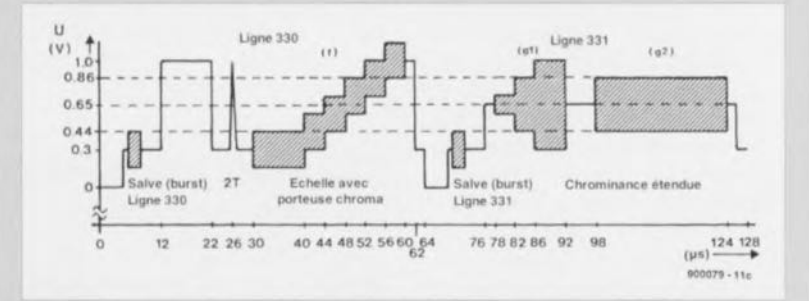

La ligne d'image 22 est totalement vide, c'est-à-dire qu'elle ne comporte pas d'information vidéo. On peut utiliser cette ligne pour voir si en un endroit quelconque l'un ou l'autre étage du récepteur, produit du bruit intrinseque. Les lignes 330 et 331 (figure 2) peuvent servir pour effectuer une double mesure. On reconnaît immédiatement dans la ligne 330 l'impulsion de blanc et l'impulsion 2T de la ligne 17. On trouve ensuite un signal en marches d'escalier (f) avec une porteuse couleur (chroma). Le séparateur de chroma doit pouvoir filtrer (éliminer totalement) la porteuse chroma du signal. Il reste alors une impulsion de  $30 \,\mu s$ . L'amplitude atteint 280 mV. Les derniers signaux de test sont les signaux g1 et g2 dans la ligne 331. On peut s'en servir pour déceler des interférences entre les signaux de chrominance et de luminance.

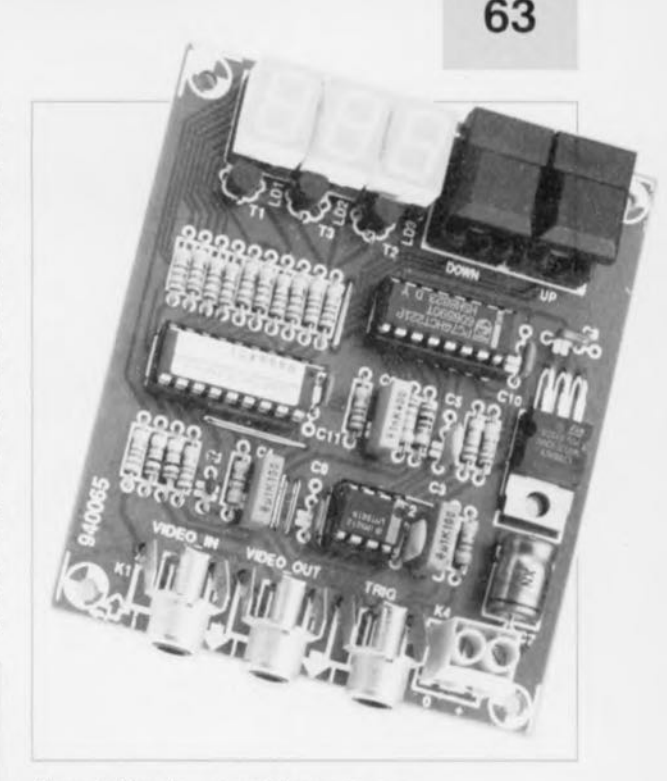

Figure 6. L'un de nos prototypes. La compacité de l'appareil, due au faible nombre de composants nécessaires, est remarquable.

trames d'image qu'avec des signaux respectant les normes ct qui comportent donc dans le signal vidéo un changement de trame.

## **À la pratique**

Nous nous sommes, jusqu'à présent, intéressés uniquement à l'aspect théorique des choses, il est donc plus que temps de s'armer d'un fer à souder. Comme le montre la figure 5. nous avons dessiné pour cc montage une platine dont on retrouve ici la sérigraphie de l'implantation des composants. Tous les composants, les 3 afficheurs, les 3 embases Cinch et les 2 touches compris, viennent prendre place sur cc circuit imprimé simple face compact. Sa caractéristique de simple face permet une réalisation personnelle aisée de cette platine. L'étape de l'implantation des composants débutera par la mise en place des 5 ponts de câblage. Ceci fait, on pourra implanter les composants passifs aux endroits prévus. Une fois que l'on aura monté les composants actifs, on pourra placer les 3 embases Cinch et le bornier à 2 contacts, K4. La loupe pour lignes vidéo est théoriquement prête à remplir sa fonction vu que par l'absence de procédure de réglage, le risque que les choses aillent mal est forte**ment** minimisé.

On se laisse le temps de porter un dernier regard critique sur sa réalisation avant de la mettre en service. L'alimentation fera appel à un adaptateur secteur fournissant un courant

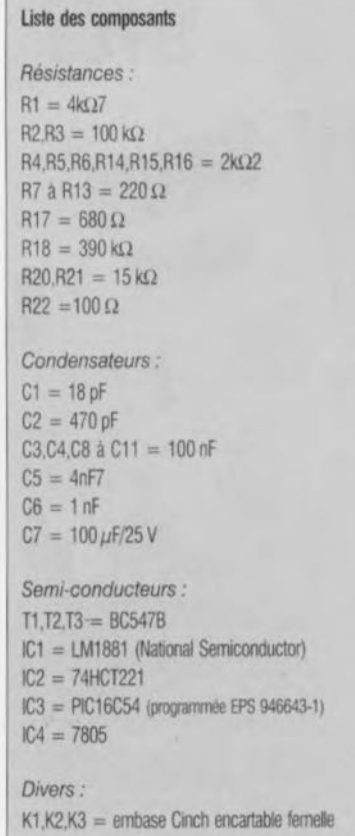

de 100 mA minimum à une tension de 8 V. On applique à l'entrée du circuit, à l'embase KI, un signal vidéo PAL et l'on relie l'entrée de l'oscilloscope à l'embase K2,

Il ne reste plus qu'à interconnecter l'entrée de déclenchement externe, (EXT. TRIG,) de l'oscilloscope à lu sortie K3 de la loupe pour signal vidéo, Après avoir passé l'oscillosco-

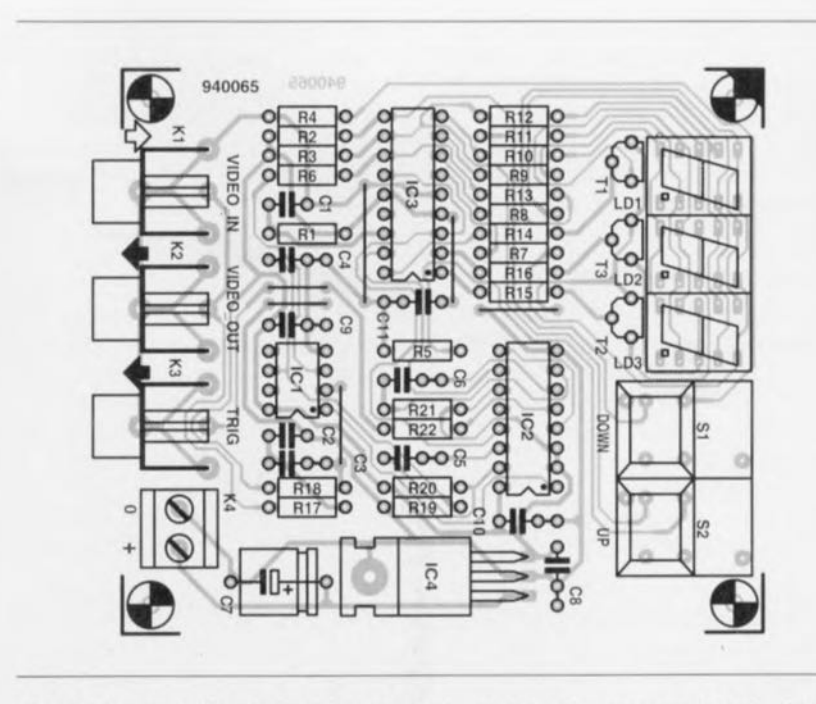

Figure 5. Représentation de la sérigraphie de l'implantation des composants de la platine dessinée pour cette réalisation,

K4 = bornier encartable double au pas de 5 mm  $S1.S2 =$  bouton-poussoir Dataswitch à capuchon étroit

LD1 à LD3 = afficheur 7 segments à LED HD1107-0 (orange)

pc en mode de déclenchement externe ct opté sur l'entrée de mesure pour un couplage CC (DC) et une sensibilité de l'ordre de 0,5 V/div. Après la mise en fonction de l'alimentation on devrait voir apparaürc à l'affichage le numéro de ligne 1. Cette ligne devrait être visible sur l'écran de l'oscilloscope (en fonction de l'unité de temps choisie pour le graticule, il se peut aussi que l'on ait affichage de plusieurs lignes d'image). En cas de présentation d'un signal (de) mauvais(e qualité) l'afficheur LD1 fera tourner ses segments périphériques qui alternativement s'allument et s'éteignent. Dès lors que le signal appliqué au montage est bon et que tout fonctionne comme prévu, une action sur les 2 touches de commande permet de choisir rapidement la ligne désirée.

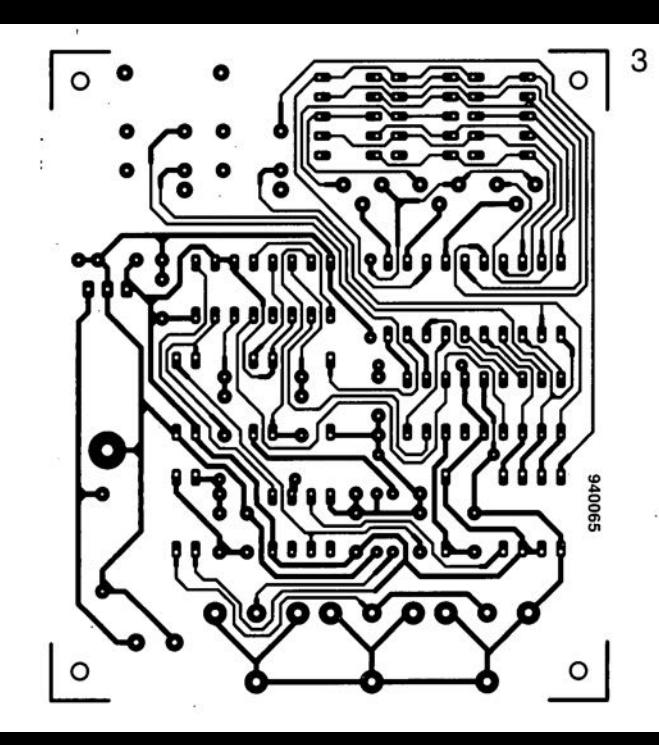

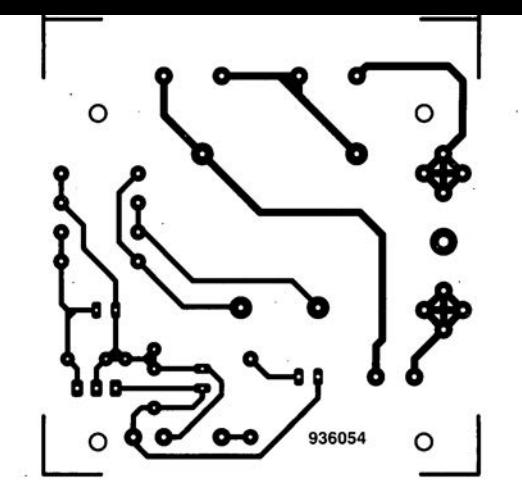

chargeur de batterie de moto veilleur de nuit loupe pour lignes d'image TV platine d'expérimentation pour ispLSI 1016 5 créer soi-même ses composants par ispLSI (côté pistes)

Les temps étant ce qu'ils sont, l'une des règles élémentaires de prudence consiste, lorsque l'on quitte son domicile, à laisser la lumière et/ou à mettre en route la radio et/ou la télévision de manière à donner l'impression à un cambrioleur en puissance d'une présence humaine dans la maison ou l'appartement qu'il envisage de «visiter », En effet, tout carnbrioleur de bonne souche commence, avant de passer aux actes, par observer, souvent plusieurs jours d'affilée, l'objet de sa convoitise,

Pour éviter de laisser l'éclairage en fonction toute la nuit (voire toute la journée) on fait appel à un ou plusieurs chronoprogrammateurs disposés un peu au hasard dans la maison, appareils commandant les différentes lampes ct autres systèmes de simulation de présence. Il ne nous semble pas nécessaire de vous expliquer le principe de fonctionnement d'un chronoprograrnmatcur, dispositif pcrmettant la mise en et hors-fonction de l'appareil qui s'y trouve connecté,

Cependant, si l'on habite quelque peu à l'écart ct que l'on sc voit forcé, pour aller en vacances de neige par exemple, de quitter son domicile pendant plusieurs jours, un malfrat observateur ne manquera pas de noter ln mise en fonction de l'éclairage aux mêmes moments, d'un jour sur l'autre, tirant les conclusions qui s'imposent. à savoir qu'il peut tranquillement se mettre à l'ouvrage vu que l'éclairage est à commande électromécanique ct non pas humaine,

Le chronoprogrammateur idéal devrait présenter, à l'image de son homologue humain, un comportement quelque peu aléatoire, Et c'est très exactement cette imprécision qui caractérise le veilleur de nuit décrit ici. Cet appareil met bien l'éclairage en fonction chaque soir pour le couper à l'aube, mais le fait de façon humaine, c'est-à-dire à des heures variables, piloté par une horloge électronique irrégulière,

Voici, en résumé, le principe de fonctionnement du veilleur de nuit: un photocaptcur intégré dans le montage veille à ce que les lampes ne soient mises en fonction, tout comme le ferait un être humain, qu'une fois la nuit tombée. L'instant de commutation précis n'a donc aucune caractéristique de régularité vu que le crépuscule dépend de l'heure à laquelle le soleil disparaît derrière l'horizon et de la nébulosité régnant à ce moment-là. La coupure de lampes sc fait -de par la caractéristique d'irrégularité de l'horloge - quelques heures plus tard ct cela à un instant relativement aléatoire,

## **veilleur** de nuit

**65**

Cc»)  $\geq$  $\overline{\phantom{0}}$ *<sup>ï</sup> « "'* l' -t l

« faites comme si vous *étiez chez* vous! »

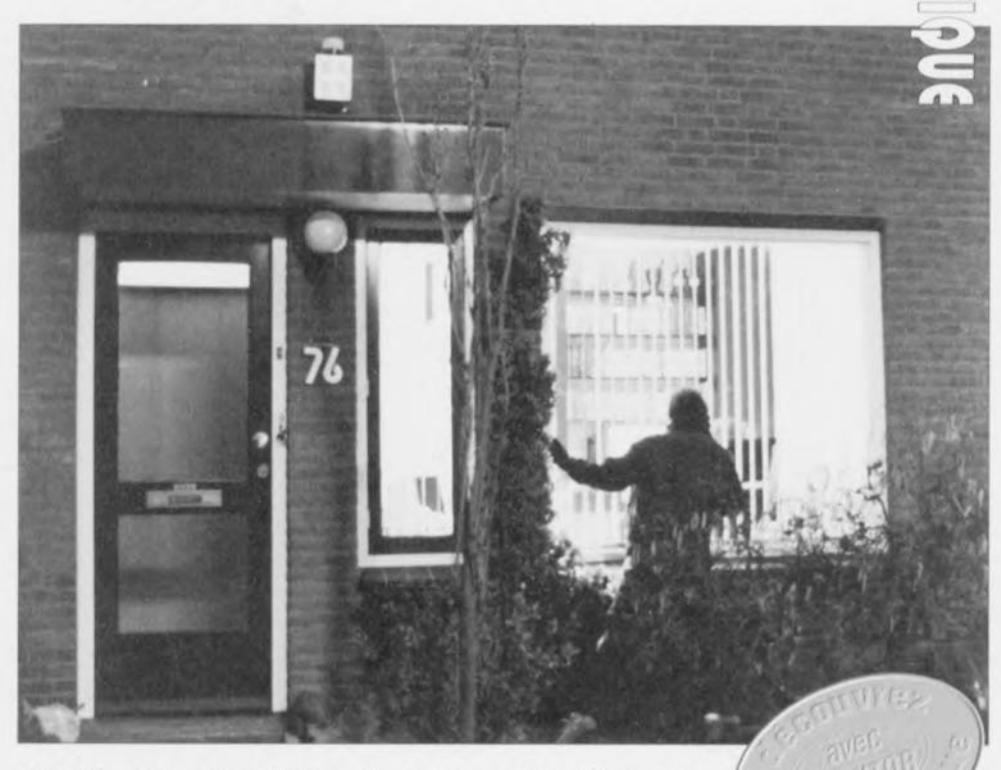

Avant de procéder à une opération de cambriolage, tout voleur qui se respecte commencera par s'assurer, à partir des informations de lumière émises par la maison ou l'appartement concerné, de l'absence d'habitants - il n'est en effet pas de son intérêt de se faire surprendre pendant l'exercice de son activité illicite, Le chronocommutateur « aléatoire» baptisé veilleur de nuit, décrit ici permet de simuler, avec un certain réalisme, la présence humaine dans une habitation, Ce montage étant en outre doté d'un photodétecteur, il ne met en fonction l'éclairage qu'il commande qu'après le crépuscule et le coupe bien évidemment au lever du jour,

Un malfaiteur (potentiel) à l'affût sera plus aisément dérouté (ct trompé) par l'absence de répétition, d'un jour à l'autre, des instants de mise en ct horsfonction de l'éclairage qu'il ne le serait par les commutations (régulières) d'un chronoprogramrnatcur ordinaire!

#### Tension!

Le schéma de la figure 1 représente l'électronique constituant le veilleur de nuit. Le commutateur de mise en fonction de la lampe prend ici l'aspect physique d'un opio-triac du type S201S01, ISO1. Ce triac est pris en série dans l'une des lignes d'alimentation de la dite lampe, La icn sion de service de 230 V de la lampe

arrive via le bornier K1. Le bornier K2 se voit quant à lui relié à une (ou plusieurs) lampes, L'opiotriac devient passant lorsque la LED interne qu'il comporte reçoit du courant par le biais d'une résistance de limitation de courant, R9, Il faut pour ce faire que la résistance de limitation connectée à la cathode de la LED soit mise, par l'intermédiaire de l'inverseur S1 ou du transistor T1, à la masse, L'anode de la dite LED peut être reliée directement à la tension d'alimentation de  $+5$  V. La tension alternative de 230 V présente sur le bornier K1 ne fait pas qu'aller, via l'opto-triac ISO1, jusqu'à l'ampoule connectée au bernier K2, mais alimente aussi le transformateur Tr1. Ce

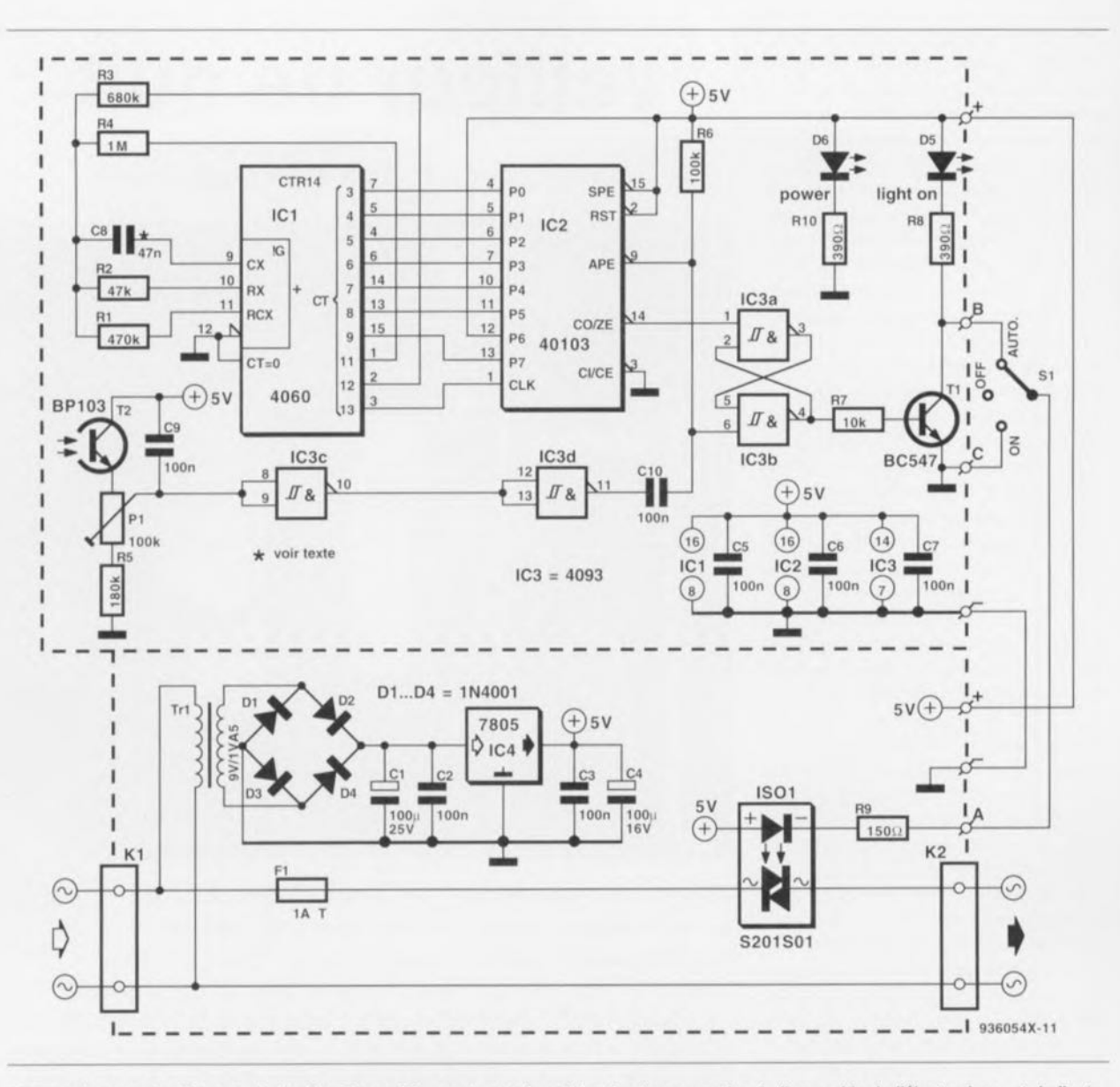

Figure 1, lorsque le détecteur de lumière diurne, T2, « sent» que la nuit tombe, Il commande, via l'ensemble de l'électronique, et de l'optetriac ISO1 en particulier, l'allumage des lampes branchées au montage. L'horloge « aléatoire » constituée par IC1 et IC2 se charge de « l'extinction des feux » au bout d'une durée de fonctionnement comprise entre 1 h <sup>1</sup>/<sub>4</sub> et 5 heures.

transformateur fournit la basse-tonsion nécessaire au fonctionnement de l'électronique de commutation composée des circuits intégrés IC1 à IC3. La tension alternative de 9 V présente sur l'enroulement secondaire du transformateur commencer par subir un redressement double alternance introduit par les diodes D1 à D4 avant d'être filtrée par le condensateur CI. La tension continue ainsi obtenue est, par l'intermédiaire du régulateur intégré IC4, abaissée à 5 V. Les condensateurs C2 à C4 garamisscnt un bon fonctionnement du régulateur IC4.

#### **Allumage: à la tombée de la nuit ...**

De façon à simuler le plus possible un comportement humain, le veilleur de nuit met l'éclairage en fonction dès que le crépuscule apparaît. Il n'est pas nécessaire que nous insistions ici sur

le fait que l'instant de l'entrée dans le crépuscule, tout comme celui de la tombée de la nuit est déterminé par la saison et de la nébulosité.

Nous nous intéresserons un peu plus loin au fonctionnement de l'électronique nécessaire. L'extinction de l'éclairage se fait elle au bout d'une certaine durée, relativement aléatoire: il n'est pas anormal, n'est-cc pas, que les habitants d'une maison n'aillent pas sc coucher chaque soir tous à la même heure... L'électronique chargée de la coupure de l'éclairage fera l'objet elle aussi d'une description plus approfondie.

Comme nous le disions plus haut, la mise en fonction de l'éclairage est commandée par un photocapteur, à savoir le **phototransistor** T2 du schéma de la figure 1. Tant qu'il tombe de la lumière sur le photorransixtor T2 celui-ci reste passant. la borne de

la résistance ajustable P1 reliée à T2 **présente un niveau** « haut ».

Lorsque le crépuscule fait son apparition la tension en cc point chute, Dans ces conditions les entrées de la **porte NON-ET (NAND) à trigger de Schmitt** IC3c se retrouvent, via le curseur de P1, au niveau bas, de sorte que la sortie de la dite porte bascule. La sortie de IC3c, sa broche 10, bascule d'un niveau bas vers un niveau haut. la sortie de IC3d basculant à son tour d'un niveau haut vers un niveau bas, La transition haut-bas née de cc basculement est transmise, via le condensateur de couplage CIO, au reste du montage sous la forme d'une petite impulsion négative,

Il apparaît, à l'examen du schéma de la figure 1. que la dite impulsion est envoyée tant vers la broche 6 de IC3b que vers la broche 9 de IC2. Normalement, ces 2 entrées dont for**cées au** mveuu **haut par la** résistance R6. Ce n'est qu'à l'arrivée du crépuscule que ces 2 entrées se voient appliquer, une courte impulsion de niveau bas. IC3a et IC3b forment ensemble une bascule bistablc, un **flipflop**: la broche 6 de IC3b en constitue l'entrée de positionnement *(set)*, la broche 1 en étant elle l'entrée de remise à zéro (reset).

Nous vous proposons en figure 2 le brochage des différents composants «cxotiqucs » utilisés dans cc montage,

La commutation du flipflop d'un état à l'autre se fait par l'intermédiaire de niveaux de positionnement et de remise à zéro bas. La broche 4 de IC3b constitue la sortie de notre bascule bistable, Cette sortie passe au niveau *«* **haut» dès génération. à la tombée** du crépuscule, d'une impulsion de positionnement par le photocapicur. À cet instant la hase de TI sc voit appliquer. par le biais de la résistance R7 un courant de base en provenance de IC3b, de sorte que le transistor Tl devient conducteur,

Ce que sc passe ensuite nous est connu: TI met en fonction la LED intégrée dans l'opto-triac, de sorte que les lampes connectées au bornier K2 s'allument. De façon à permettre la vérification du bon fonctionnement du circuit même en l'absence de lampe, le circuit collecteur-émetteur de TI est doté d'une LED de signalisation: La LED D5 s'allume à l'instant même de l'entrée en fonction de la LED intégrée dans l'opto-triac et parlant simultanément à celle d'éventuelles lampes branchées au bornicr K2,

Le veilleur de nuit est en outre doté d'une LED-témoin, 06, chargée de signaler la présence de la tension d'alimentation. Il est facile de comprendre pourquoi la résistance prise dans le circuit d'émetteur du photocapteur n'est pas une résistance fixe mais une résistance ajustable: nous vous en effet pouvoir, par l'intermédiaire de l'ajustable P2, jouer sur la sensibilité du phoiocaptcur, c'est-àdire sur l'intensité de la lumière à laquelle le veilleur de nuit doit mettre l'éclairage intérieur en fonction, <sup>11</sup> est possible d'obtenir une mise en fonction des lampes connectées au système d'une autre façon que par l'intermédiaire du transistor  $de<sub>commutation</sub> T1 - ou plus exacte$ ment l'électronique située en aval- il suffit de basculer l'inverseur S1 en position «  $ON$  ».

#### **Extinction: au bout de ??? heures \_**

Le positionnement du flipflop IC3a/IC3b-par le photocapteur-a pour effet, nous l'avons vu, de mettre l'éclairage de l'habitation en fonction. À l'inverse, l'application d'une impulsion de remise à zéro au flipflop se traduit par l'extinction des lampes, Il suffirait donc en principe, pour obtenir l'extinction dcs lampes, d'appliquer une impulsion de remise à zéro de niveau bas à la broche 1 de IC3a. Dans le schéma de la figure l, cette impulsion de remise à zéro n'est pas manuelle mais générée automatiquement par l'horloge « irrégulière » que constituent les circuits intégrés IC1 et IC2.

Entrons un peu dans le détail du fonctionnement de cette horloge très particulière. IC2, un 40103, est un décompteur qu'IC1, un compteur binaire à 14 étages et à oscillateur intégré, met dans un état de départ donné. Une fois qu'IC2 a décompté, à partir de cet état, jusqu'à zéro, la broche 14 de IC2 passe au niveau bas, Ce niveau bas remet le flipflop IC3a/IC3b à zéro et coupe l'éclairage commandé par le veilleur de nuit.

Cc qu'il est intéressant de noter maintenant, est que l'état de départ de IC2 ne connaît pas de valeur fixe, car si tel était le cas, le compteur arriverait toujours à zéro au bout d'un intervalle de temps constant pour commander ensuite l'extinction des lampes, Bien au contraire, il est important que la valeur chargée dans IC2 soit parfaitement aléatoire, Il ne faut pas non plus que les lampes s'éteignent presque immédiatement après avoir été mises en fonction, de

sorte qu'il faut faire en sorte que l'on ne puisse pas avoir chargement de valeurs faibles dans le décompteur !

Il est heureusement possible. sans le moindre problème, de demander à l'électronique mise en oeuvre de respecter cc cahier des charges, Par le dimcnsionncmcnt des composants nous avons fait en sorte que les lampes s'éteignent au bout d'une durée de fonctionnement pouvant aller de 1 heure  $\frac{1}{4}$  à 5 heures notons, comme nous l'expliquons plus loin, que des durées comprises entre 2 heures  $\frac{1}{2}$  et 3 heures  $\frac{3}{4}$  ne sont pas possibles. Pour obtenir ce mode de fonctionnement la valeur aléatoire chargée dans IC2 sc trouve toujours comprise entre 64 et 255, facteurs qui donnent respectivement les durées de fonctionnement minimale ct maximale évoquées quelques lignes plus haut, à savoir  $1 h 1/4$  et 5 h. Comme nous pouvons le déduire de l'examen du schéma de la figure 1. le chargement dans le compteur de IC2 d'une valeur donnée se fait par l'intermédiaire de 8 lignes parallèles connectées aux entrées P0 à P7 du dit circuit intégré. Ces lignes constituent une sorte de hus de données parallèle comparable à celui que l'on trouve sur les systèmes  $micro$ -informatiques.

IC1 émet un flux continu de nombres en direction de IC2, sous format binaire cela va de soi, De cc fait, les lignes de données ne cessent de commuter entre les niveaux haut et bas, Vu que nous avons ici affaire

![](_page_57_Figure_14.jpeg)

Figure 2. Brochage des différents composants utilisés dans ce montage.

![](_page_58_Picture_1.jpeg)

Figure 3. Représentation de la sérigraphie de l'implantation des composants de la platine dessinée pour le veilleur de nuit. Cette platine se subdivise en une partie 230 V, celle de l'alimentation et des borniers **véhiculant le secteur, à gauche, et une par**tie alimentée en 5 V, celle de l'électronique de commande, à droite.

Lisle des composants *Résistances:*  $R1 = 470 kQ$  $R2 = 47 k\Omega$  $R3 = 680 k\Omega$  $R4 = 1 M\Omega$  $R5 = 180 k\Omega$  $R6 = 100 k\Omega$  $R7 = 10k\Omega$  $RB.R10 = 390 \Omega$  $R9 = 150 \Omega$  $P1 = a$ justable 100 k $\Omega$ *Condensateurs:*  $C1 = 100 \mu$ F/25 V radial Cl, C3, C5 a C7, C9, CIO = 100nF  $C4 = 100 \,\mu\text{F}/16 \,\text{V}$  radial  $C8 = 47$  nF (cf. texte) *Semi-conducteurs:*  $D1$  a  $D4 = 1N4001$  $D5 = LED$  3 mm verte  $D6 = LED$  3 mm rouge  $T1 = BC547B$  $T2 = BP103$  (phototransistor)  $IC1 = 4060$  $IC2 = 40103$  $IC3 = 4093$  $IC4 = 7805$  $1501 = S201S01$  (Sharp, relais à semi-conducleurs 1,5*N250* VAC)

#### *Divers:*

Tr1 = transformateur  $9 V/1,5 VA$ , tel que, par exemple, VTR 1109 (Monacor)  $F1$  = porte-fusible encartable avec fusible de 1 A/T  $S1$  = inverseur bipolaire à position médiane K1,K2 = bornier encartable au pas de  $7.5$  mm boitier à fiche et prise secteur incorporées, tel que Bopla SE432 FR

![](_page_58_Picture_6.jpeg)

Figure 4. Il est important, pour garantir un fonctionnement fiable du montage, de veiller à une réalisation soignée. Il ne faudra pas non plus en perdre de vue l'aspect sécurité électrique, vu que l'une des platines se trouve reliée directement à la tension du secteur.

à 8 lignes de données, il est possible d'envoyer tout nombre binaire compris entre « 0000 0000 » et *«* 1111 1111*»,* nombres dont. les équivalents décimaux sont 0 et 255.

II n'est pas question, comme nous le remarquions plus haut, que soient chargés dans le compteur de très petits nombres - et surtout pas un  $\alpha$  0 » – sachant que sinon les lampes d'éclairage d'ambiance s'allument pour s'éteindre aussitôt. Un coup d'oeil un peu plus insistant au schéma de la figure 1 nous permet de découvrir la solution à ce problème : l'une des entrées de IC2 n'est pas reliée à IC1, mais directement au plus de l'alimentation.

Nous n'avons donc pas, dans les lignes précédentes. dit *«* la vérité, toute la vérité ct rien que la vérité », puisqu'en réalité ICI ne peut envoyer vers IC2 que la moitié des nombres mentionnés dans le précédent paragraphe. Quoi qu'il en soit. de par la mise de la ligne P6 de IC2  $\lambda$  +5 V, ce qui lui attribue la valeur binaire de *«* 1». IC2 ne peut se voir chargé que des valeurs comprises entre «0100 0000 » et «0111 1111 » puis «  $11000000$  » et «  $111111111$  », ce qui traduit en langage courant (base décimale) correspond aux nombres allant de 64 à 127 puis de 192 à 255; on « saute » les nombres compris entre 128 ct 191. Comme tout compteur qui se respecte, ICI ne peut (dé)comptcr que si on applique à son entrée d'horloge, sa broche 1. des impulsions d'horloge. Tout comme cela est le cas des nombres binaires allant de 64 à 127 et de 192 à 255, c'est aussi IC1 qui fournit les impulsions d'horloge, via sa broche 3 cette fois.

IC1 est lui aussi un compteur, mais il ne connaît pas de possibilité de préprogrammation (preset). La ribambelle de diviseurs par 2 qu'intègre ICI est *«* alimentée» en impulsion. d'horloge par le circuit d'oscillateur intégré dans le composant - souvenez-vous de la définition que nous avions donnée plus haut du dit circuit. Les composants externes faisant partie de l'oscillateur à réseau RC sont les résistances RI ct R2 ainsi que le condensateur C8, composants pris entre les broches d'entrées 9 à 11 du 4060. Étant donné que la fréqucncc de l'oscillateur est déterminée par la valeur du condensateur C8, nous disposons d'une marge de manoeuvre importante en cc qui concerne la durée de mise en fonction des lampes. Nous pouvons aussi bien augmenter que diminuer celte durée. Si nous prenons pour C8 un

![](_page_59_Picture_0.jpeg)

#### **Gollotth**

La bascule bistable, que l'on retrouve sous la dénomination de flipflop dans la littérature anglaise fait partie des circuits de mémoire. Elle est en effet capable de mémoriser un niveau logique jusqu'à la prise en compte d'un nouveau niveau ou jusqu'à sa remise à zéro-cela dépend du type de flipflop concerné.

#### phototransistor

Il s'agit d'un transistor fabriqué de façon telle à ce que le matériau semi-conducteur soit directement accessible à la lumière incidente. Cette lumière produit dans le dit transistor un courant de fuite proportionnel à l'intensité de la lumière qui le frappe. Il est possible de jouer sur ce courant de fuite par l'application d'une tension entre la base et l'émetteur. Bien que chaque transistor connaisse ce phénomène, la dite caractéristique n'a rien de souhaitable, raison pour laquelle on enferme le matériau semi-conducteur dans un boîtier opaque. En général, on utilise le phototransistor comme élément photosensible; on s'en sert également comme récepteur dans les opto-coupleurs et les liaisons par fibre optique.

### porte NON-CT (NAND)

Ce circuit électronique comporte, comme le laisse supposer sa dénomination, une porte ET associée à un inverseur. La caractéristique de la porte NON-ET est de présenter une sortie au niveau bas lorsque toutes ses entrées se trouvent au niveau haut.

## trigger de Schmitt

Le trigger de Schmitt est un circuit dont la sortie ne change de niveau qu'une fois que l'entrée a passé au-delà d'un seuil déterminé, ou lorsque le niveau tombe en-deçà d'un seuil de commutation inférieur.

condensateur d'une capacité double. la durée de fonctionnement de l'éclairage domestique sera elle aussi doublée, passant de ce fait à entre  $2 h 1/2$  et  $10 h$ . Si à l'inverse, nous divisons la valeur de C8 par 2, la durée de mise en service sera diminuée de moitié. passant ainsi de quelque  $37$  minutes à  $2 h 1/2$ .

Nous avons en outre, de façon à augmenter quelque peu le caractère aléatoire de l'horloge de commutation, fait appel à un petit subterfuge: par l'intermédiaire des sorties Il ct 12 de IC1 et des résistances R3 et R4, l'oscillateur est amené, à certains moments précis, à une fréquence soit plus élevée, soit plus faible. Tout ccci étale encore plus les durées de mises en fonction définies plus haut.

#### **La réalisation**

Nos spécialistes ont dessiné à l'intention de cette réalisation un circuit imprimé de dimensions compactes disponible aux adresses habituelles. La figure 3 vous en propose la représentation de la sérigraphie de l'implantation des composants. Comme le laisse deviner cc dessin, il faudra procéder à une séparation physique des 2 platines, le trait de scie étant à effectuer entre les 2 repères doubles. Cette séparation est nécessaire vu que les borniers reliés au 230 V se trouvent au milieu de l'cnscrnhlc des platines tant

qu'elles ne sont pas séparées.

Après **avoir** procédé **ù la séparation** physique des 2 platines on pourra commencer par implanter les composants de la platine prévue pour le transformateur et l'opto-triac, la platine reliée au secteur donc; en cas de doute on pourra s'aider de la photographie de l'un de nos prototypes représentée en figure 4. La soudure des composants sc fera avec le soin qui est la garantie d'un fonctionnement à la mise sous tension. Attention à éviter la tombée d'une goutte de soudure entre 2 broches, ce type de court-circuit n'étant pas toujours facile à identifier.

Les circuits intégrés étant de la famille CMOS on fera particulièrement attention à éviter de les soumettre à des décharges d'électricité statique. On commencera donc par se décharger à la terre - radiateur. canalisation d'cau, etc- avant de manipuler les dits circuits intégrés ct l'on utilisera dans la mesure du possible un fer à souder relié à la terre.

La platine sur laquelle viennent s'implanter le transformateur et l'opto-triac demande une attention particulière vu qu'elle véhicule la tension du secteur. Une fois que l'on aura monté tous les composants montés sur les 2 platines ct vérifié l'absence d'erreur d'implantation ct de court-circuit on pourra s'apprêter à monter l'ensemble dans le boîtier

![](_page_59_Figure_17.jpeg)

Figure 5. Exemple de face avant dessinée à l'intention du veilleur de nuit. On pourra utiliser en utiliser une photocopie comme gabarit de perçage.

![](_page_59_Picture_19.jpeg)

![](_page_59_Figure_20.jpeg)

prévu à cette intention. Il faudra auparavant percer les orifices nécessaires au passage du photocapteur. de la LED et de l'inverseur S1. On pourra sc servir de l'exemple de dessin de face avant représenté en figure 5 comme gabarit de perçage pour les orifices en question. La photographie de la figure 6 vous

**70**

montre l'un de nos prototypes terminés. Etonnant ce que l'on peut faire avec un rien de temps ct quelques composants électroniques. La fixation des platines dans le boîtier se fera à l'aide de vis ct d'écrous en nylon: on veillera également que la disposition adoptée ne puisse jamais provoquer de court-circuit entre les différentes

parties du montage. On s'assurera de plus de la correction du câblage et de sa bonne parfaite fixation. Nous VOUS souhaitons toute la réussite du monde lors de la réalisation de votre veilleur de nuit ct en contrepartie un succès moindre aux cambrioleur et autres malfrats et rodeurs en tout genre.

## TS IMPRIMÉS EN LIBRE SERVICE RCMT5

40

![](_page_61_Figure_1.jpeg)

## **Electronica 194**

## **le salon du professionnel**

![](_page_62_Picture_2.jpeg)

 $\mathcal{N}$  $\ell$   $\alpha$  $(\ldots)$  $UVU$ 

 $S(VV)$ 

Du 8 au 12 novembre se déroule, à Munich, le salon bisannuel Electronica. On pense que, cette année, de l'ordre de 80 à 90000 visiteurs passeront l'entrée du salon le plus important qui soit dans le domaine de l'électronique. Il nous semble qu'il vaille la peine, bien qu'il soit tenu hors de France, que l'on s'y intéresse l'espace de quelques lignes. Il vaut en effet mieux y avoir été soi-même que de découvrir un salon par ouïe-dire. Il est toujours délicat, avant un Salon, de jouer à la diseuse de bonne aventure pour en dévoiler les domaines sur lesquels sera mis l'accent. Il nous paraît cependant possible, en prenant

comme point de référence les développements récents de l'industrie des semi-conducteurs, de désigner les segments de marché qui se signalent par des courants innovateurs puissants.

#### Les DSP présentent davantage de fonctions et une plus grande puissanceà un prix réduit

Les processeurs de signal numériques programmables -DSP pour Digital Signal Processor en abrégé- connaissent actuel-

![](_page_62_Picture_7.jpeg)

lement pour ainsi dire une véritable explosion de puissance qui se trouve activée aussi bien par les exigences du marché que par les progrès effectués côté technologie et architecture. Les puces DSP constituaient aussi ces demiers temps le segment de l'industrie des semi-conducteurs à l'accroissement le plus rapide et cette situation devrait se poursuivre dans les années à venir au dire de certains experts. En d'autres termes: le traitement numérique des signaux sera la technologie des années quatre-vingt-dix en matière de processeurs même si l'on se bat encore au sujet de leurs standards.

Les DSP peuvent être répartis en versions universelles de même qu'en DSP spéciaux pour la télécommunication (en particulier pour les modems et la compression de données) et pour les commandes rapides. Les DSP ont fortement

![](_page_62_Picture_10.jpeg)

oontribué à l'amélioration de la qualité du son et de l'image au niveau de l'électronique de spectacle, et s'avèrent indispensables pour la commande graphique (traitement de l'image) ainsi que pour le multimédia. Les processeurs de signal numériques allient sur une même puce des technologies numériques et analogiques, aussi sophistiquées les unes que les autres. Entre autres activités caractéristiques, le DSP traite un signal analogique numérisé en temps réel, modifie le signal au moyen d'algorithmes arithmétiques et procède ensuite à la transmission du signal. Cela paraît peut-être très simple mais est toutefois en réalité très compliqué. Les DSP détiennent toute une série de fonctions audio, vidéo, de communication des données et de télécommunication qui seront d'ici la fin de la décennie en cours aussi d'indispensables composants de l'ordinateur: Le multimédia n'existerait pas sans les DSP.

### Les ASIC en tant que «promoteurs technologiques»

Par circuits intégrés à utilisations ou applications spécifiques (Application Specifie Integrated Circuit -ASIC) on désigne une grande quantité de puces qui sont en fait plutôt spécifiques au regard de la dientèle que par rapport à l'utilisation à laquelle elles sont vouées: les prédiffusés serri-spécfiques ou cellules standard, les circuits intégrés purement spécifiques pour la clientèle et les composants logiques programmables (PLD) sont il est vrai en général fabriqués exclusivement en conformité avec les exigences et les concepts d'un seul client. Un véritable ASIC serait par contre un élément développé pour une fonction de système bien déterminée -par exemple pour la commande de la tête de détection d'unités de lecture et vendu ensuite à une clientèle variée. De tels éléments se dénomment alors ASSP (produits standard à applications spécifiques) et peuvent être bel et bien fabriqués à partir d'ASIC. Aussi oompliquée qu'apparaît la définition, aussi multiples et adaptables s'avèrent être les technologies utilisées: une raison suffisante pour examiner ce thème sous toutes ses facettes au premier Salon International pour Composants et Ensembles de l'Electronique.

### **Les CI analogiques et** à **signaux mixtes ont le vent en poupe**

#### L'intégration de fonctions analogiques et numériques sur une même puce continue à pénétrer dans de nouveaux marchés

Les CI analogiques resteront aussi à l'avenir indispensables en tant qu'interfaces entre le monde numérique des ordinateurs et le monde réel et analogique de l'homme. Car comment, sinon à l'aide de puces analogiques, peut-on saisir des mesures linéaires (analogiques) comme par exemple celles de la pression, de la température, de la tension et du courant et les transformer en données numériques en vue d'un traitement ultérieur?

Les amplificateurs classiques d'opérations, les transducteurs d'analogique en numérique et de numérique en analogique, les références de tension, les comparateurs, les transducteurs de tension en fréquence et de fréquence en tension de même que les filtres, les multiplexeurs et les convertisseurs de mesures seront donc certes aussi à l'avenir en mesure de défendre leur position sur le marché des

semi-conducteurs même si ici et là leur aspect ne sera plus tout à fait le même que par le passé.

## **La pénurie des DRAM et le boom des Flash-EPROM**

Les mémoires restent un domaine central de la technologie SC. On a pu penser, au cours des années passées, que les mémoires -plus particulièrement les DRAM (Dynamic Random Access Memories: mémoires vives dynamiques)- constituaient le noyau central de la technologie SC: celui qui ne possédait pas de RAM dynamiques ne pouvait maîtriser le processus de fabrication et être véritablement dans le coup. Tandis que les Japonais et les Coréens ont investi des milliards dans les générations technologiques qui se sont succédées (et réalisé de très gros bénéfices), les Américains se sont retirés du marché et Siemens/Philips ont essayé, via le projet «méga», de rattraper le train qu'ils croyaient avoir manqué. Les mémoires (d'architecture unifonne) ont, en leur fonction de moteur technologique entretemps été supplantées par la logique SC sensiblement plus complexe, Mais les mémoires à semi-conducteurs restent néanmoins indispensables dans tous les domaines de la micro-électronique et constituent de ce fait un thème central du salon electronica 94. Il faut

![](_page_63_Picture_8.jpeg)

**71**

savoir que les mémoires entrent pour un bon quart-soit pour une part égale à celle des microprocesseurs- dans le chiffre d'affaires global de 72 milliards de dollars, réalisé de par le monde entier à partir des semi-conducteurs. Parmi les mémoires à semi-conducteurs, il faut distinguer les DRAM qui sont prédominantes, les SRAM (Static Ramdom Access Memories) et les ROM (Read Only Memories) dites mémoires non volatiles parce qu'elles conservent leurs informations même lors d'une coupure de courant, les EPROM électriquement programmables, les EEPROM effaçables et électriquement reprogrammables ainsi que les récentes mémoires FLASH qui représentent un progrès technique tout à fait prometteur, A vous le plaisir de découvrir tout le reste...

![](_page_63_Picture_11.jpeg)

**AUTOTRANSFORMATEURS VARIABLES**

Entrée 230 V 50 Hz *1* Sortie 0-250 V 50 Hz

![](_page_63_Picture_14.jpeg)

![](_page_63_Picture_1392.jpeg)

**TRANSFORMATEURS pour AMPLI à LAMPES** Alimentation 100 W 250 Frs - Sortie 100 W 375 Frs

*Valeurs* à *préciser suivant vos désirs.*

**BOBINELEC** B.P.20 67540 **OSTWALD Tél. 88 67 94 22** Fax 88 67 32 37 **BOBINELEC** B.P. 20 67540 **OSTWALD**<br> **Tél. 88 67 94 22** Fax 88 67 32 37<br>
• Transformateurs monophases de 1 VA à 160 KVA • Transformateurs

triphases de 10 VA à 160 KVA · Transformateur torique · Self · Autotransformateurs variables avec capots . Autotransformateurs variables en tableau · Convertisseurs · Onduleurs · Transformateurs d'intensité **• Transformateurs de mesure de tension. Alimentation alternative et continu** en boitiers  $\bullet$  Alimentations continues sur mesure.